## **Introduction to Neurofeedback Using NeuroGuide**

Seamless integration of qEEGand Neurofeedback in NeuroGuide

**Robert W. Thatcher, Ph.D.**

# **What is Neurofeedback?**

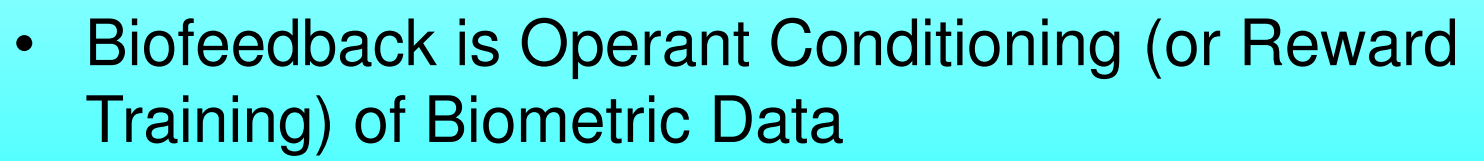

- • Examples:
	- •Reducing Stress via Heart Rate or Blood Pressure Training
	- •Achieving Calm by Galvanic Skin Response Conditioning
	- •Controlling Pain by Changing Muscle Hypertension (EMG)
- Neurofeedback is Biofeedback of Information Contained in the Collection of Biometric Signals That Constitute the EEG, or Electroencephalogram

# **Why do Neurofeedback?**

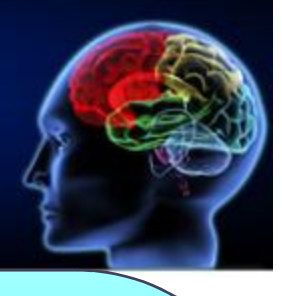

- Neurofeedback is used to treat behavioral health issues by training the patient to alter their brain function via altering aspects of their EEG
- Neurofeedback has been shown to be an effective treatment modality for affective disorders (anxiety, depression, PTSD), developmental disorders (AD/HD, LDs and ASDs), acquired brain injury (CVAs and TBIs), and many other conditions related to brain function (epilepsy, chronic pain, addiction, etc.)

## **What is Neurofeedback?**

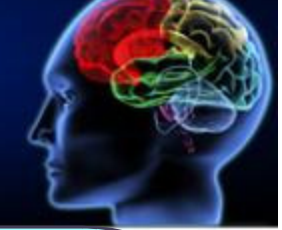

• Originally, Neurofeedback was done by training patients to alter aspects of their actual brainwave signals ("Raw" EEG):

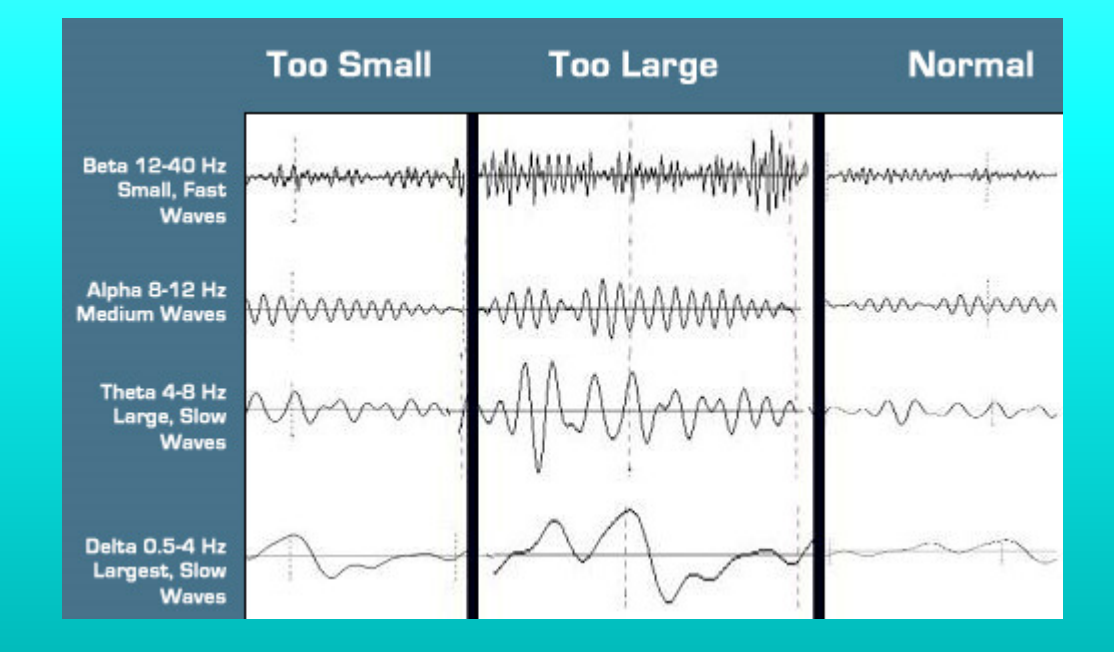

# **What is Neurofeedback?**

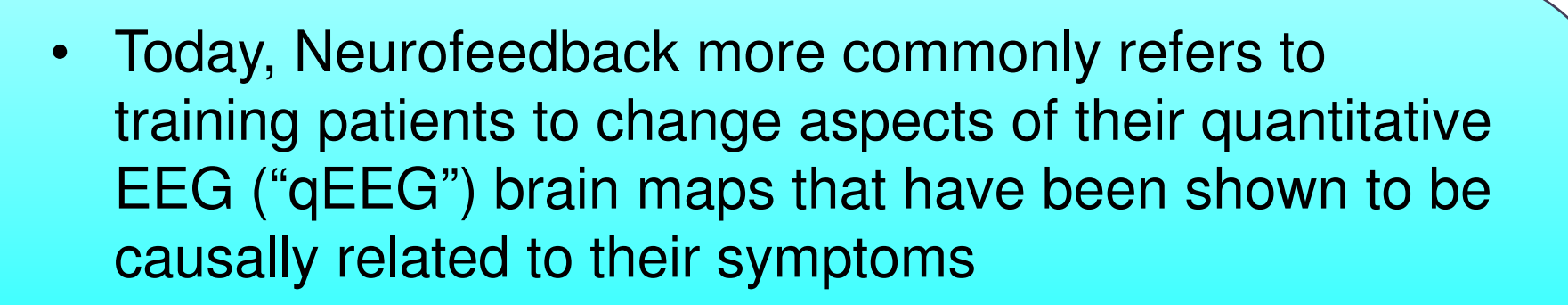

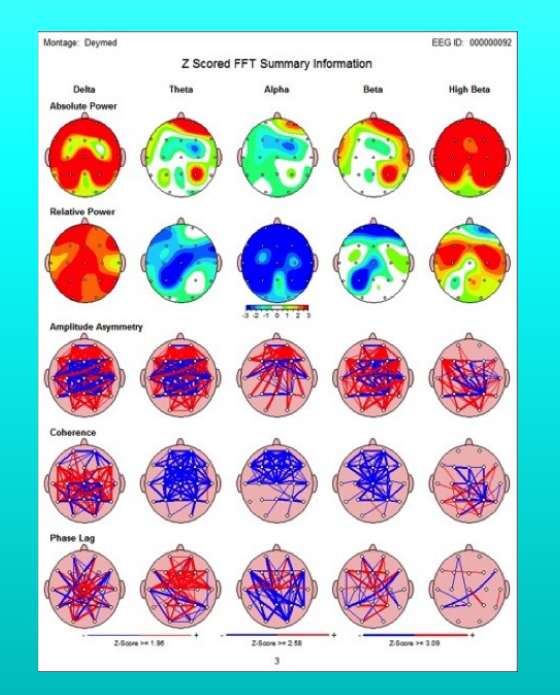

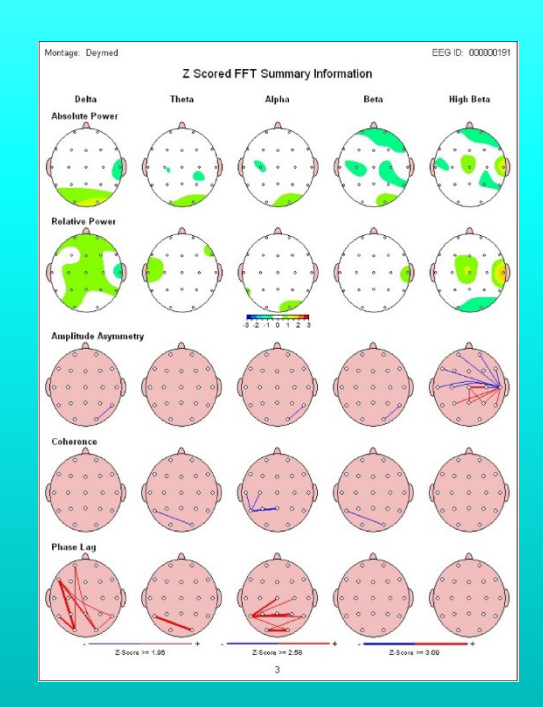

# **What is NeuroGuide?**

- Neuroguide is:
	- An FDA Registered Database of Normative qEEG Values
	- • A computer program that can compare the qEEG values of a given patient to the normative database and comparative produce brain maps
	- $\bullet$  A system for collecting and recording ("acquiring") EEG in real time
	- $\bullet$  A set of tools for doing Neurofeedback on patients to help them retrain the brain functioning in order to address their behavioral health problems
	- $\bullet$  A research tool for doing statistical analyses on groups of brain maps
	- •Many other uses

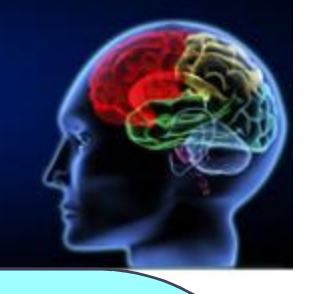

# **What is NeuroGuide?**

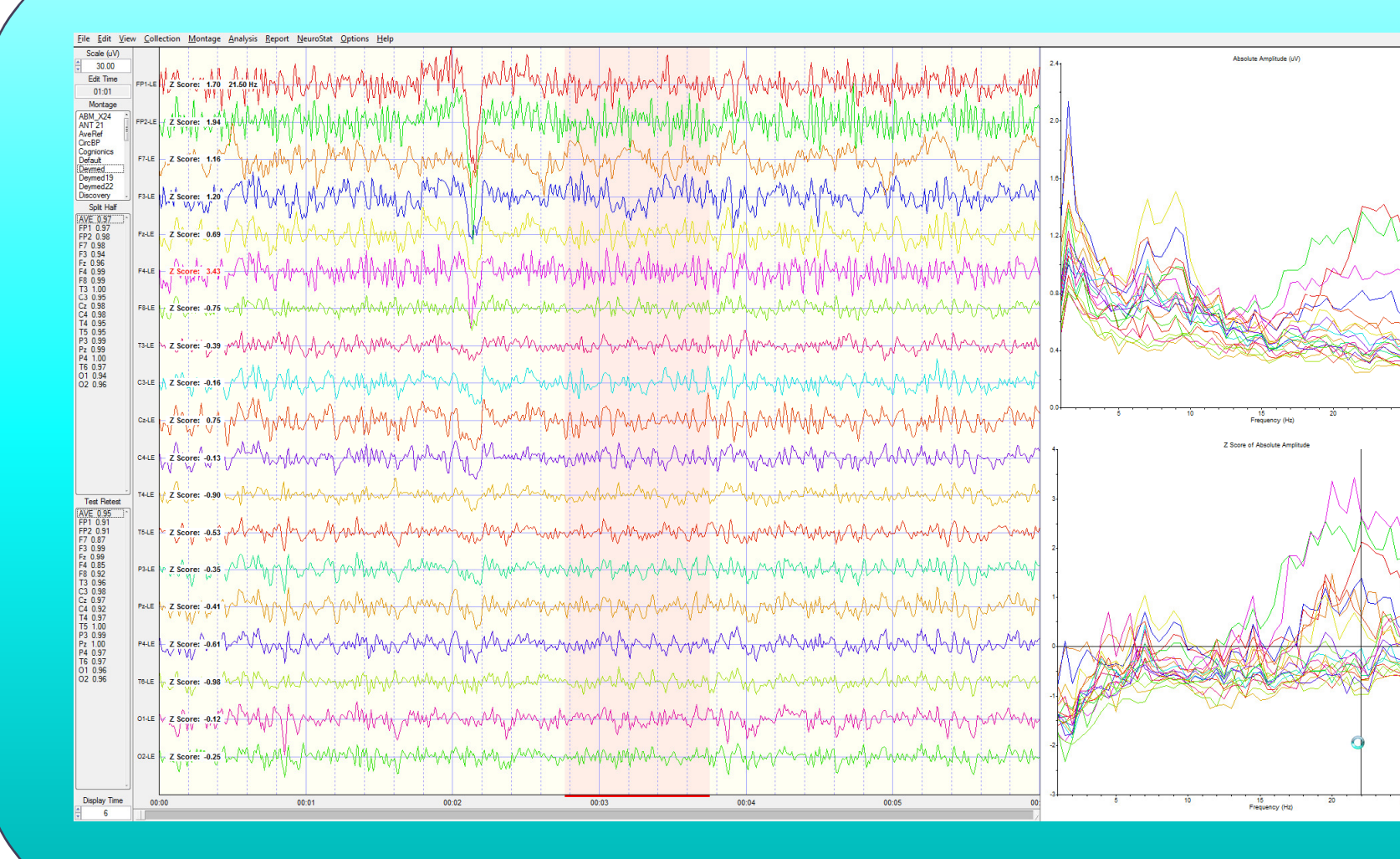

# **Why use NeuroGuide?**

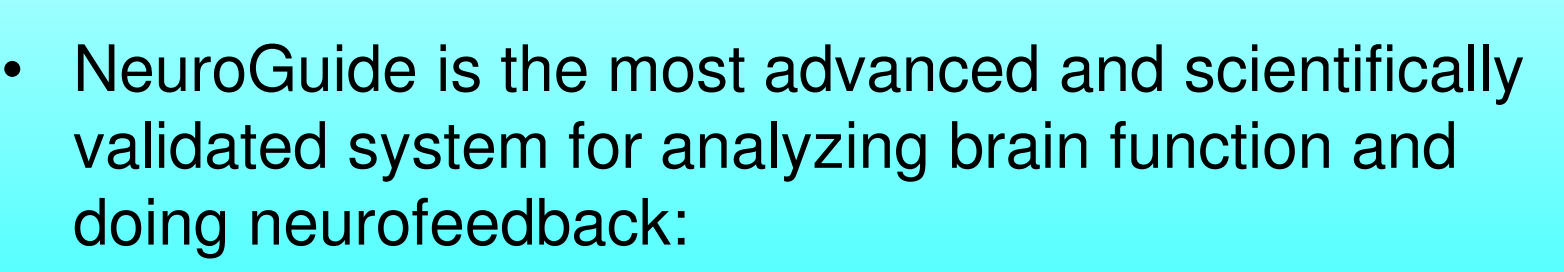

- •Trains Only Z-scores of qEEG metrics, not absolute values
- $\bullet$ Symptom driven – doesn't "chase dysregulations"
- •Relies on full 19 channel EEG
- Analyzes and rewards qEEG normalization using 3-D real  $\bullet$ time brain imaging (LORETA)
- $\bullet$  Based on the Node-Network Hypothesis of Cortical **Functioning**
- $\bullet$  Can train Surface Power, Connectivity, Current Sources (3-D) or a combination of these

# **Workshop Goals**

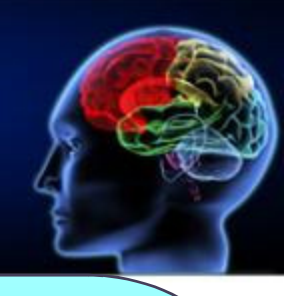

- • To Learn and Understand a Comprehensive and Rational Approach to Analyzing and Changing Brain Function Using NeuroGuide
- To Teach Attendees How to Assess Patients, Acquire EEG an Automatic Clinical Report (ACR)
- To Learn How to Link Symptoms to Brain **Dysregulations**
- To Assess Symptoms By Functional Domain and Create Treatment Protocols Using NeuroLink
- To Learn How to Treat Patients Safely and Effectively as Quickly as Possible (one to two weekends) using Neuroguide and various EEG Collection Systems

## **Part I: Some Theory and Background**

Understanding The "Why" and the "How" of qEEG-GuidedNeurofeedback Using NeuroGuide

# **Linking The Patient's Symptoms to The Patient's Brain (LSB)**

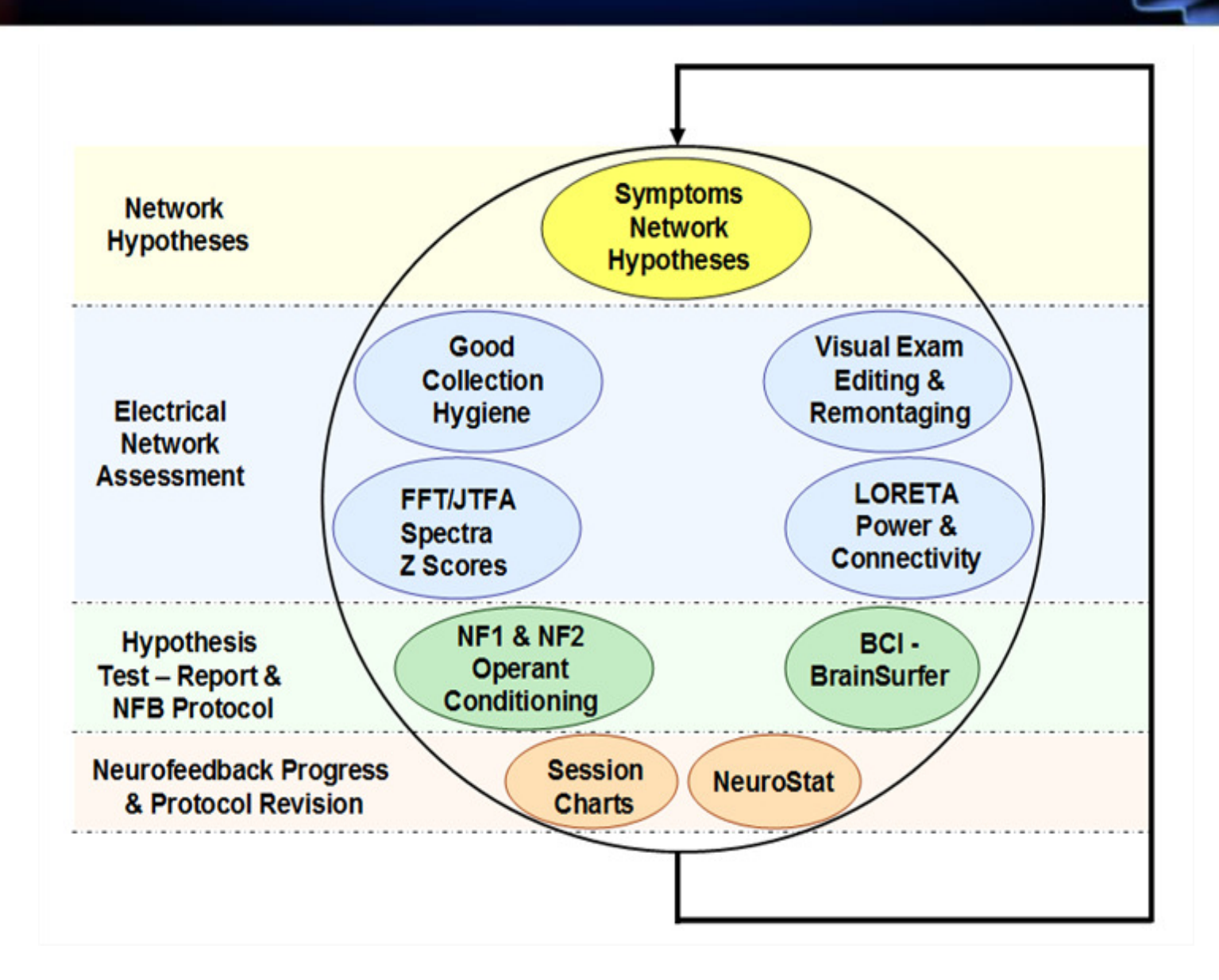

### **Essential Steps in Helping Patients with Neurological/Psychological Problems**

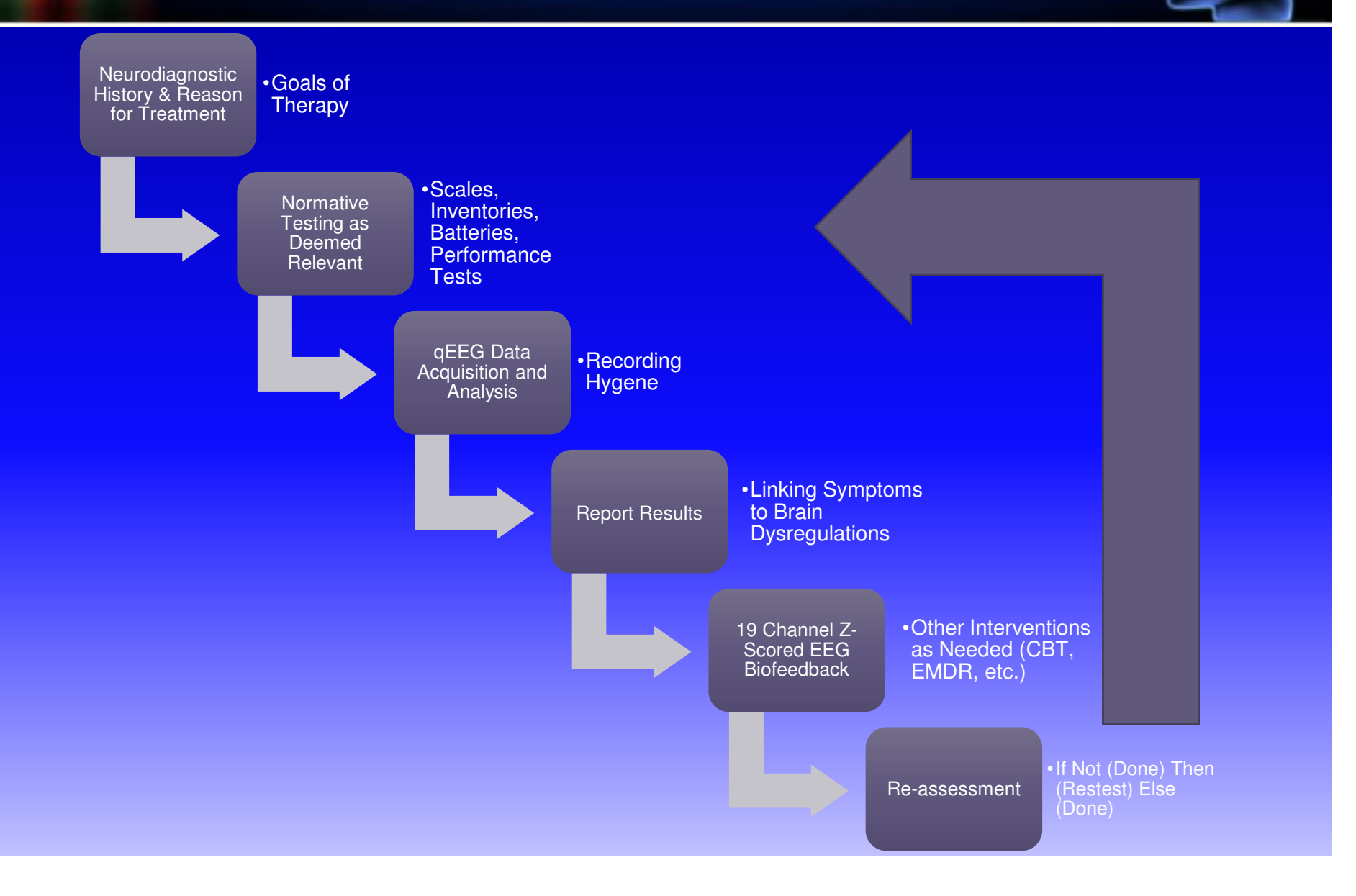

### **History and reason for Treatment**

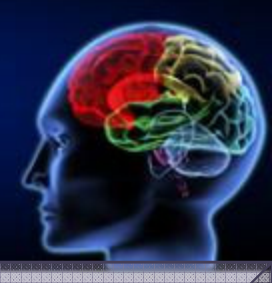

### Structured Intake Interview

- G) What Brings You Here?
	- Symptom(s) h/x, Onset, Duration, Severity, Previous d/x, etc.
- $\bullet$ Medical History

e

•

•

•

•

- Guided Questions re: Developmental h/x, Medical Issues, Surgeries, Physical/Psych. Trauma, TBIs, Seizures, R/Xs, Other•
	-
- Biopsychosocial Info.
- •Family History and Living Situation
- Handedness, Languages
- \*\*\* Goals of Therapy \*\*\*

### **Normative Testing as Deemed Relevant**

Single Symptom Inventories / Behavior **Scales** 

- BDI-II
- BAI
- CB-OCD
- MASC
- Etc.

Comprehensive Profile Inventories (Self and Others)

- CBRS
- PAI/MMPI
- TSI
- BPAD,
- NeuroLink\*

Performance-Based Screening Batteries

- CNS-VS
- NeuroTrax
- NEPSY-II
- Others
- Neuropsychological Performance Tests
- CPT-3-CATA
- IVA-TOVA
- WISC/WAIS/Raven's **Matrices**
- WMS-CVLT-RCFT
- WASI/WJ-III

### **Report Results and Linking Symptoms to Brain Dysregulations (LSB)**

- What We're Here For:
- • Assessment and NeuroLink
	- Hypothesis Formation

•

 $\overline{\mathbf{S}}$ 

**ED** 

- EEG Collection and Recording •
	- •Wet vs. Dry, Cap vs. Free Sensors,
- •**Recording Hygiene** 
	- Identifying and Eliminating Artifact: The Earlier, The •**Better**
	- Generating The Analysis
		- Running Custom Analyses vs. Using the ACR•

# **Report Results and Linking Symptoms to Brain Dysregulations**

**Presenting** Complaints

Hypotheses: Linking Symptoms to Brain

Assessment **Results** 

Automatic Clin Report

### **Linking Symptoms to Brain**

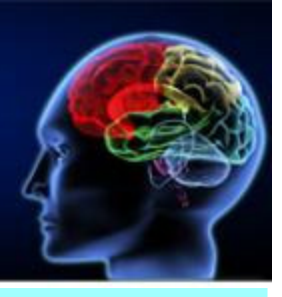

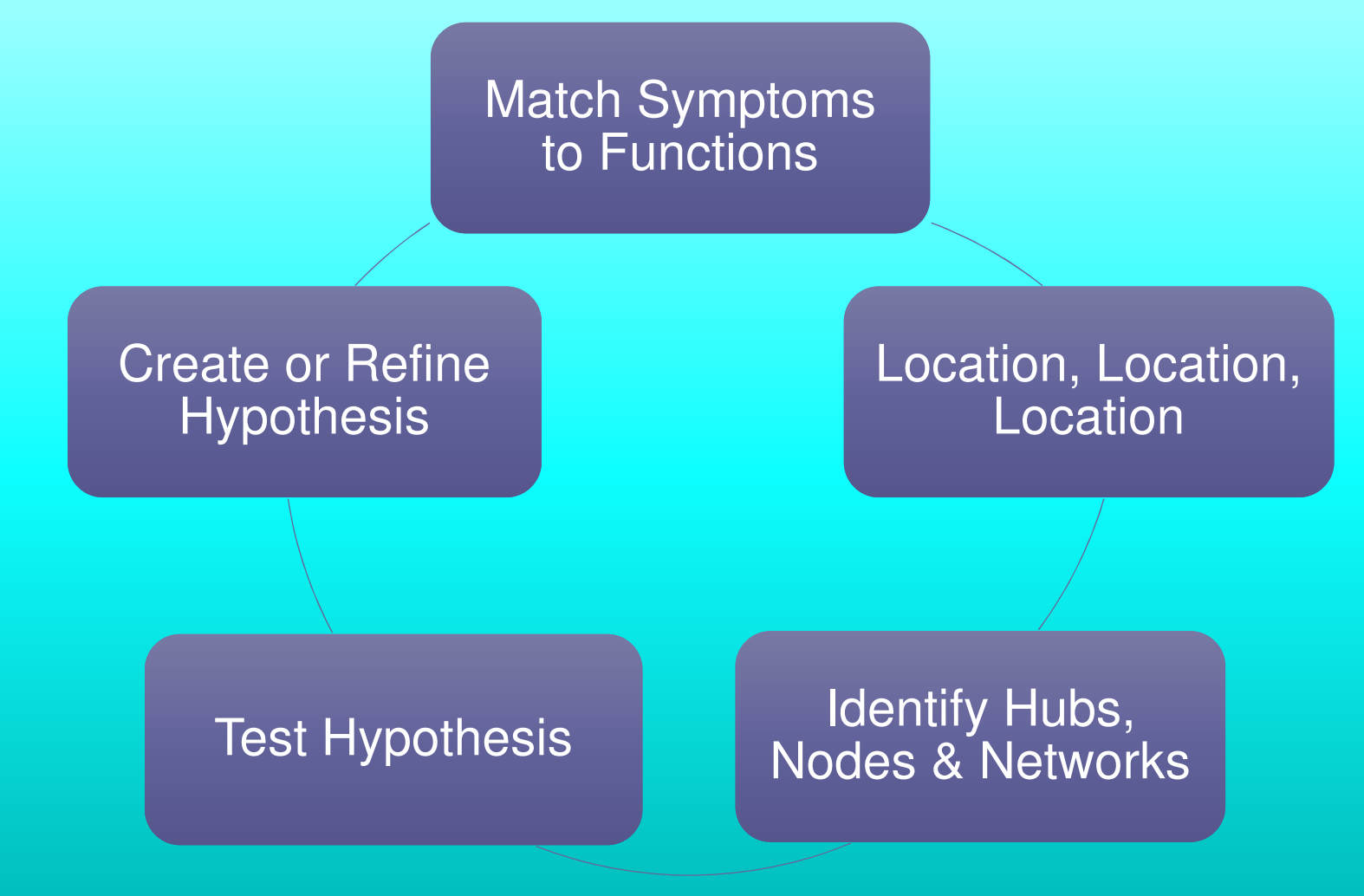

### **Analyses, Hypothesis Testing and Report Creation**

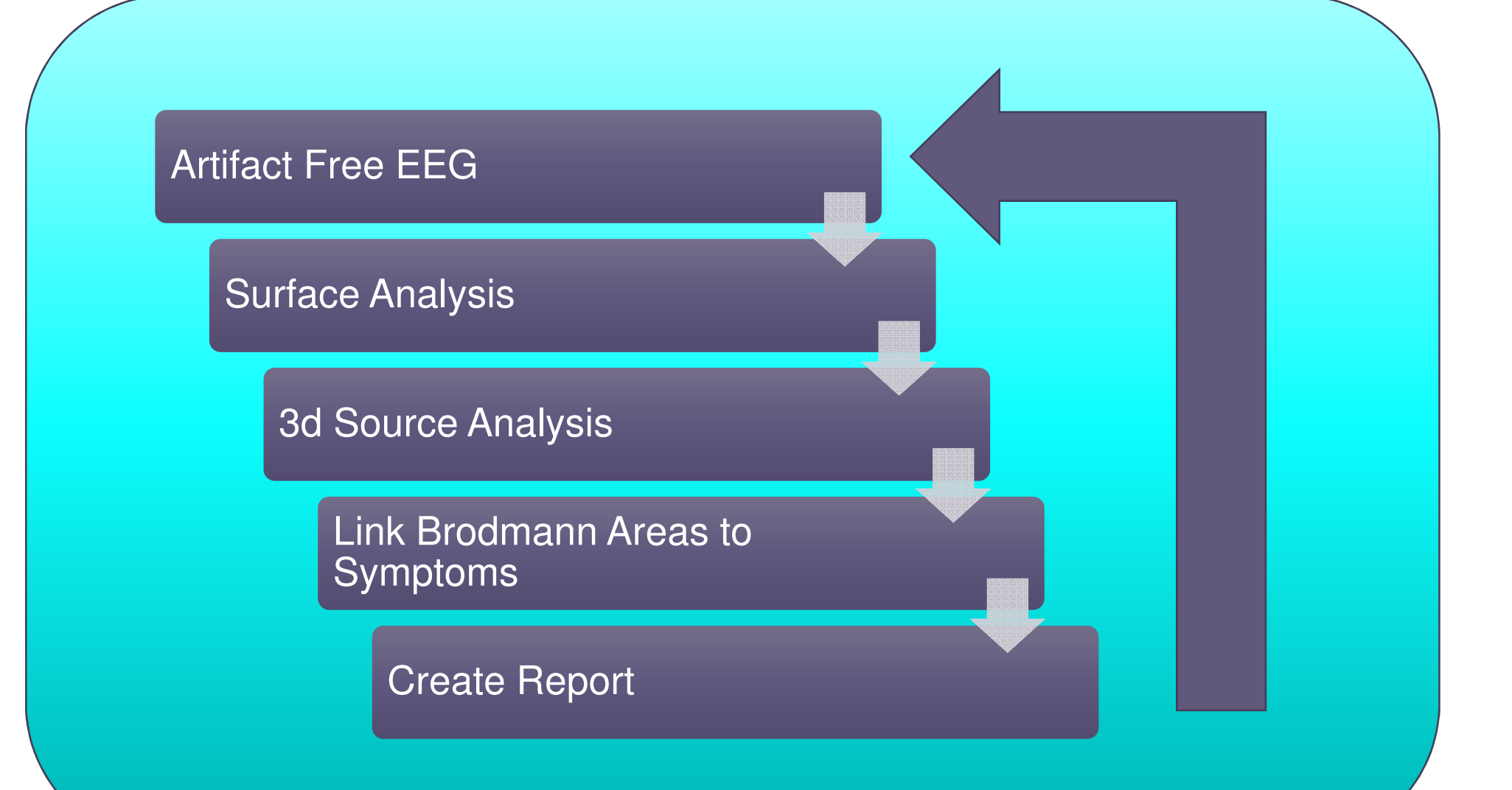

### **Analyses, Hypothesis Testing and Report Creation**

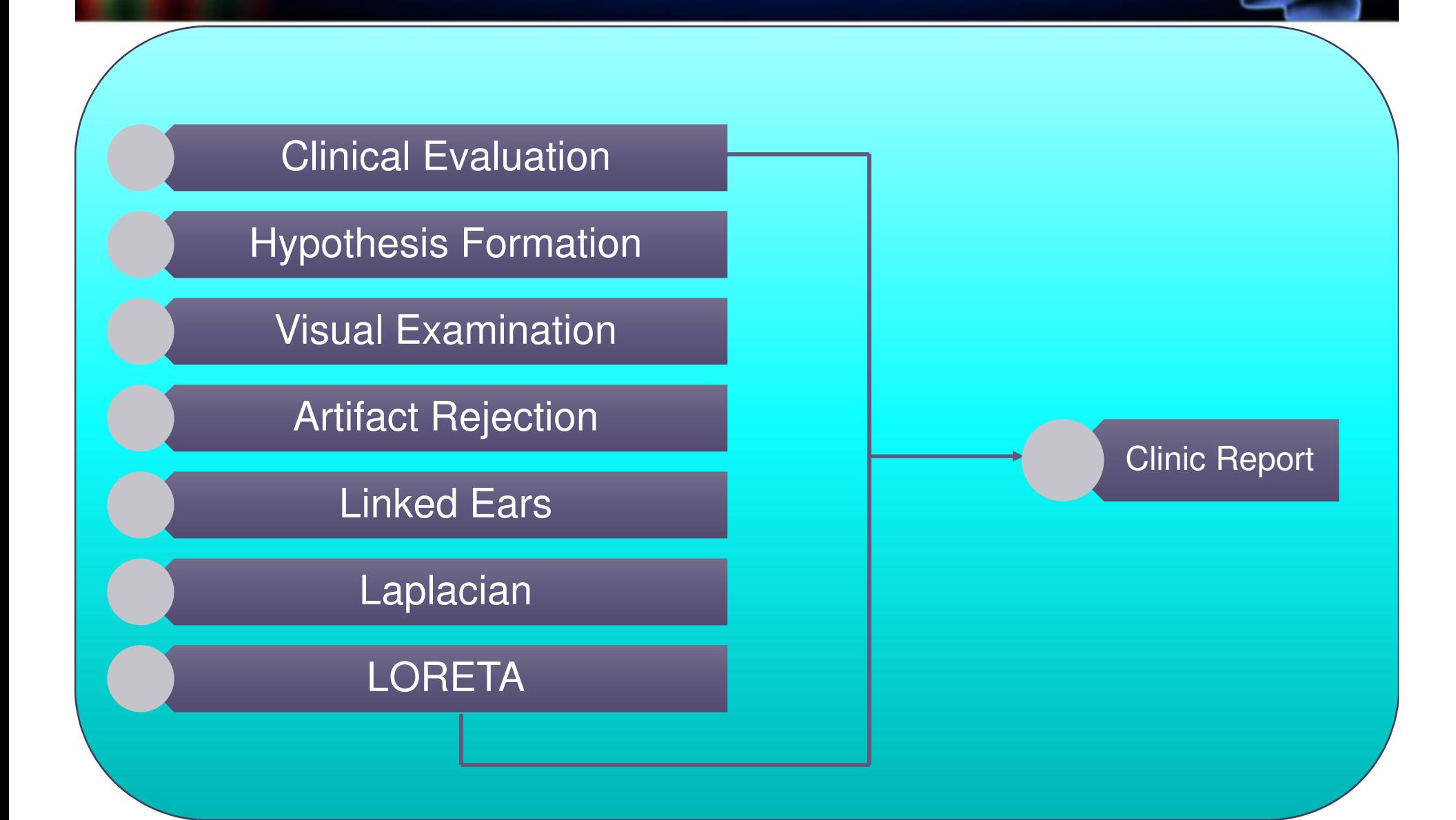

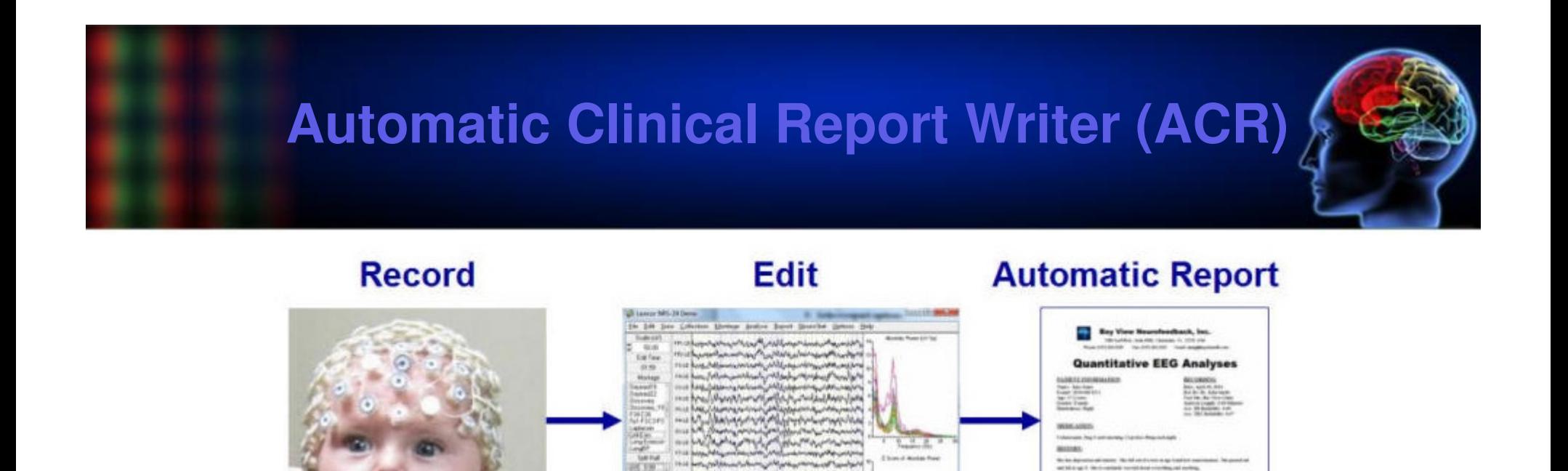

**ATACA SUAS** 

**ERENCE LAPLACE** 

•**No Delays with Minimal Expense for a Professional Quality In-House QEEG Clinical Report**

•**Less than One Minute to Produce a Professional QEEG Clinical Report, in Microsoft Word format**

•**ACR Provides: Empowerment, Simplicity, Accuracy & Efficiency!**

•**Get Valid Normative Database Comparisons using without Depending on Internet Q-EEG Report Services!**

•**Get Relevant Content and Displays, plus Helpful NFB Recommendations in Less than a Minute.**

•**Increased Productivity by at Least 10 Fold, e.g. Ten Reports in an Hour!**

#### **NeuroLink to a Clinical Report and Neurofeedback Protocol**

#### **ACR Options Panel**

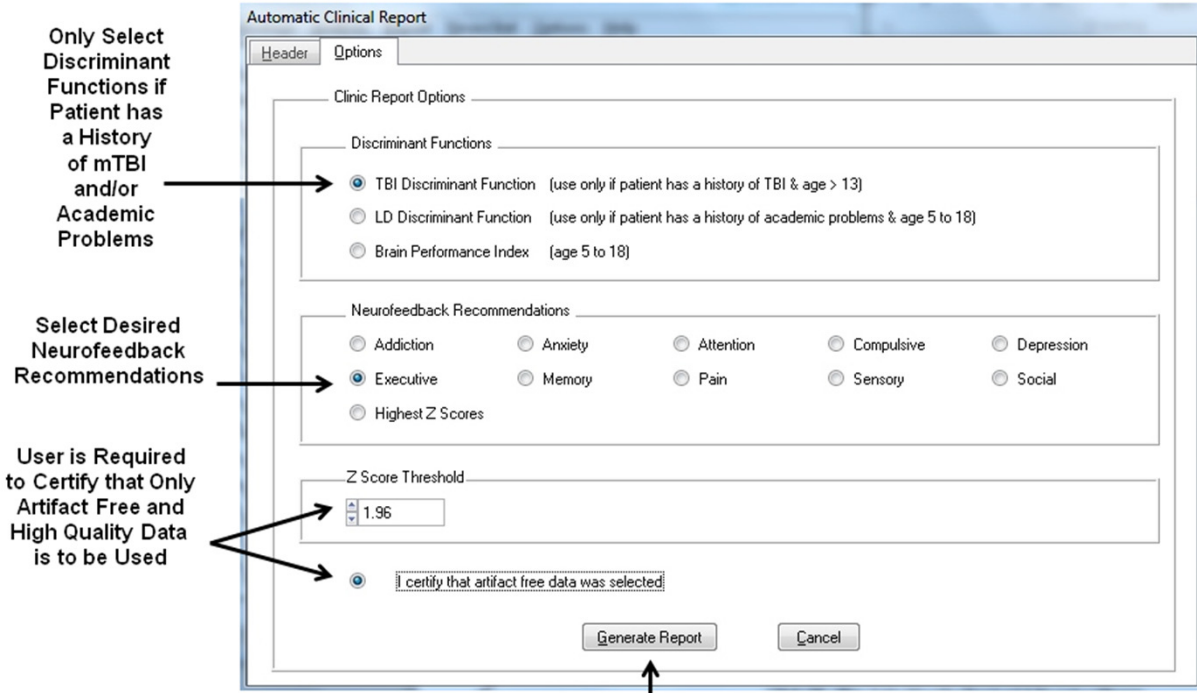

Header Panel is not Active until User Certifies Data Quality

Click Generate Report after Selecting the Desired & Required Items

**Network Linked to Symptoms List of Networks appears – user selects the network, the significant surface & LORETA Z scores from the analysis are sorted and matched to the surface and Brodmann areas in theNeuroguide symptom check list and then printed in the report – if none then no NFBrecommendations are produced with a statement – No Matches Present**

## **Part II: EEG Acquisition and Analysis**

How to Acquire Good EEG, Remove Artifact, andCreate qEEG Maps Using NeuroGuide

- •We will:
	- Request a Volunteer to Have their EEG Recorded
	- Use NeuroGuide with a Wireless Dry Electrode System to Acquire Raw EEG
	- Use NeuroGuide to Remove Artifact and Select Brain-based EEG for Analysis
	- Use the Automated Cinical Report Generator to Create a qEEG Report

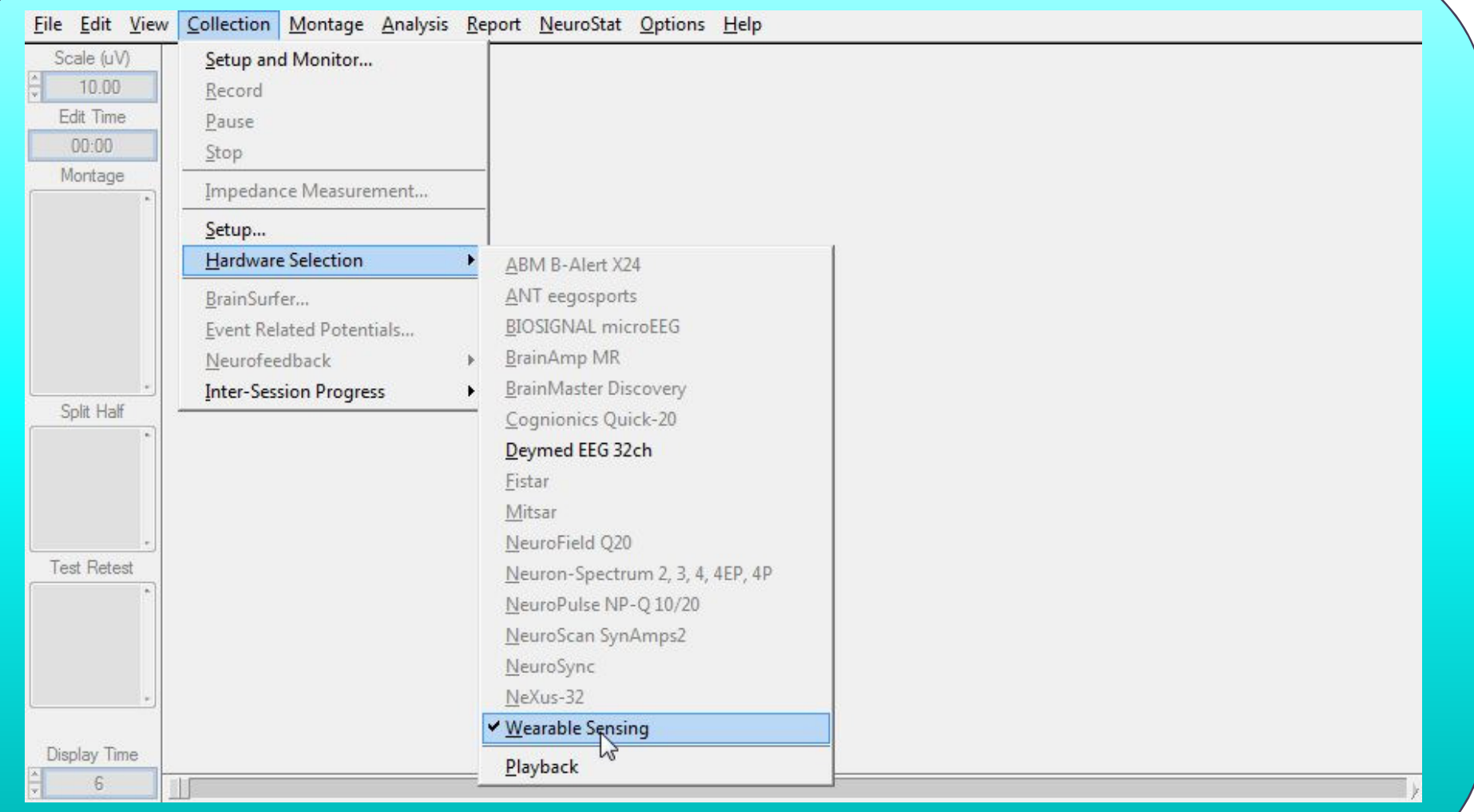

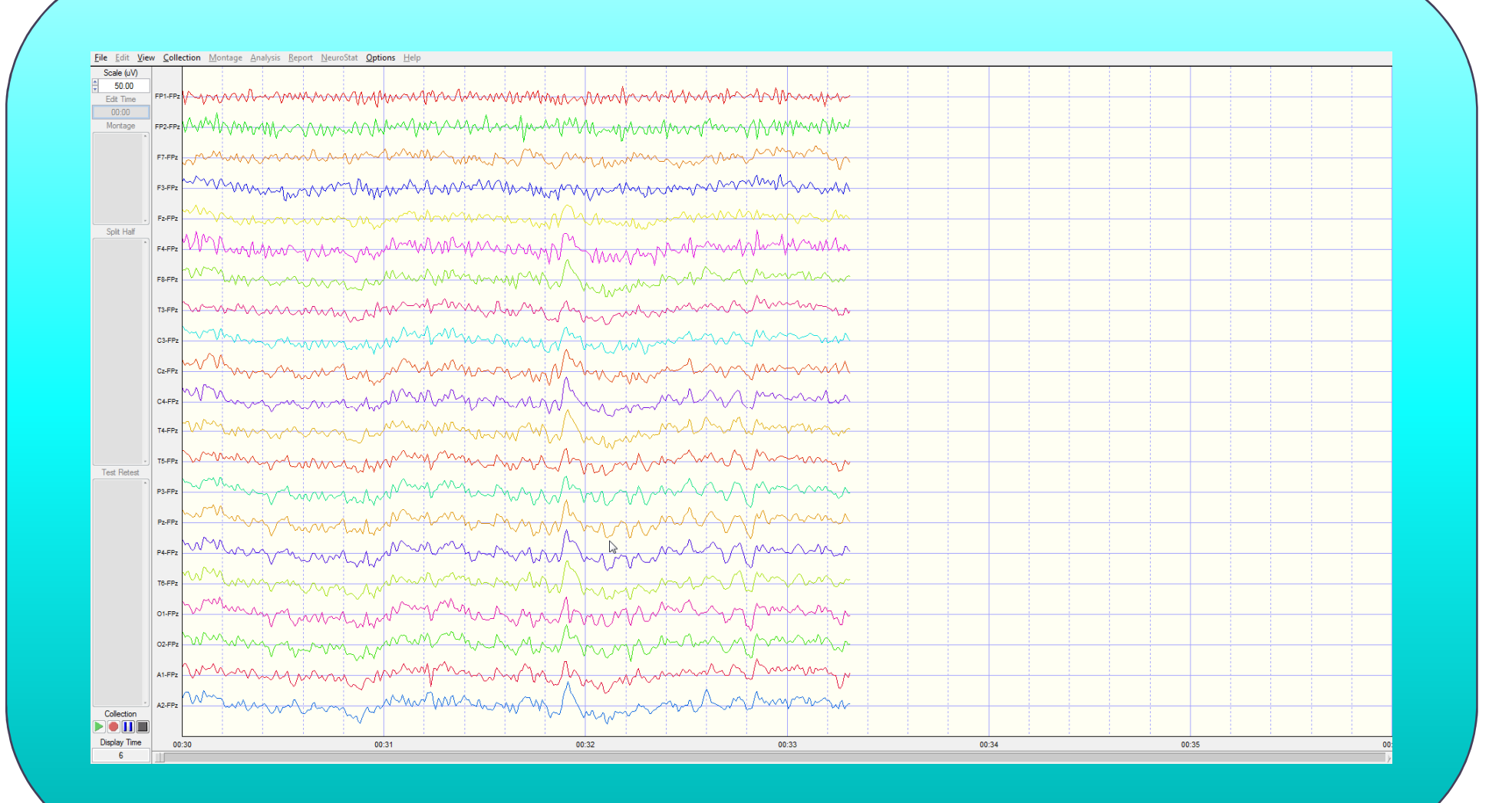

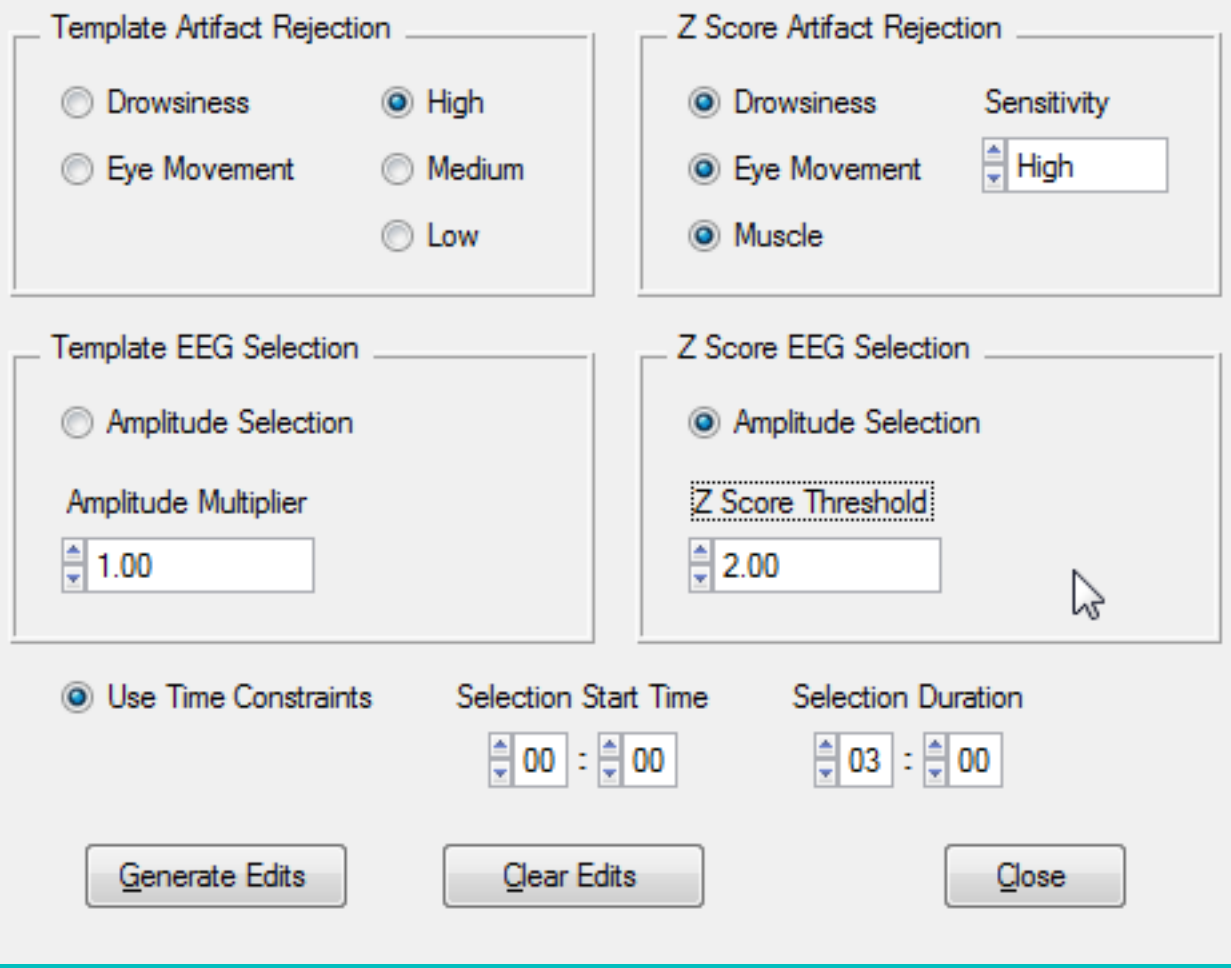

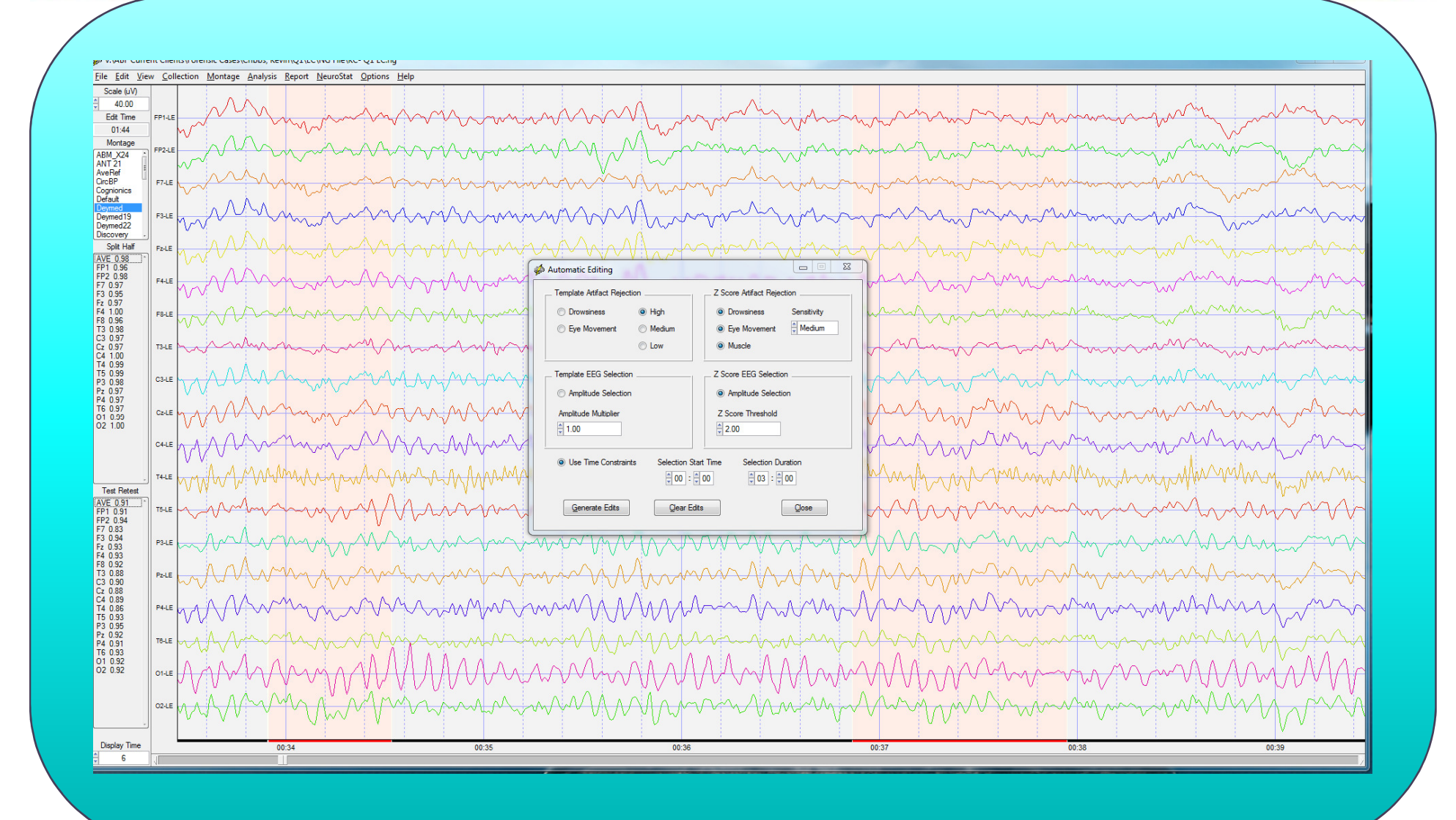

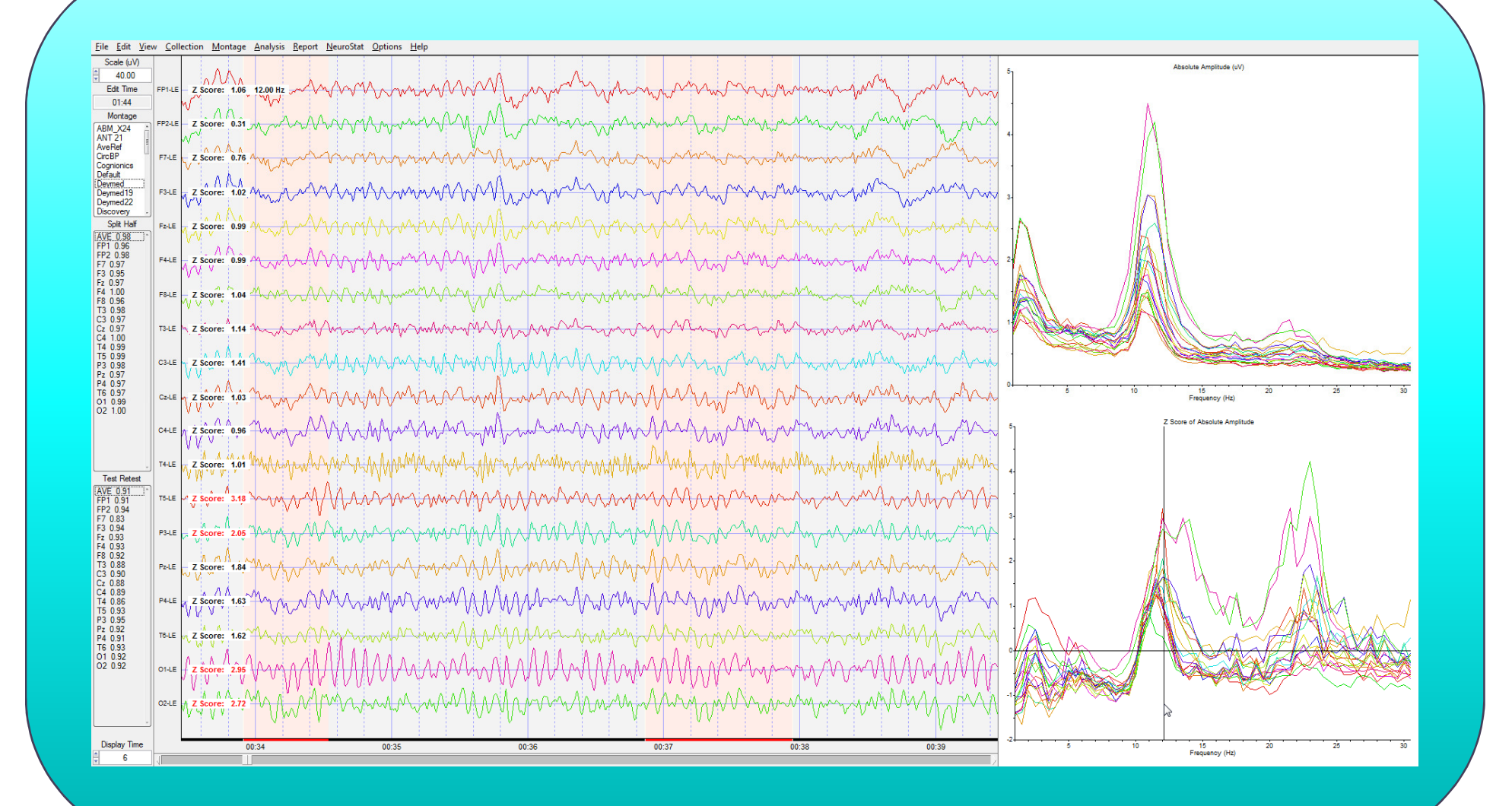

### **Automatic Clinical Report Writer Header Page**

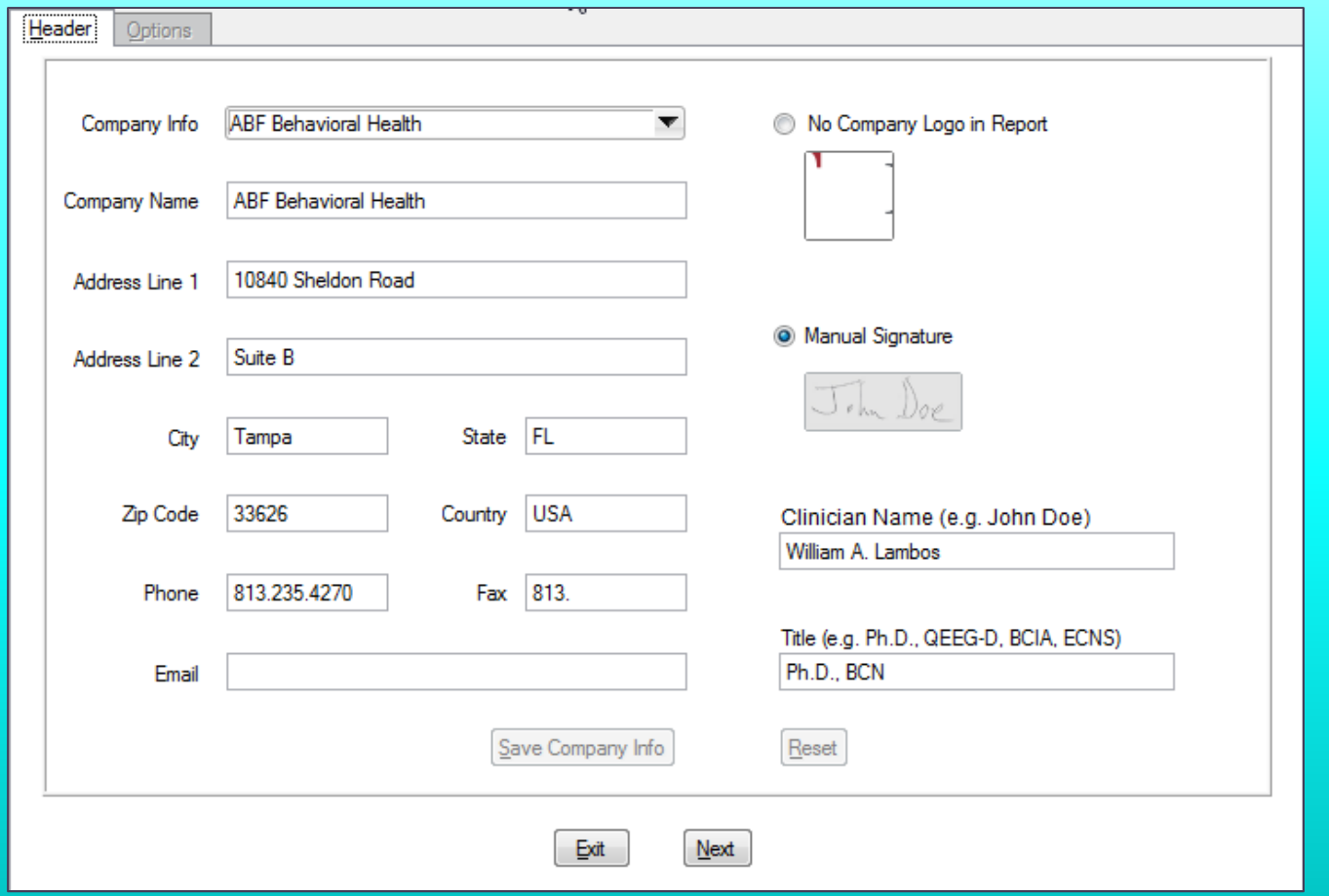

### **Automatic Clinical Report Writer Options page**

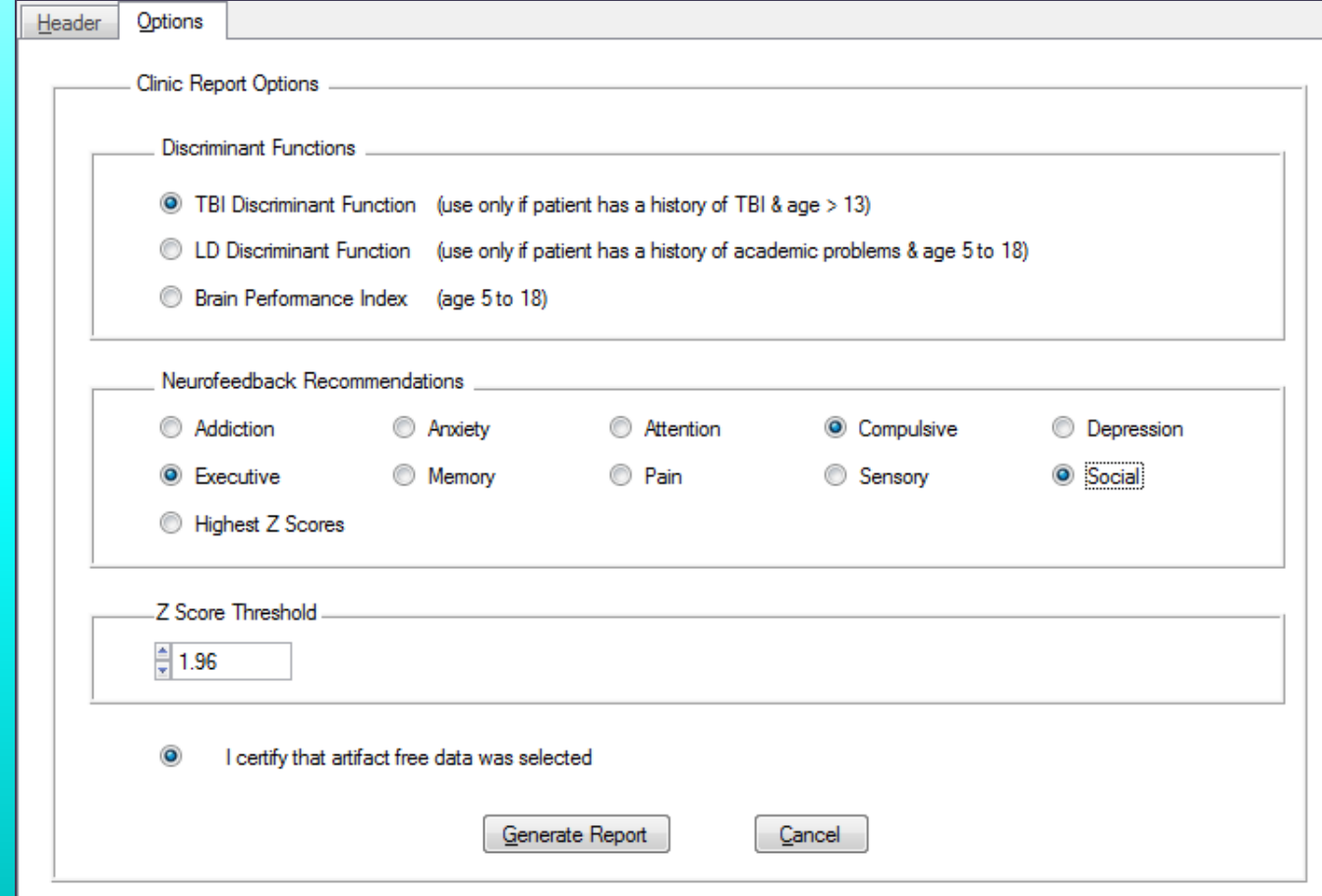

### **Automatic Clinical Report Writer Output Page**

#### **Conventional EEG Samples and Quantitative EEG Analyses**

Example of Linked Ears EEG and Absolute Power - Eves Closed Condition

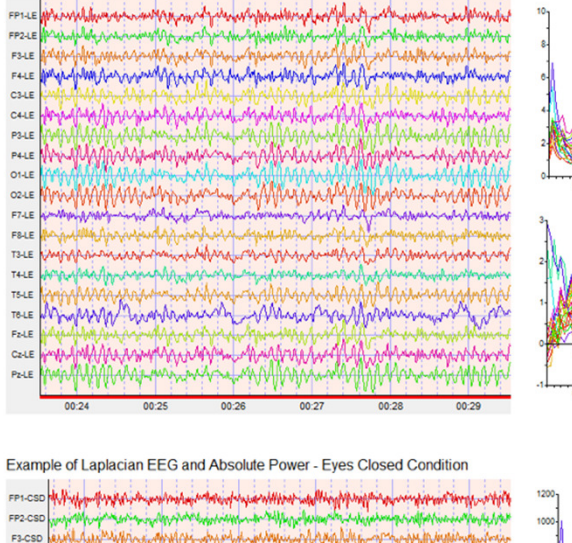

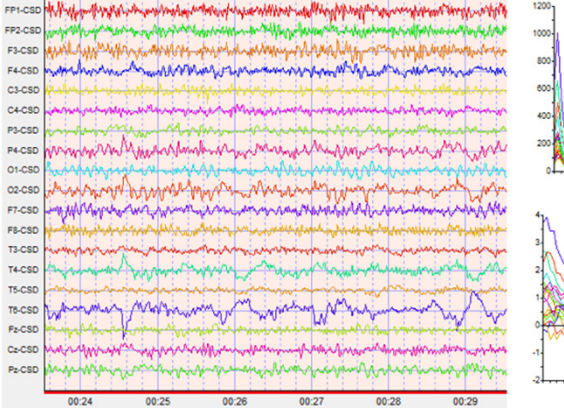

**C3-CSD** 

P3-CSD

P4-CSD  $Q1-CSD$ 

02-CSD F7-CSD

ESCSD T3-CSD

T4-CSD **TS-CSD** 

Fz-CSD

Pz-CSD

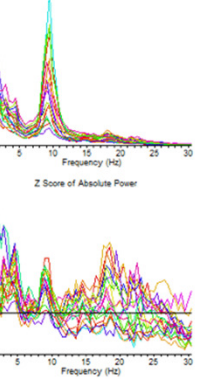

Absolute Power (uV So)

Absolute Power (uA Sq) Trequency (Hz) **7 Seesa of Abanbita Rouge** 

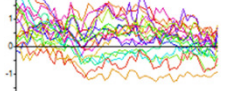

## **Part III: Linking qEEG Results to Symptoms**

How to Link qEEG Mapping Results to The Patient's Symptoms

### **Testing To Relate Symptoms To Patient's Brain**

# NeuroLink by Applied Neuroscience, Inc.

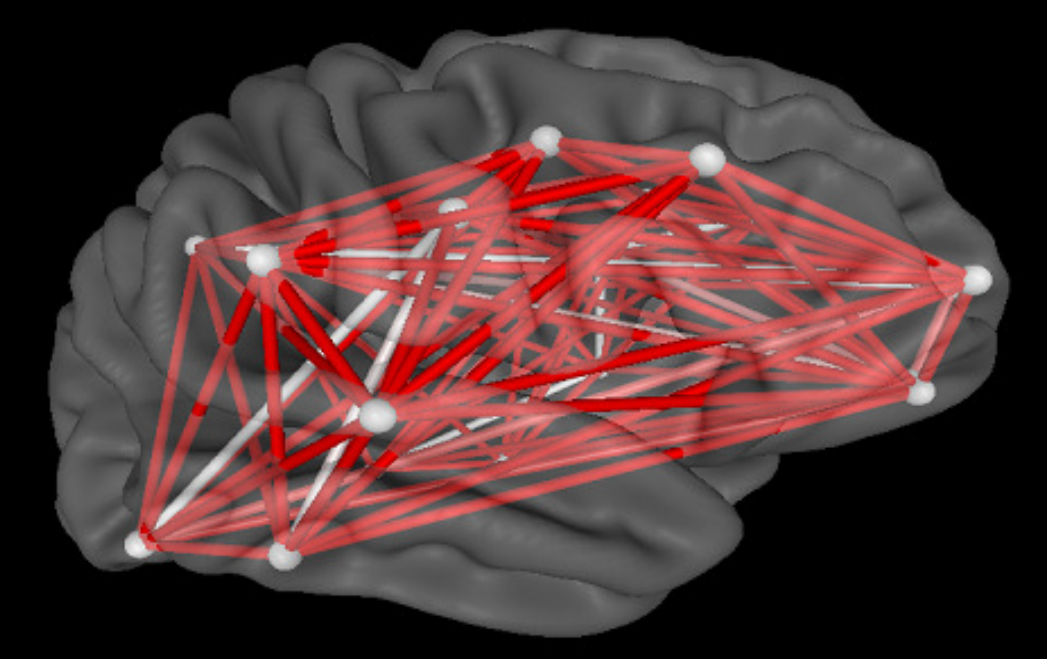

© 2015 - All USA and International Rights Reserved

www.anineurolink.com

Press Any Key to Continue...

### **NeuroLink Severity Scores By Symptom Domain**

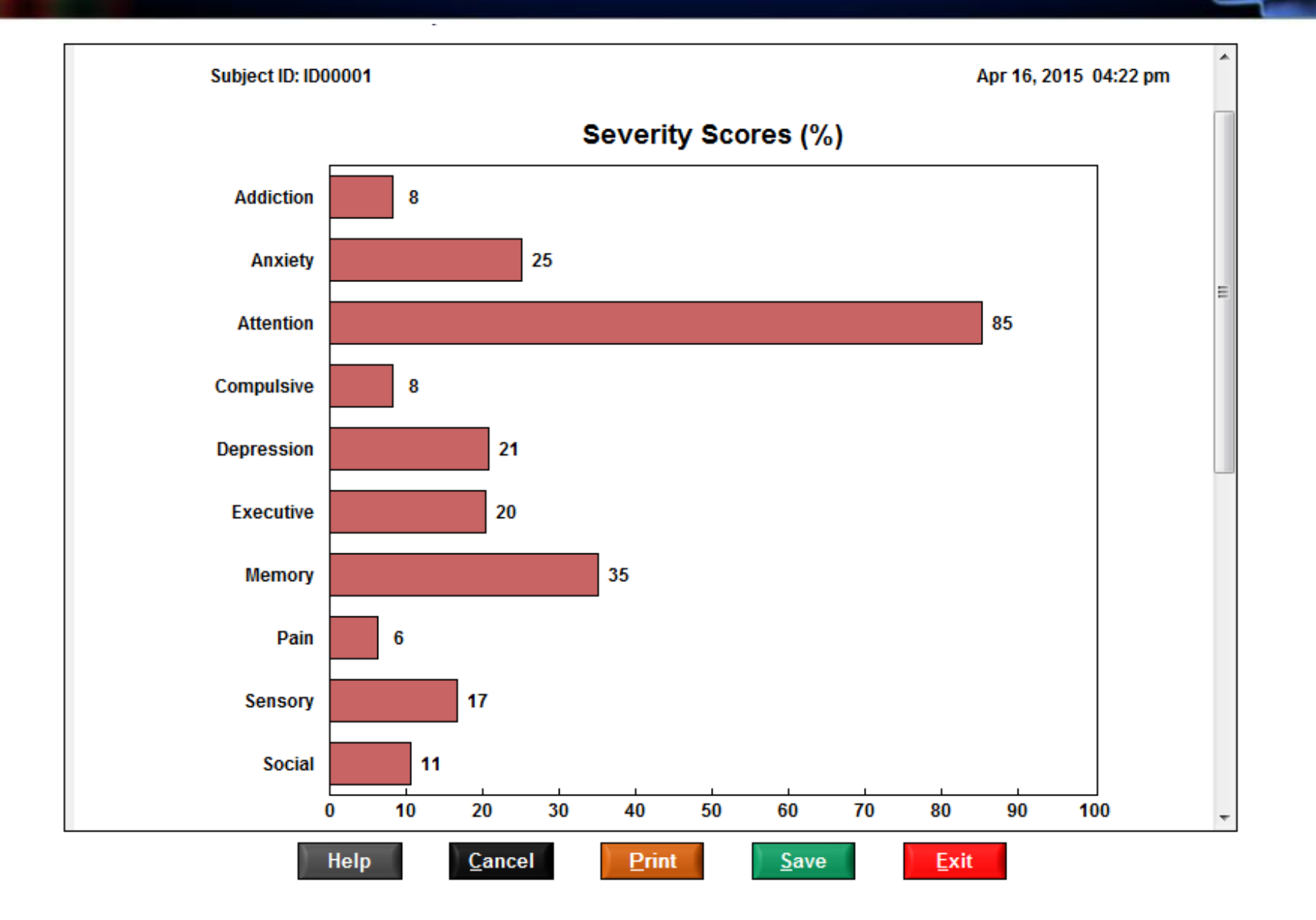

### **NeuroLink and NeuroGuide Integration:Linking Symtoms to the Brain**

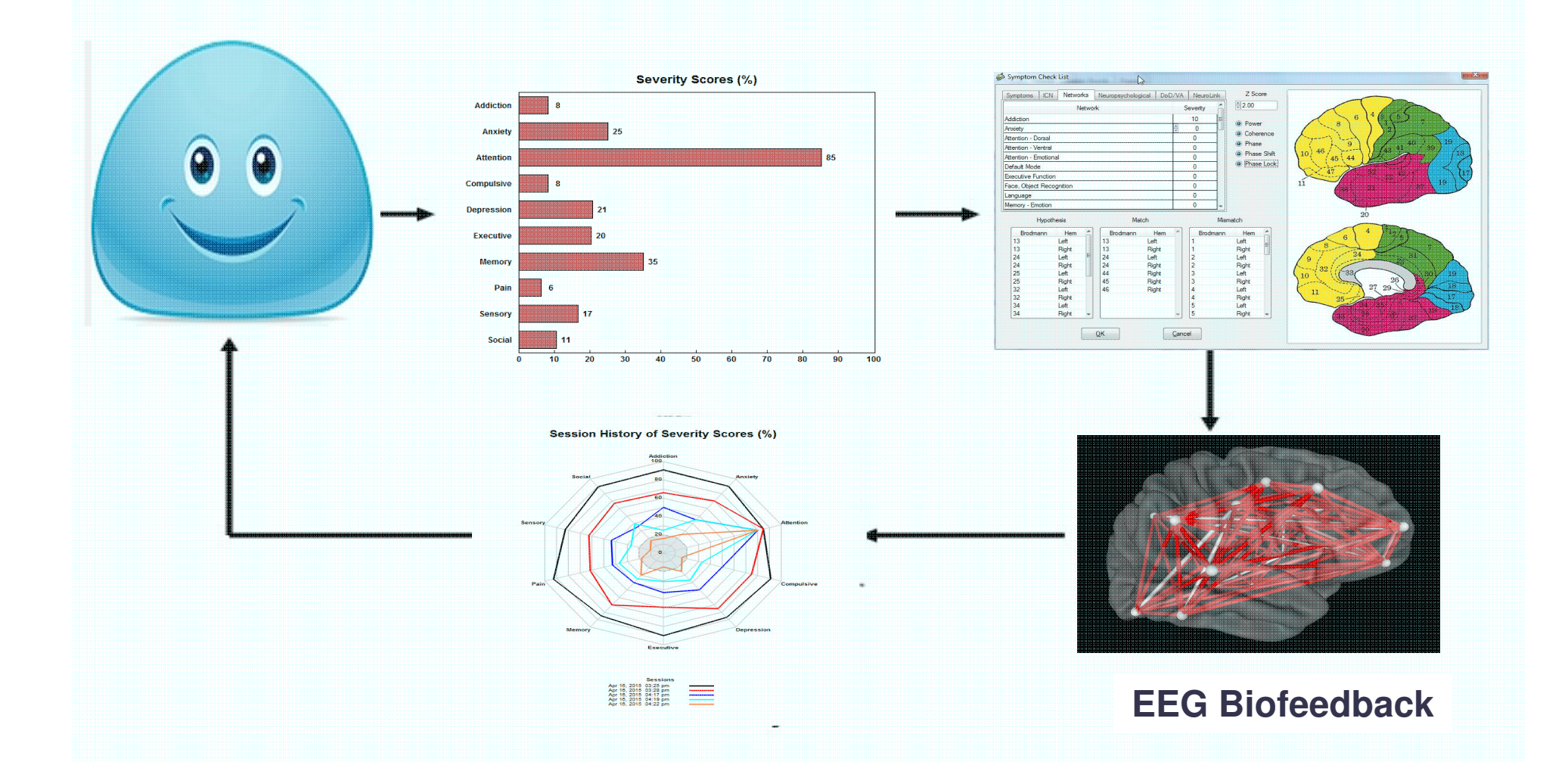

## How Have We Learned About Brain Function?

- • Open and Closed Head Wounds
	- $\bullet$  Phinneus Gage, CVAs, TIAs, Birth Trauma, etc.
- $\bullet$  Post-Mortem Histology Studies
	- $\bullet$ Hippocrates, Galen, Ramon y Cajal, etc.
- • Animal Ablation Research
	- •Lashley, etc.
- • Brain Imaging
	- Structural, Function, Axial, Proxy-based, Physiological

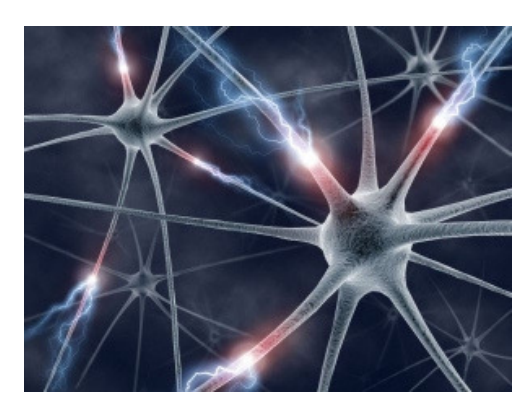

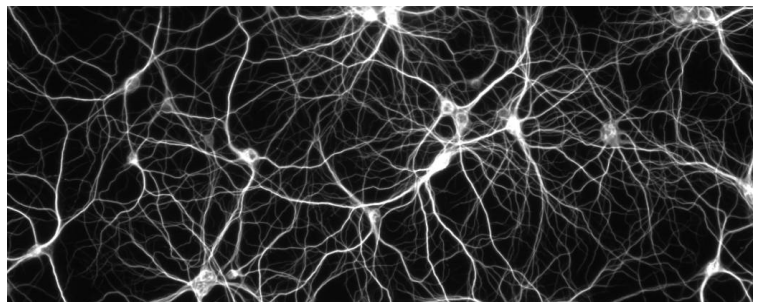
### **Brodmann Areas: Cytoarchitecture ("Structure") of the Brain**

#### **Original Brodmann Map - Colorized**

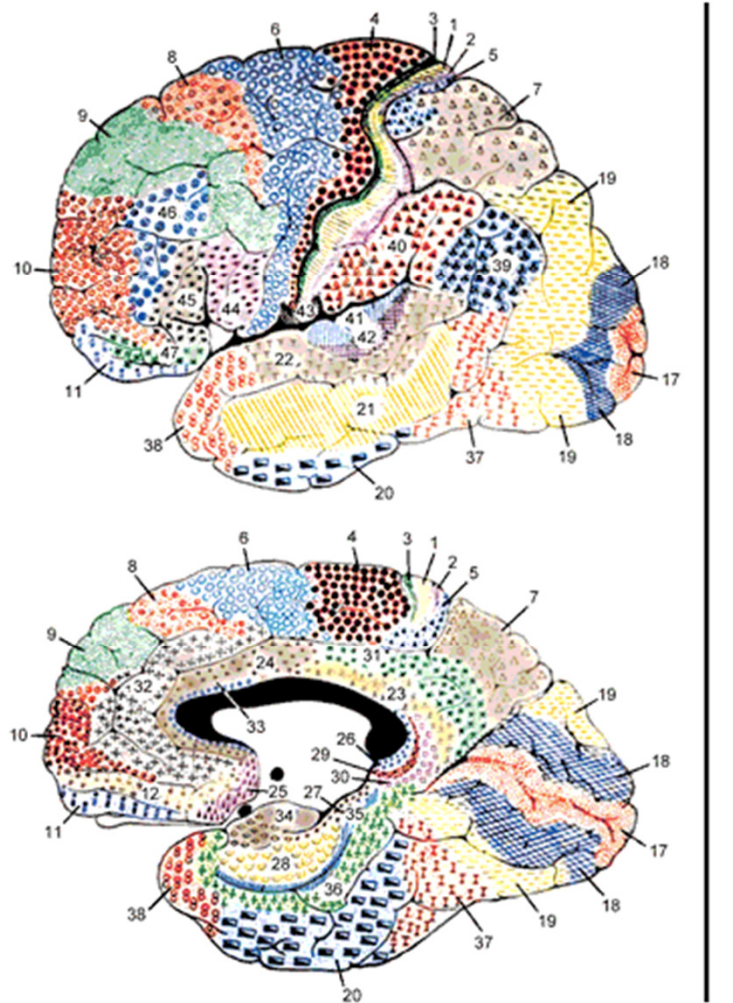

**Outlines - with Functional Attribution** 

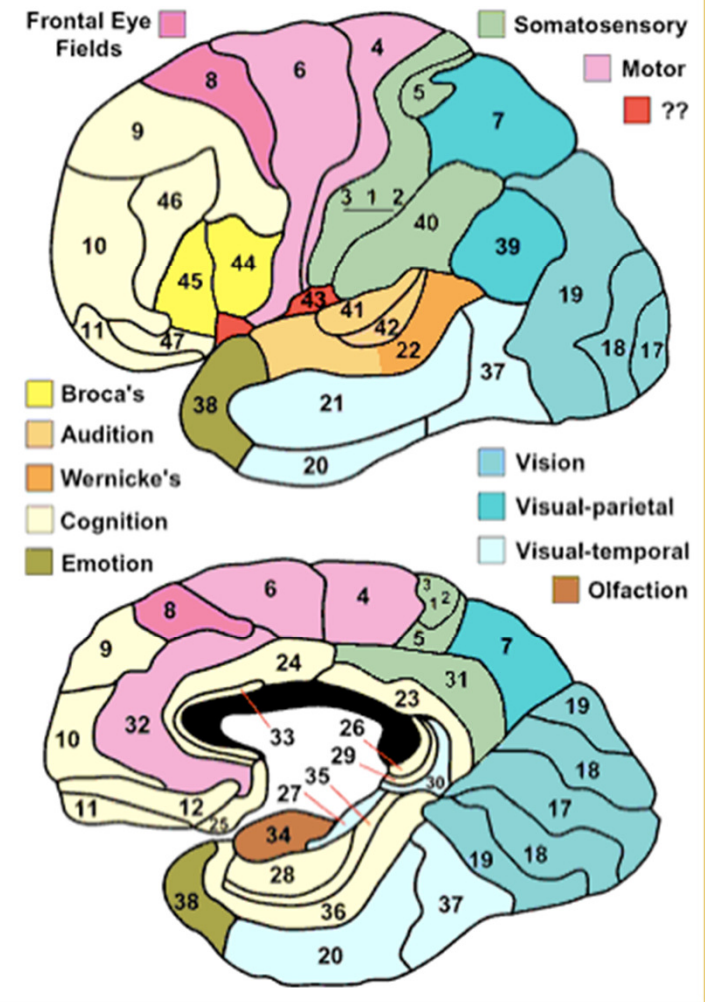

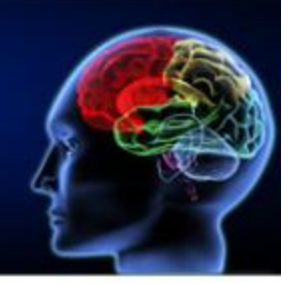

### **Functional Neuroimaging Modalities**

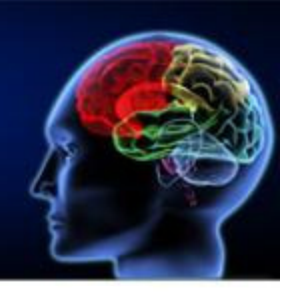

 $Log<sub>n</sub>(cm)$ **Cerebral Cortex**  $2 - m$ Lobes (occipital) 1  $10$  and **TNIRS EEG** Areas (visual) **EEG** ō **Head** nard **PET/SPECT** Sub-areas (V1) -1 - $H =$ **Columns** (oculter dominance) Mesoscopic Level  $-2 - [100 \text{µm}]$ **Minicolumns Layers** -3 **Cells**  $10$ **Microscopic NeuroralAstrocytes** Level **Synaptosomes Hunt Molecules** -5 [s}•.6o milliseconds seconds minutes hours

### **Functional Neuroimaging Modalities**

## **Traditional Domains of Neuropsychological Functioning and Assessment**

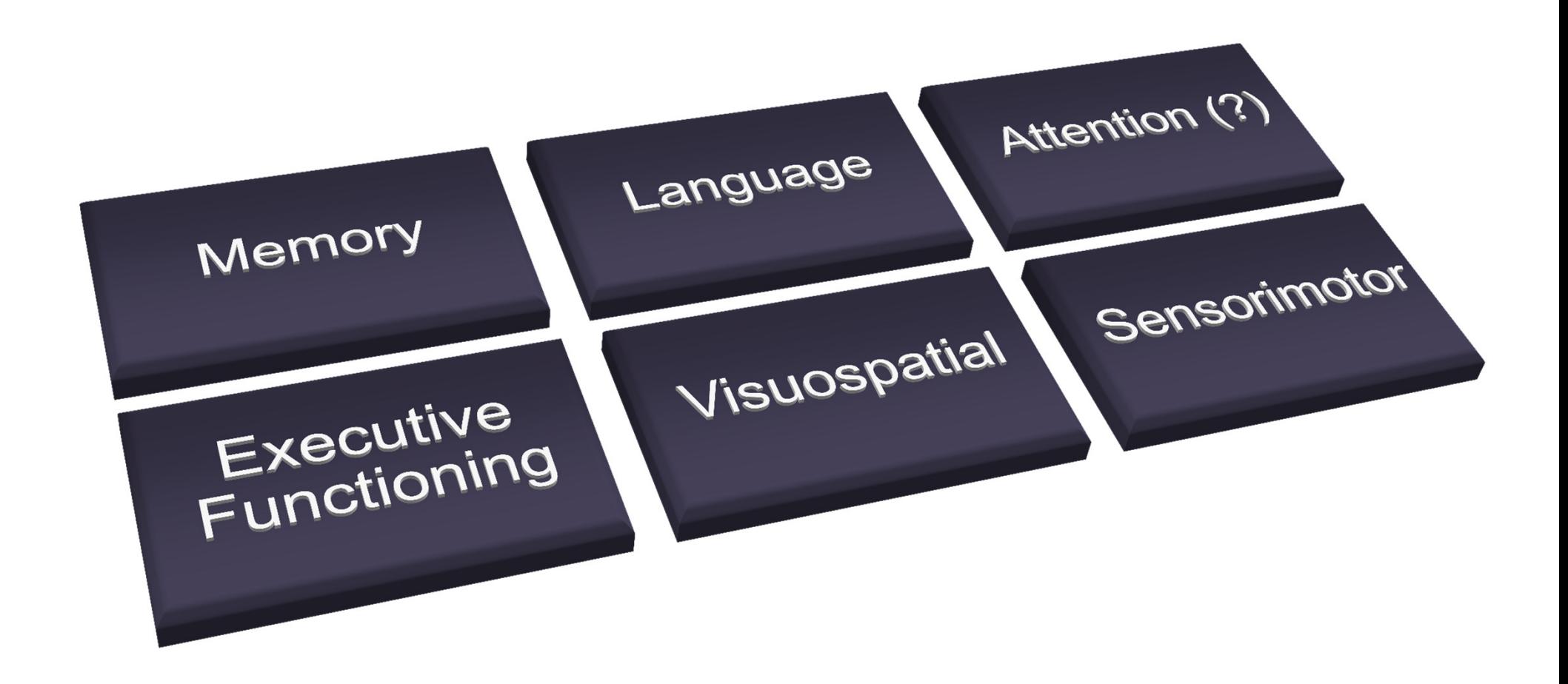

## **Six Functional Modules as Measured by fMRI**

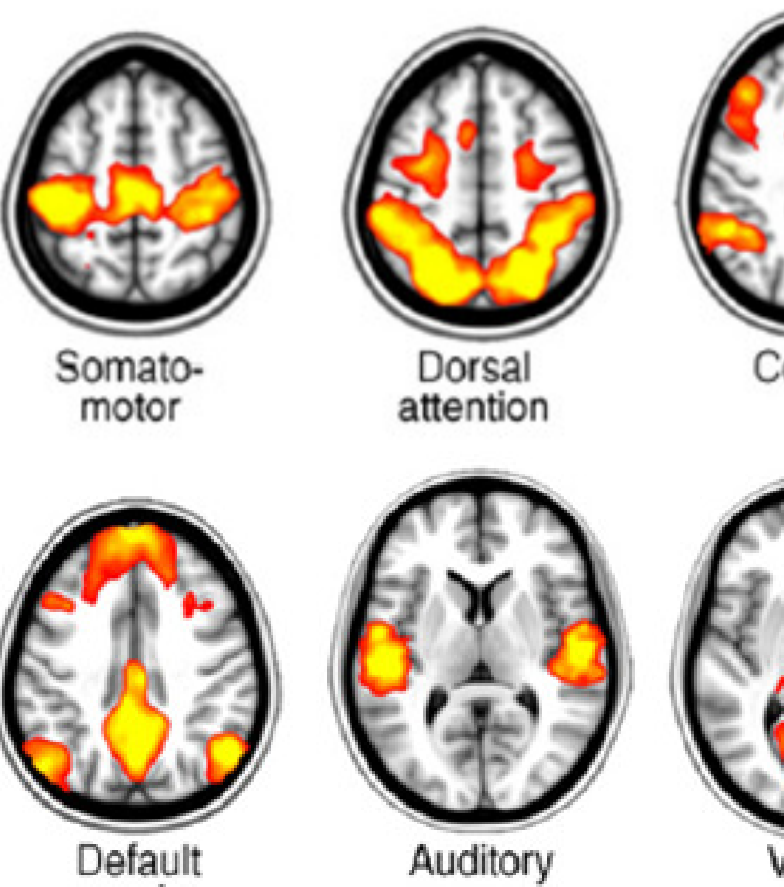

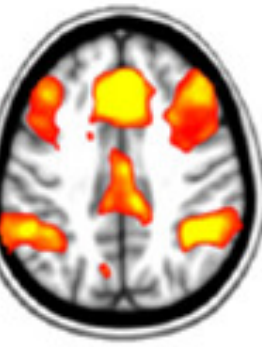

Control

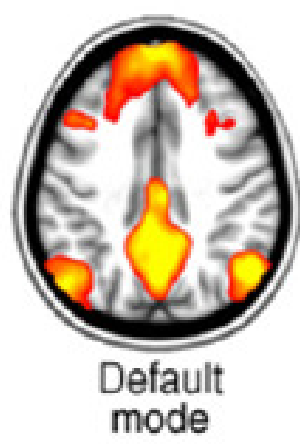

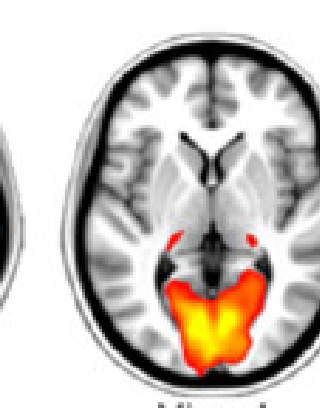

Visual

### **Six Functional Modules as Measured by PET/SPECT**

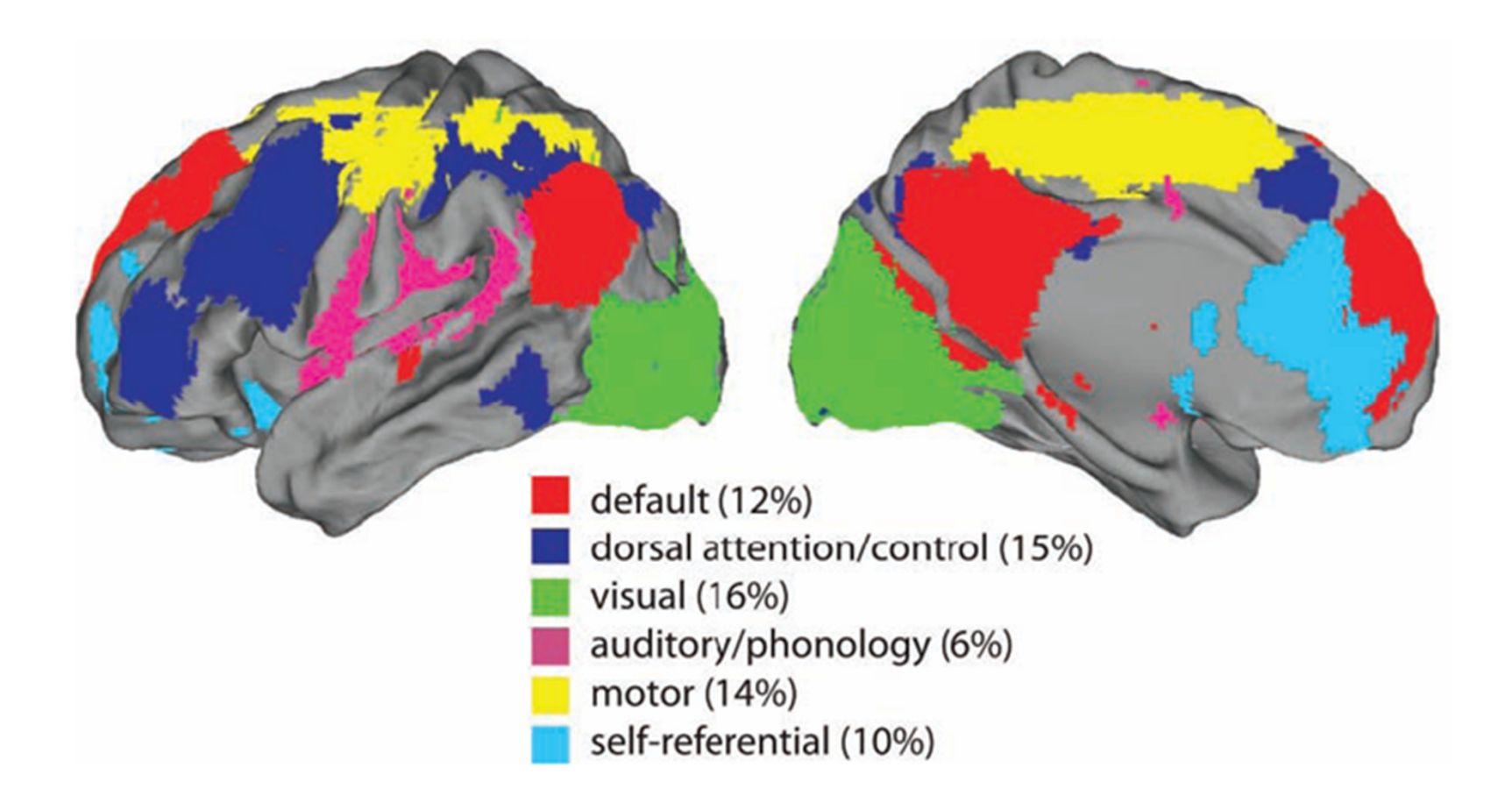

### **Six Functional Modules** as Measured by qEEG LORETA

#### **Hagmann et al. Modules**

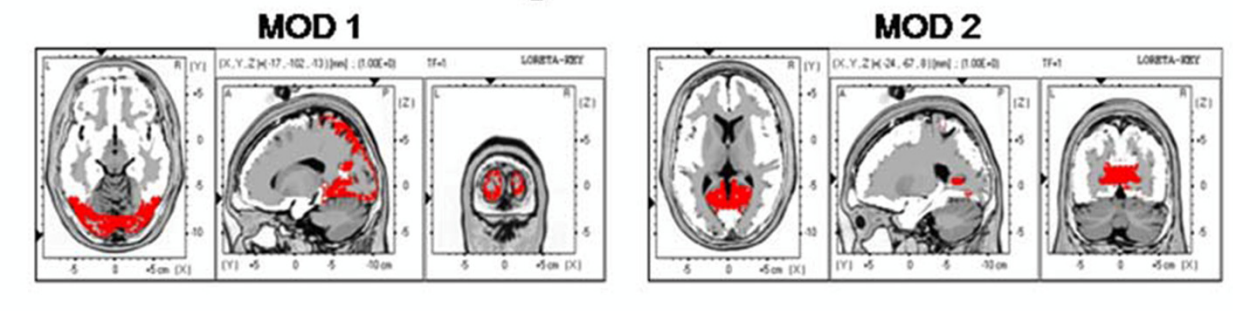

MOD<sub>3</sub>

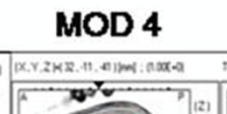

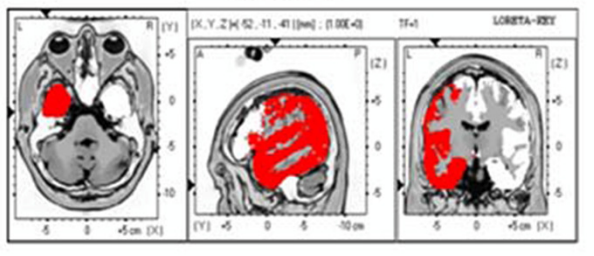

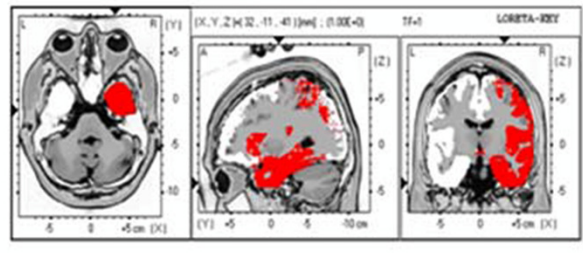

MOD<sub>5</sub>

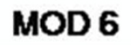

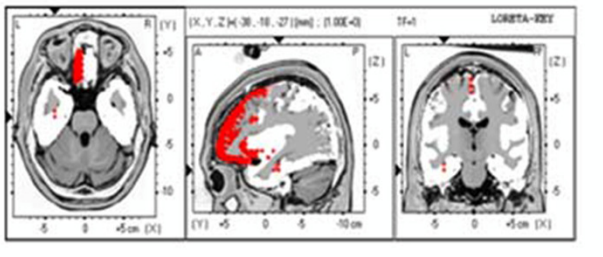

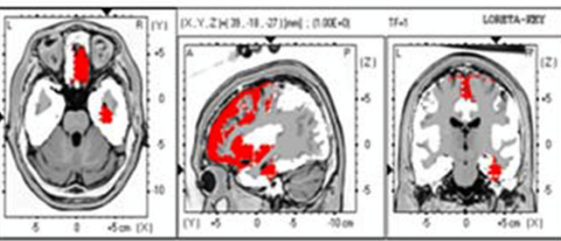

### **LORETA Effective Connectivity: Magnitude and Directionof Information Flow Between Brodmann Areas**

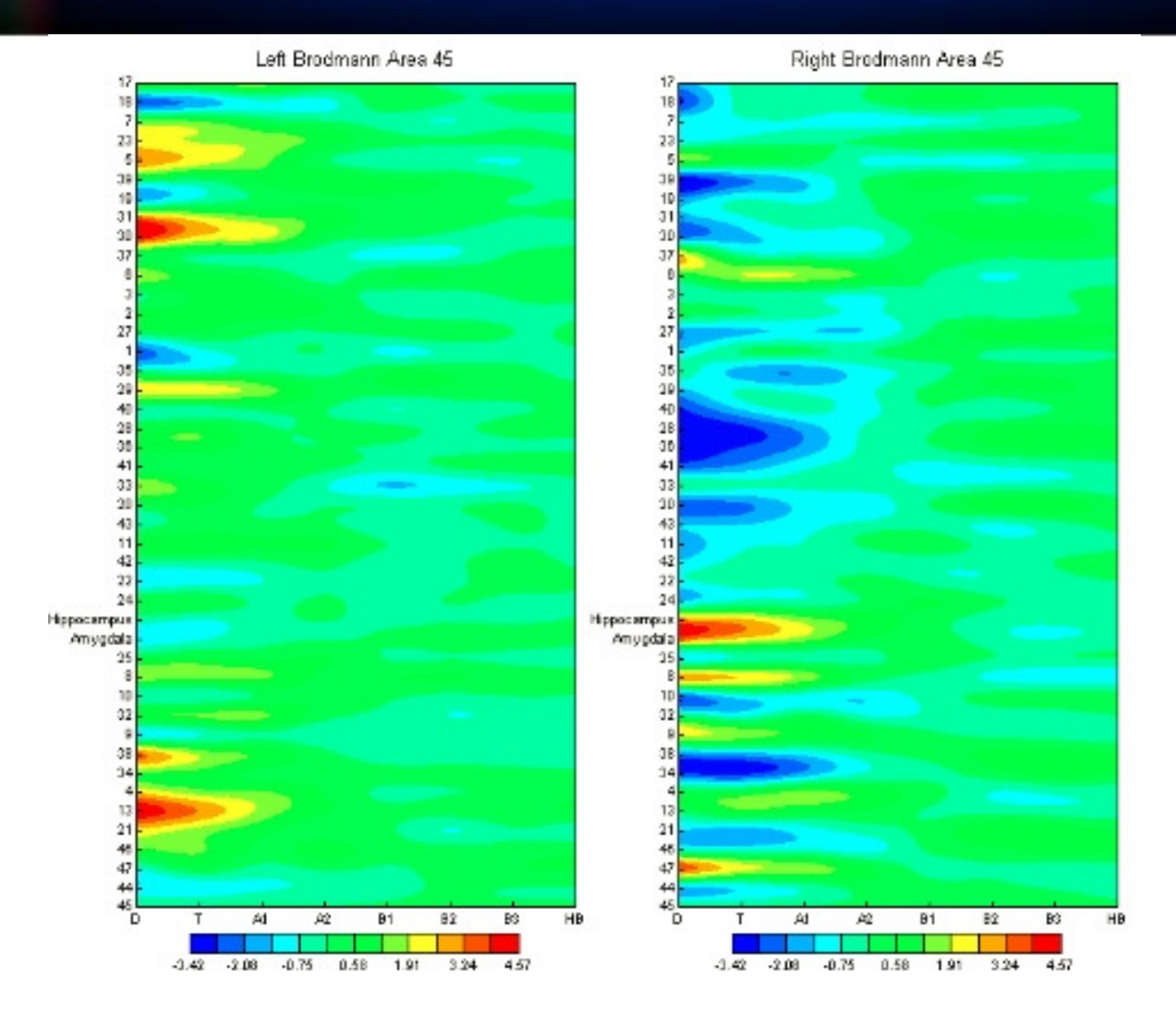

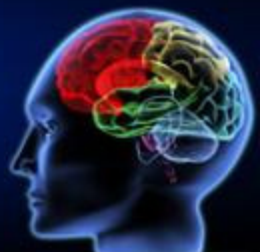

## **Information Flow in the Scalp Surface EEG**

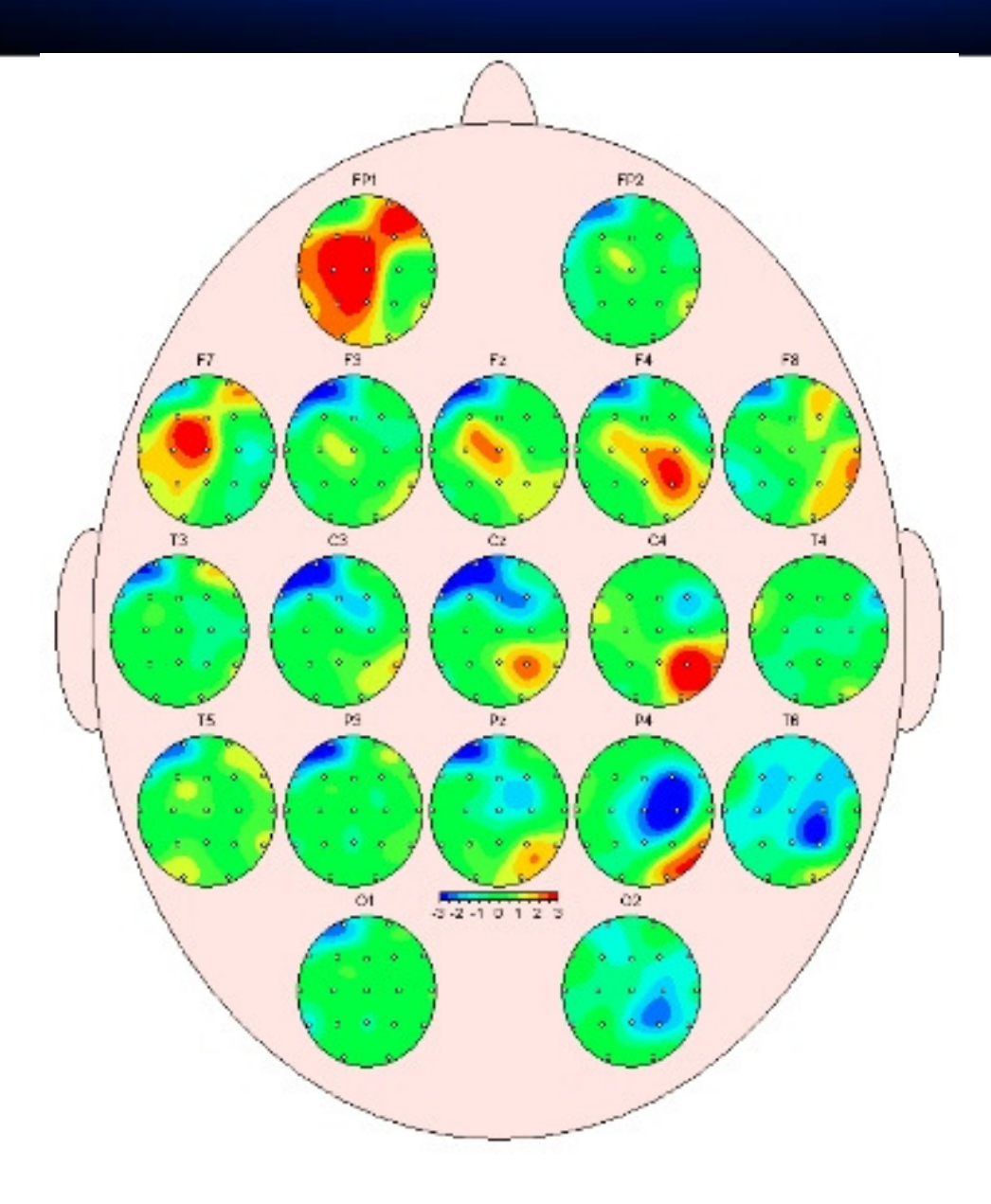

### **Information Flow: The Node-Network Hypothesis of Brain Function**

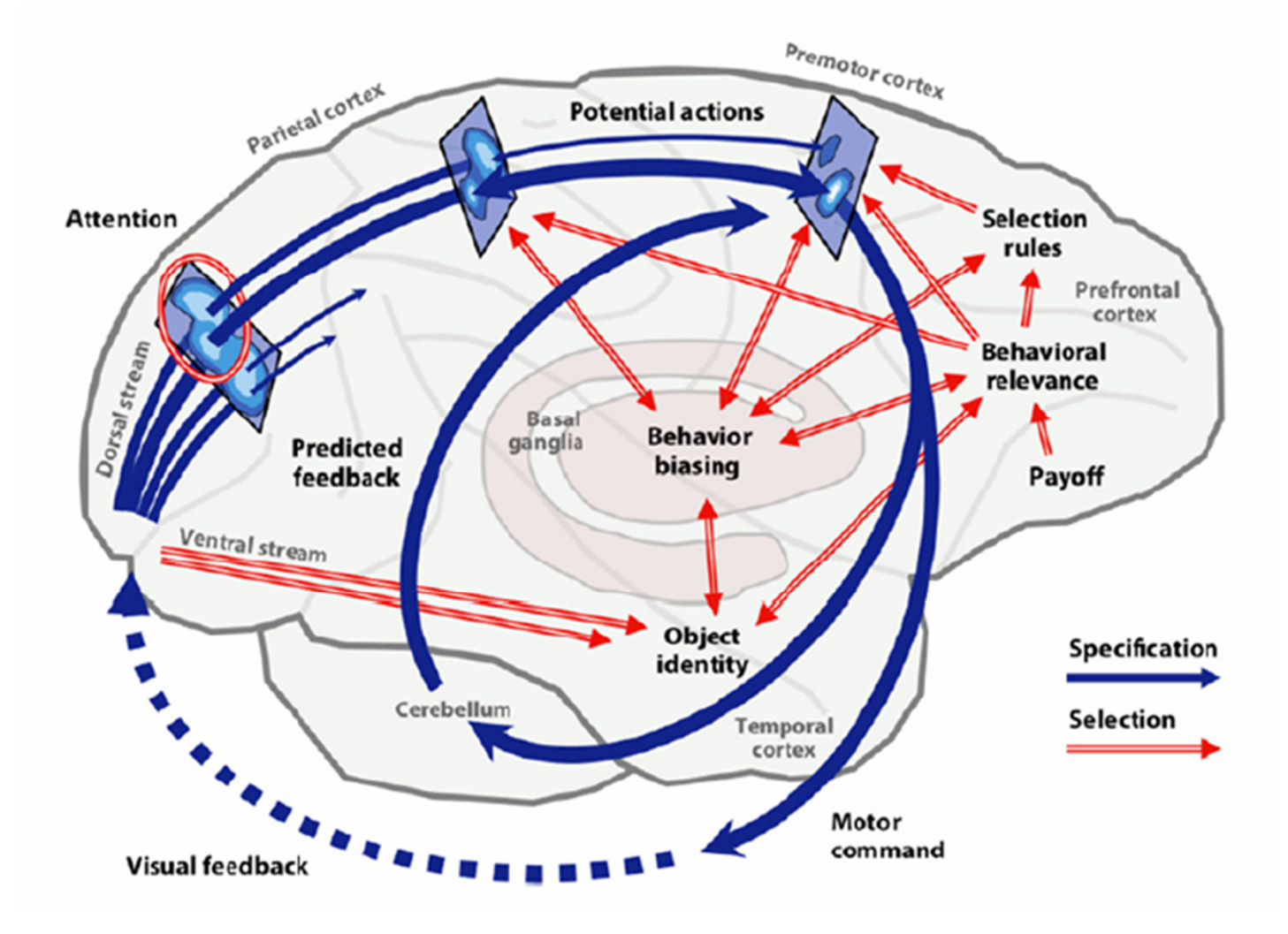

## **The Process ofNeuropsychological Assessment**

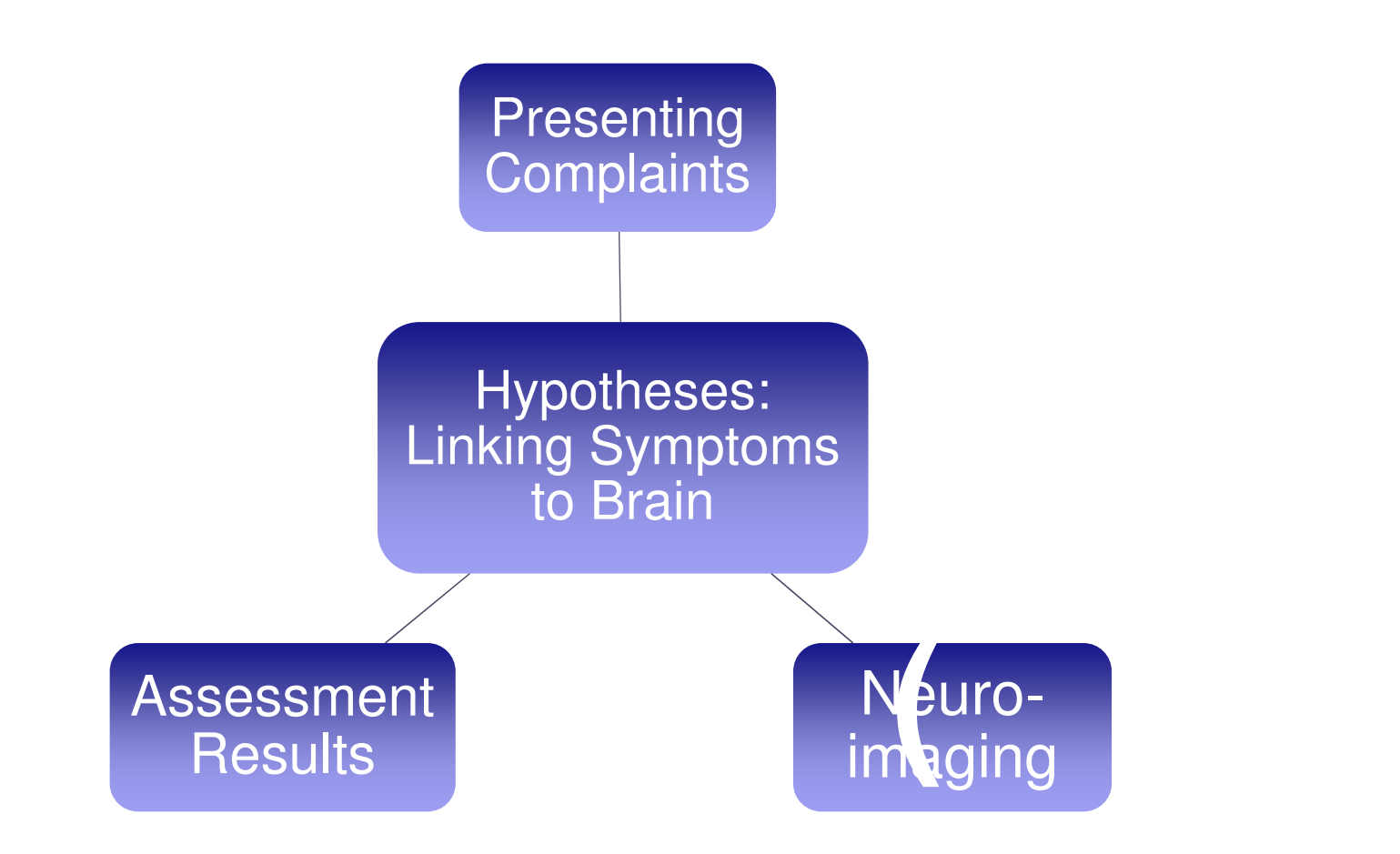

# **Electrical Neuroimaging & Cortical Source Localization**

### **Cortical Surface Projection**

### **Horizontal, Sagital & Coronal Views of a Single Slice**

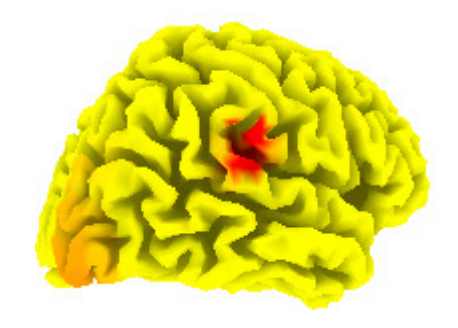

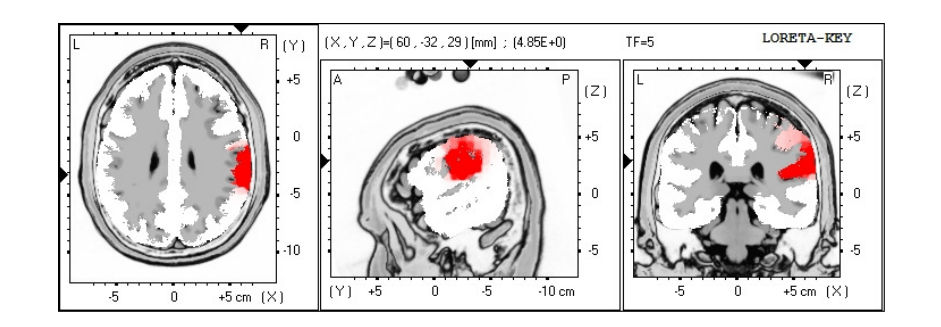

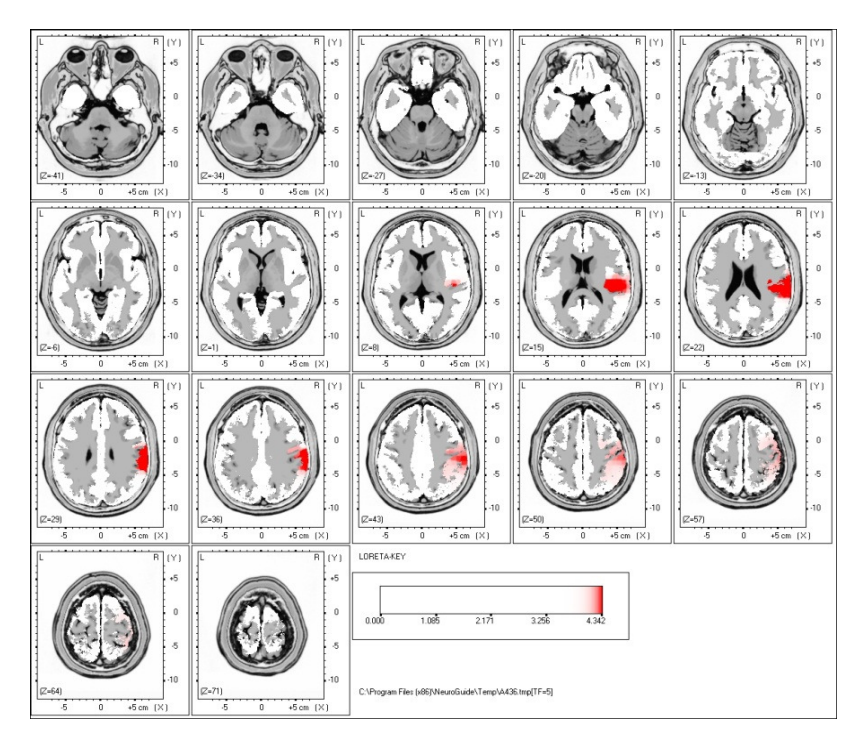

# **Electrical Neuroimaging –Assessment and Treatment**

- - **Treating the patient:**
	- o**Preparing for 19-channel Z-scored Neurofeedback**
	- o **Loading the Protocol**
	- o **Choosing Surface vs. LORETA NFB**
	- o **Train Symptoms or Networks?**
	- o **NFB vs. BrainSurfer**
	- $\cap$  **Choosing Parameters:**
		- **Feedback Displays**
		- **Thresholds**
		- **Durations**
	- o **Monitoring Progress**
		- **Within the Session**
		- **Between Sessions**
		- **Re-checking symptomatology with NeuroLink history**

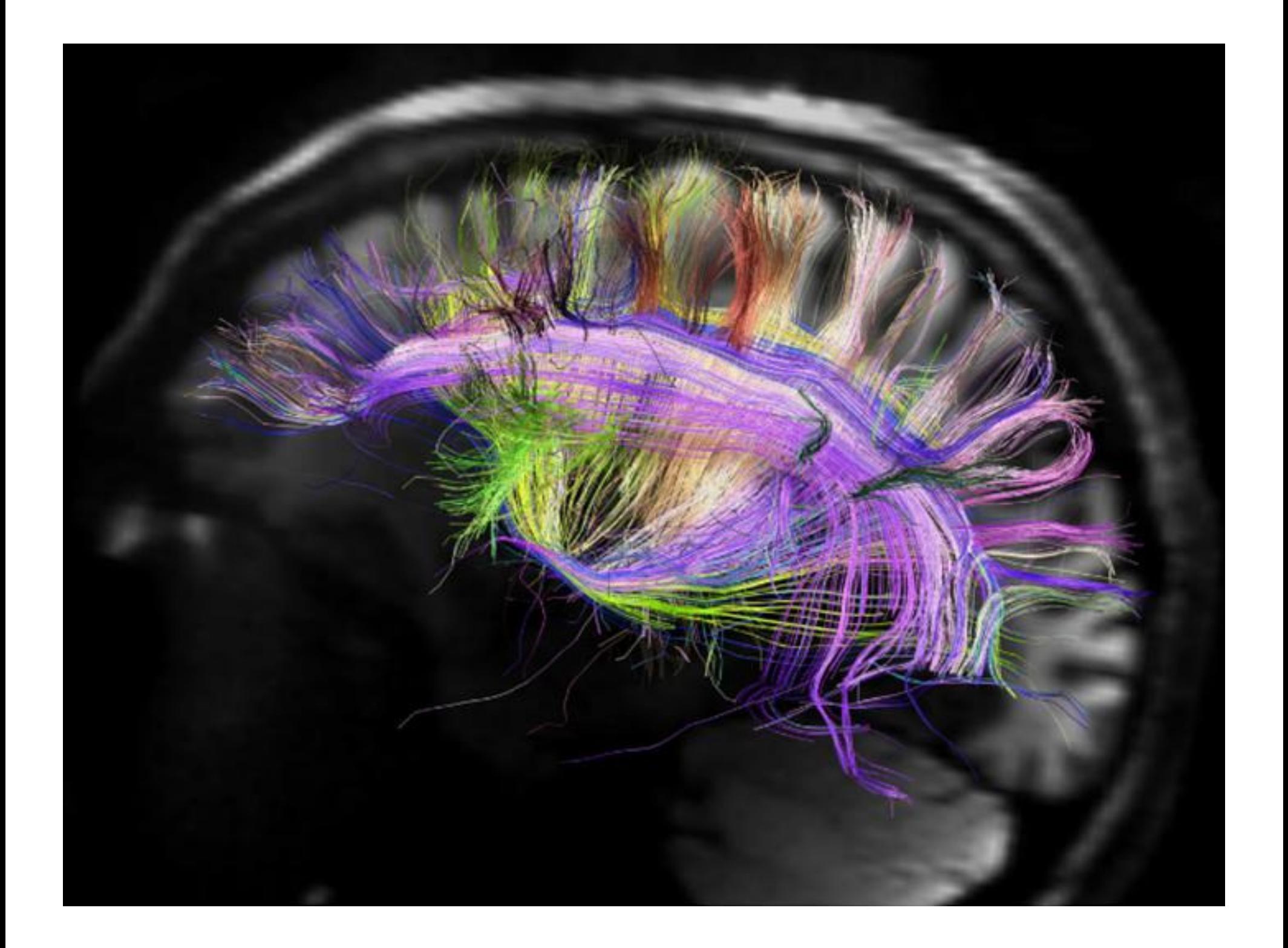

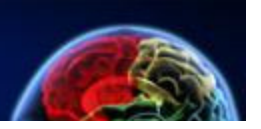

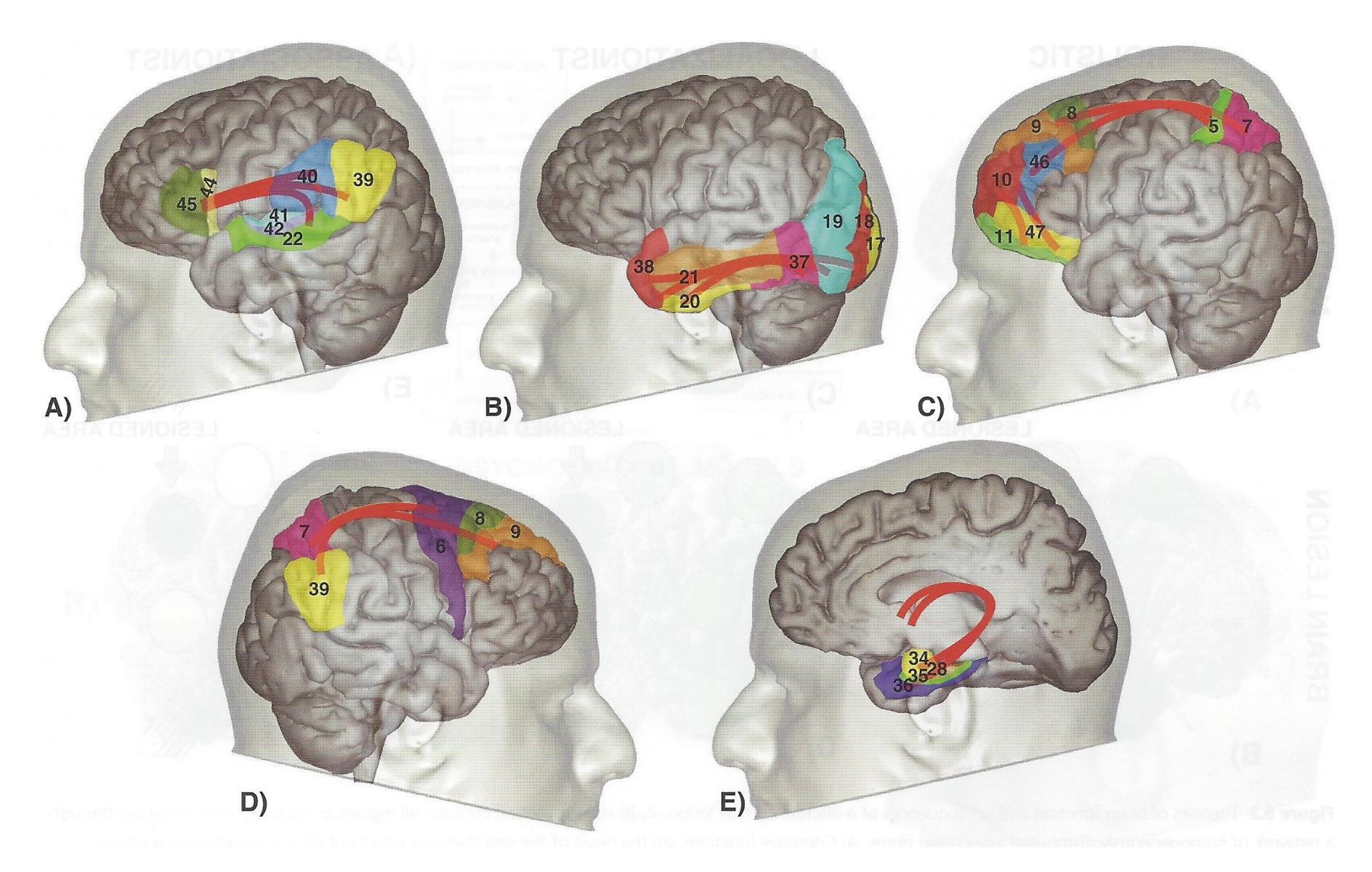

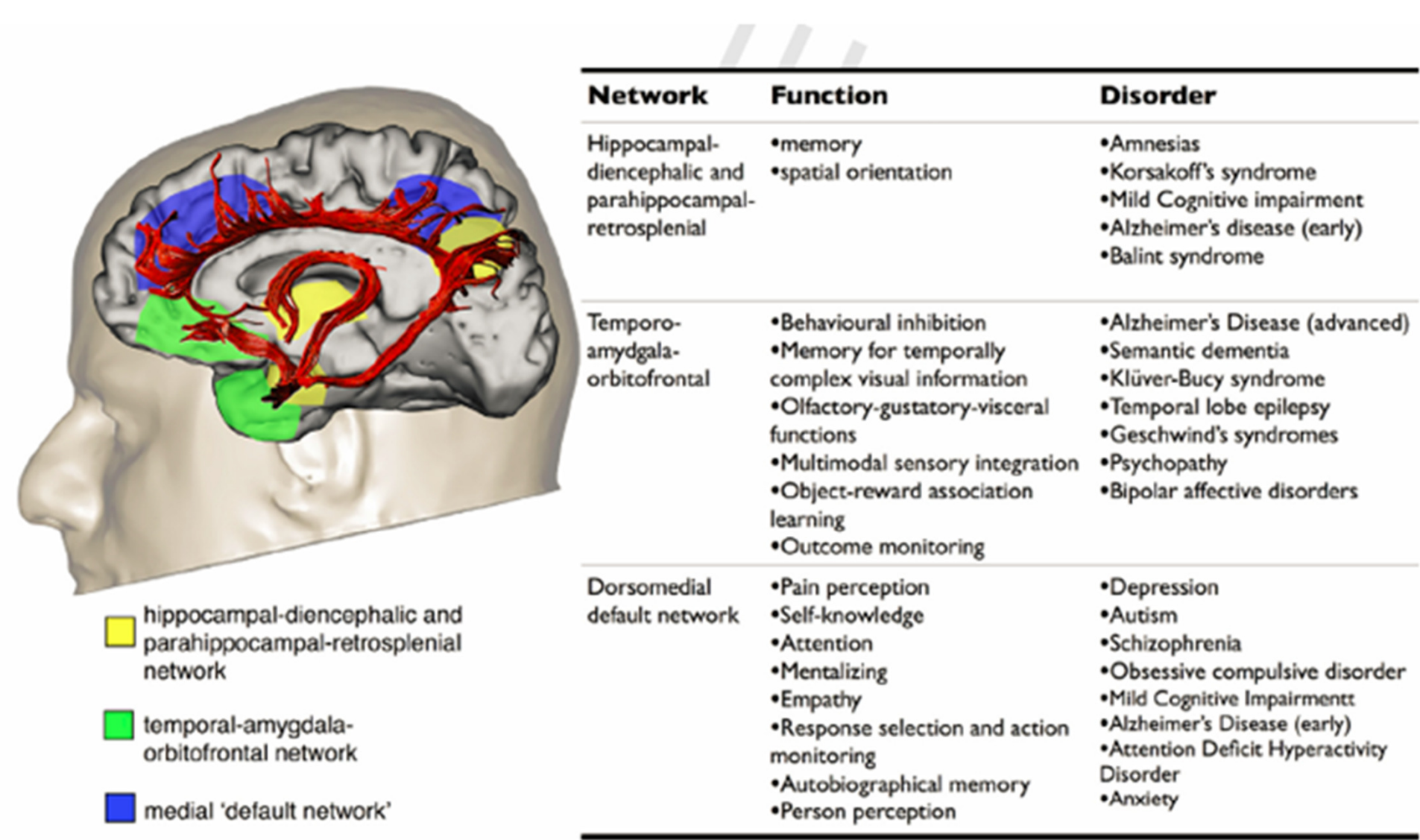

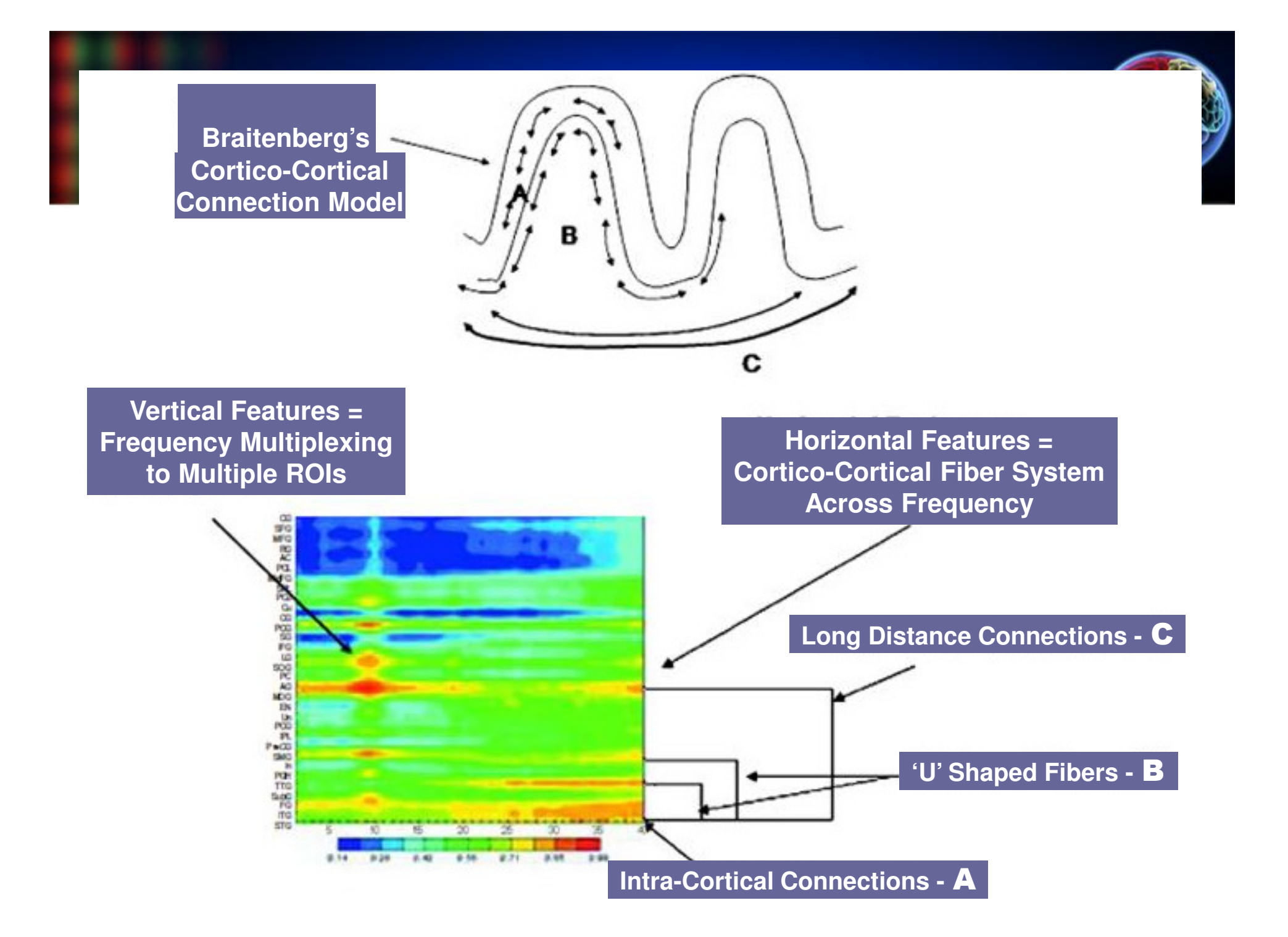

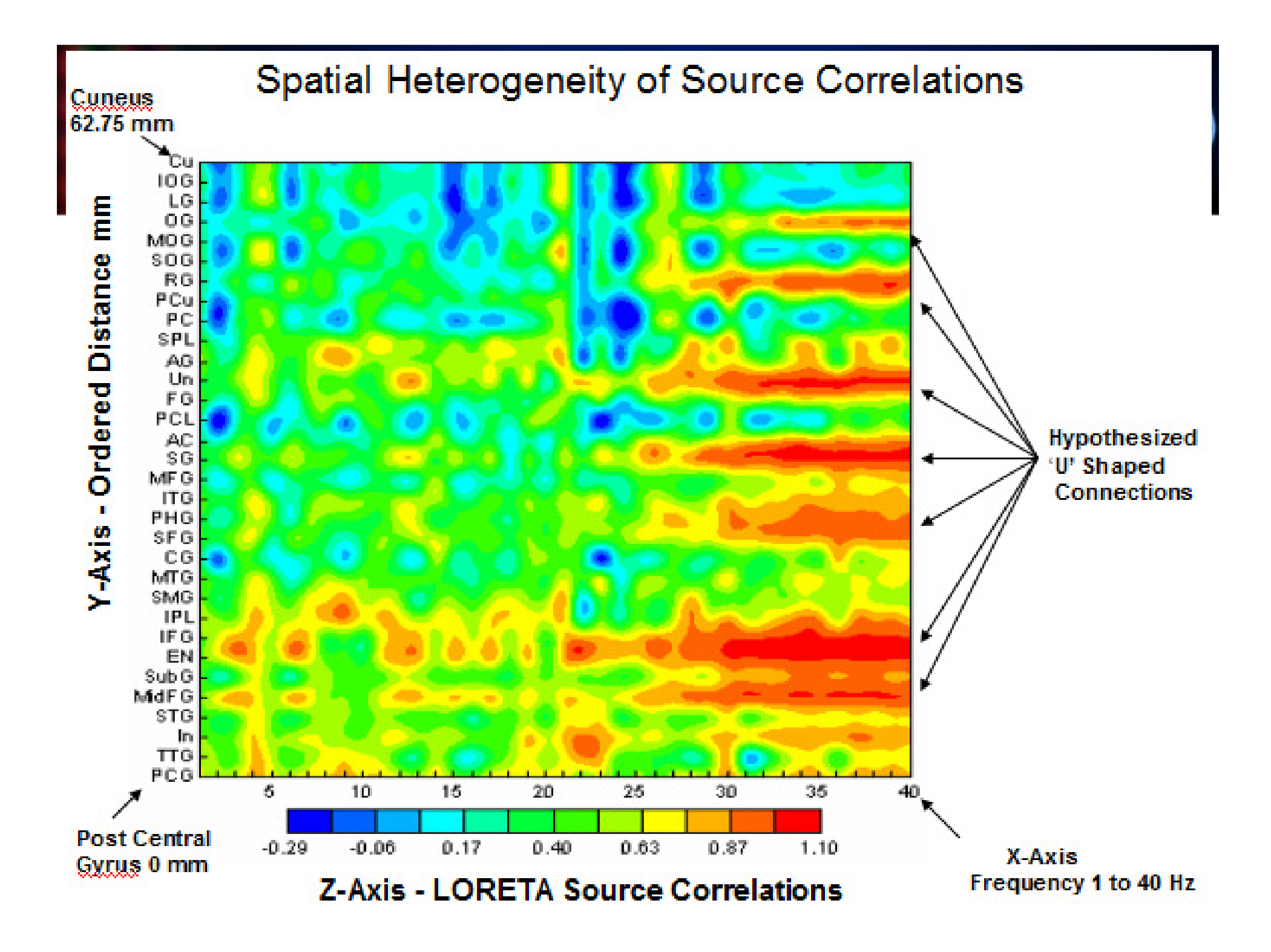

### **LORETA Coherence**

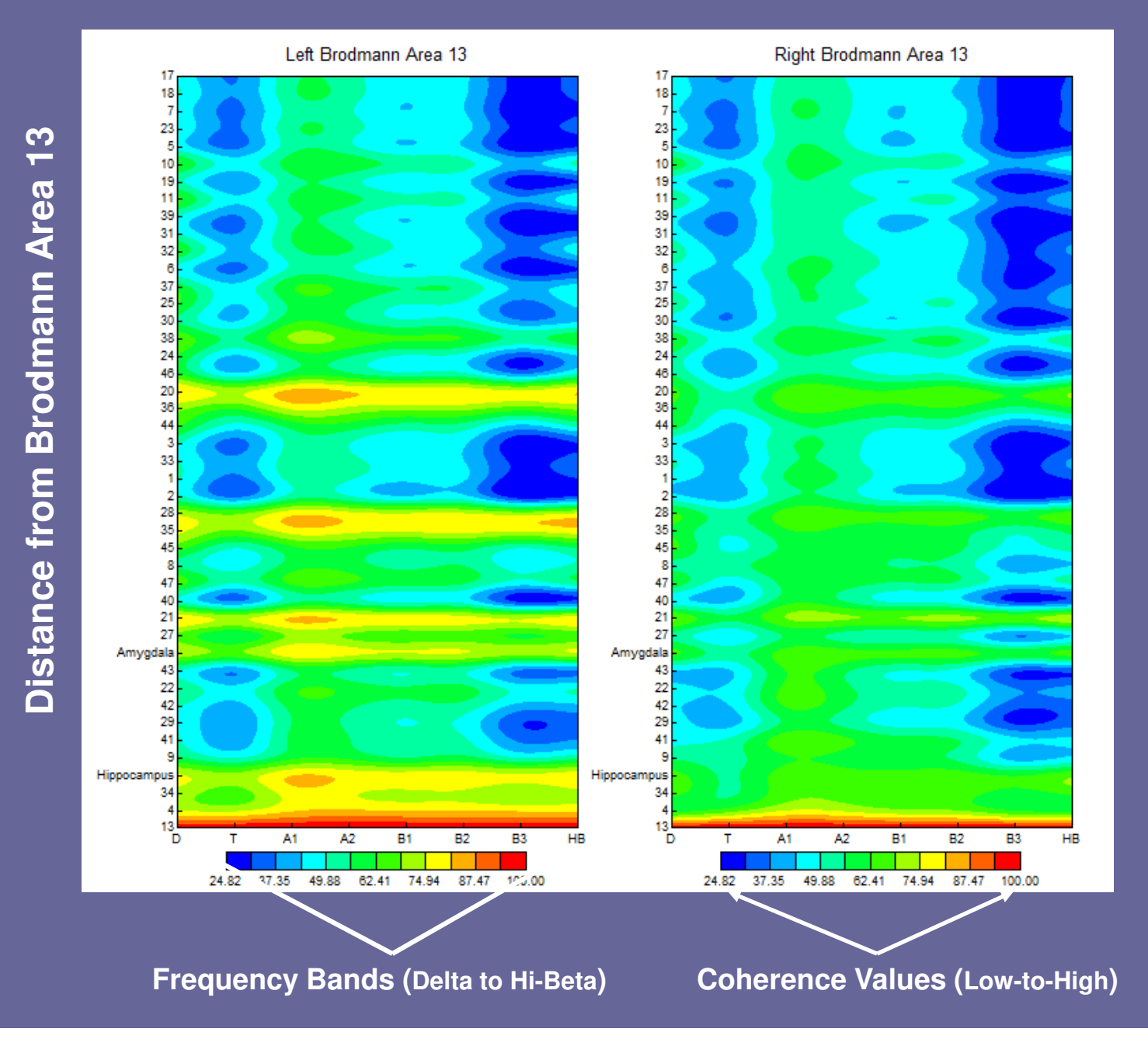

### **LORETA Absolute Phase**

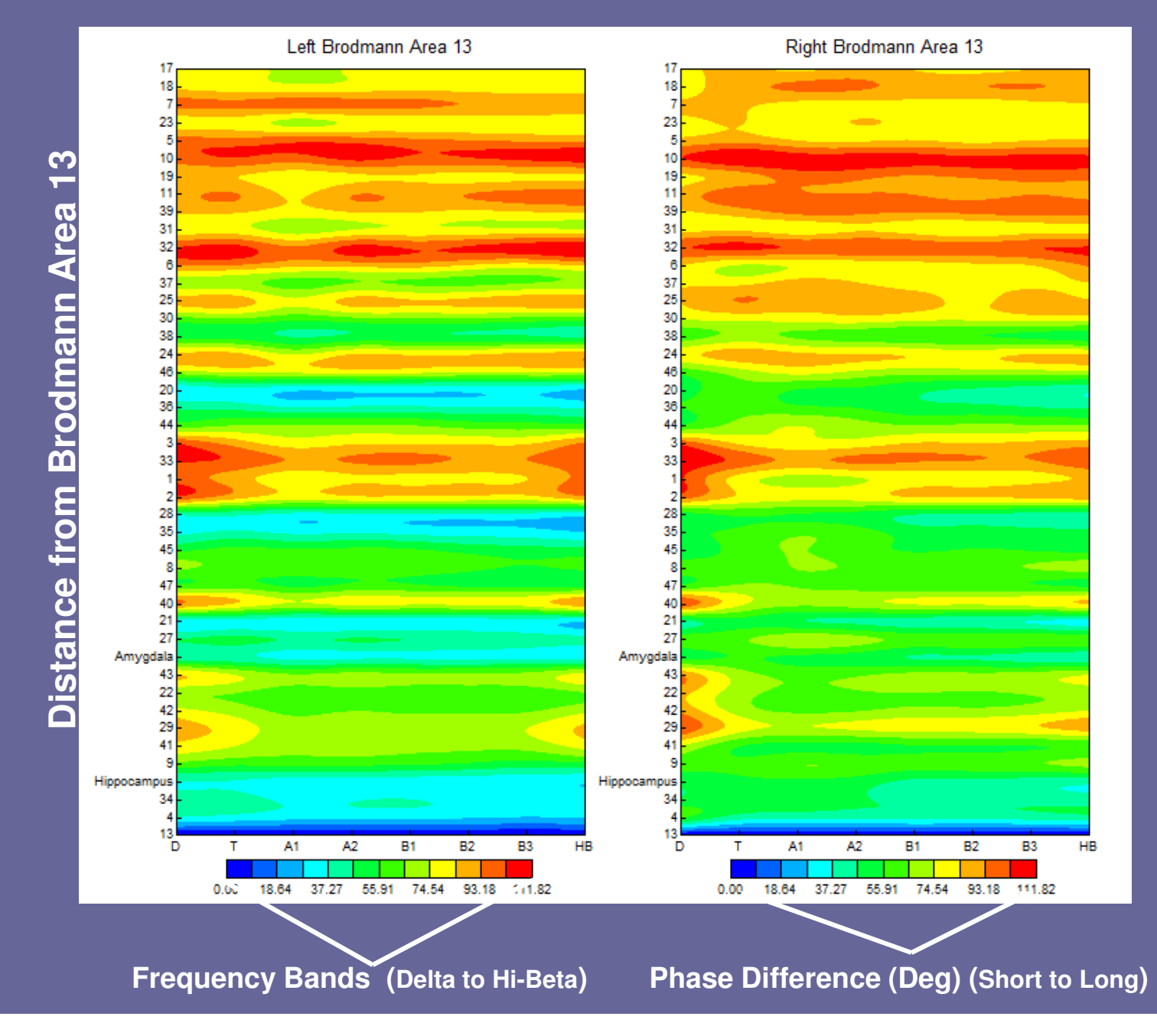

### **LORETA Magnitude and Direction of Information Flow**

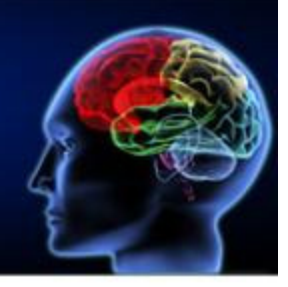

Left Brodmann Area 45 Right Brodmann Area 45 1B ١ö 3R  $35<sub>0</sub>$  $+1$  $2d$  $^{24}$ **Неросатрия Н**рросатрик Amygdala Amygdala -38

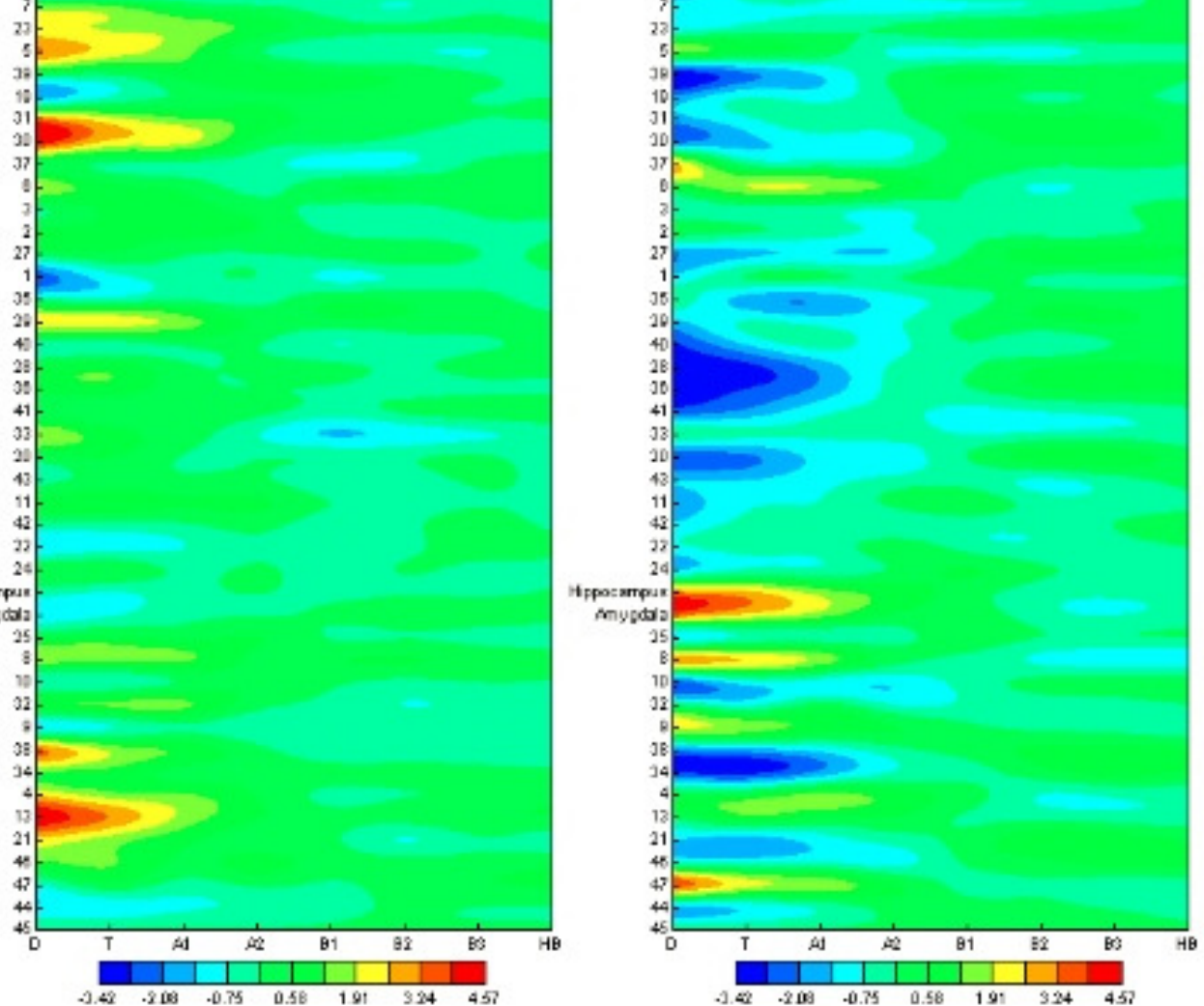

# Loreta Default Brain Network

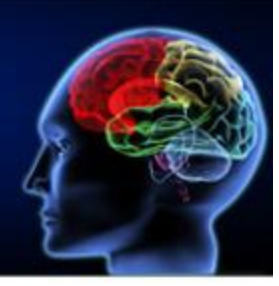

### **Frontal** LORETA-REY 78.41 [X, Y, Z (e] -10, 30, -13 ([mm] ; (1.000+0) œ  $A$  on  $12$

### **Temporal**

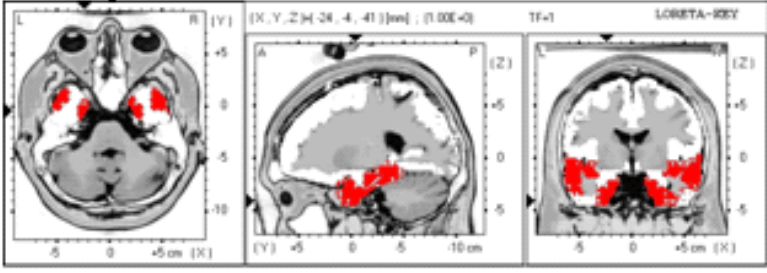

### **Posterior Cingulate**

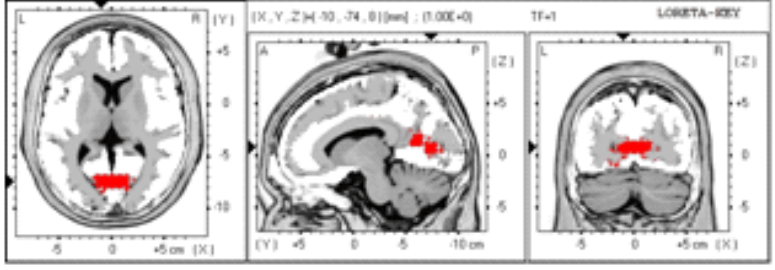

### **Anterior Cingulate**

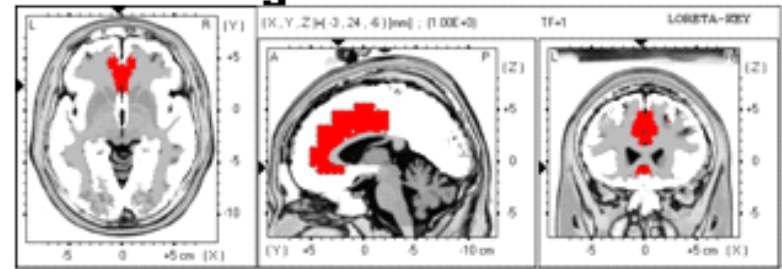

### **Hippocampus**

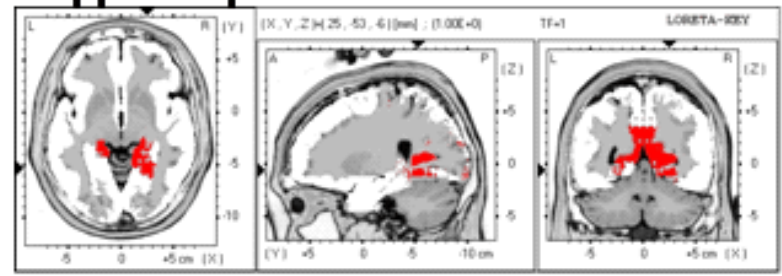

### Parietal

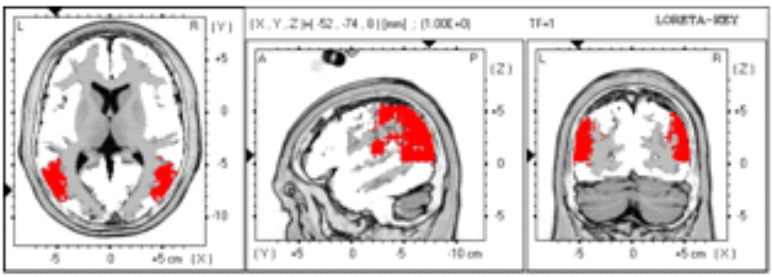

# **Some Relevant Items and Questions**

- **Loops in the Brain and Why Homeostasis and Equilibrium are Critical for Brain Function**
- **The EEG is Produced Exclusively by Summated Synaptic Potentials**
- **How does EEG Biofeedback Change the EEG?**
- $\bullet$ **How does EEG Biofeedback Change Synaptic Potentials?**
- **What are the Mechanisms of Modification of Synapses by Operant Conditioning of EEG at the Molecular Level? (nu. Accumbens & Reinforcement)**

# **Essentials of Operant Conditioning**

- **1. There must be a 'real' and 'valid' neural event to be reinforced**
- **2. The 'Reinforcement' must be distinct and clear**
- **3. The interval of time between the spontaneous 'emitted event' and the 'reinforcement' can not be too short, approximately < 250 msec? or too long approximately> 20 sec**
- **4. The Schedule of Reinforcement is Important with two General Types 'Continuous' vs 'Partial' Reinforcement -Continuous is good at the beginning but not as resistant to extinction as is Partial Reinforcement**

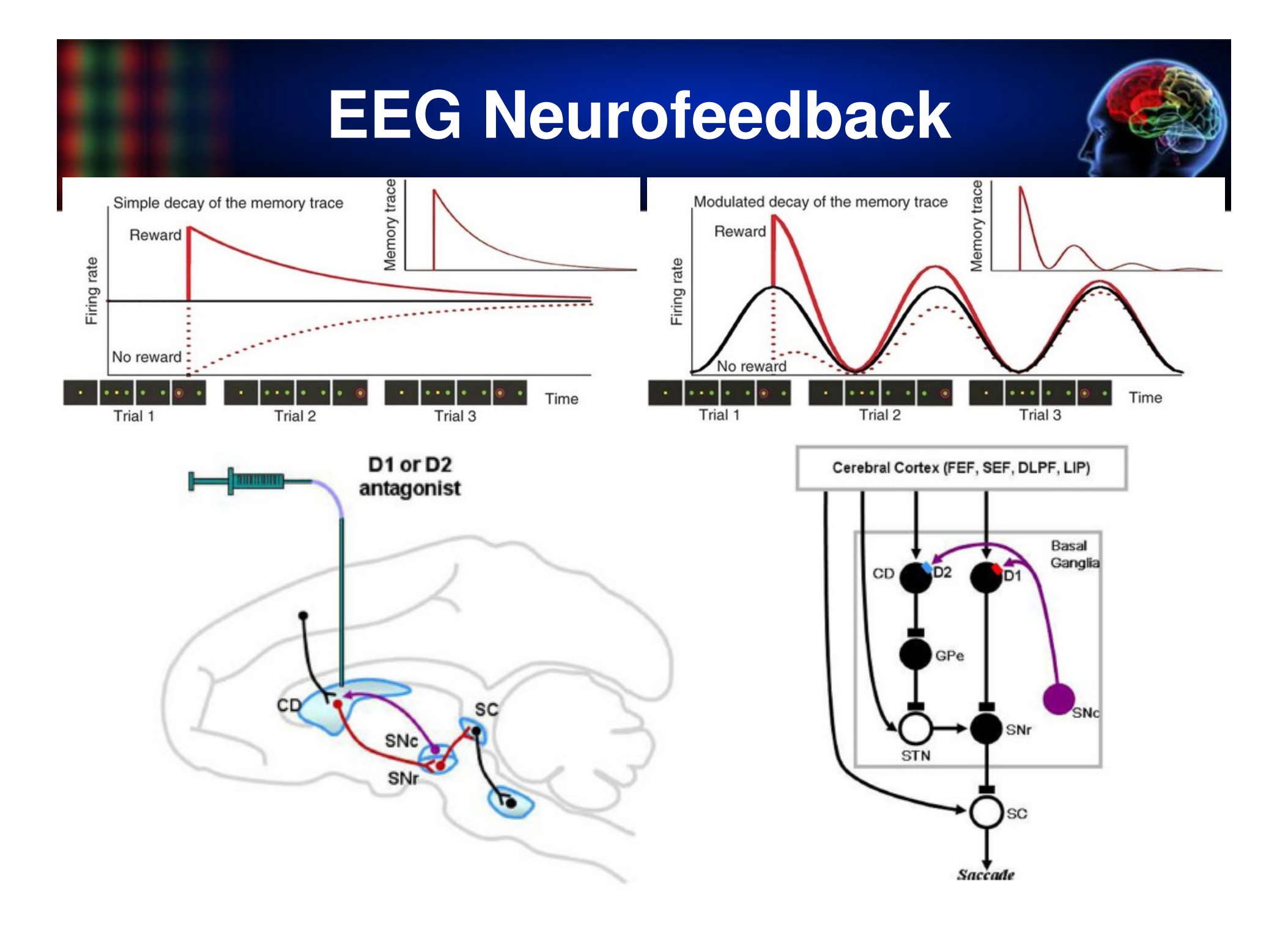

## Z Score NFB - Simplicity, Accuracy & Standardization

#### Difference Between Standard Neurofeedback vs Z Score Neurofeedback

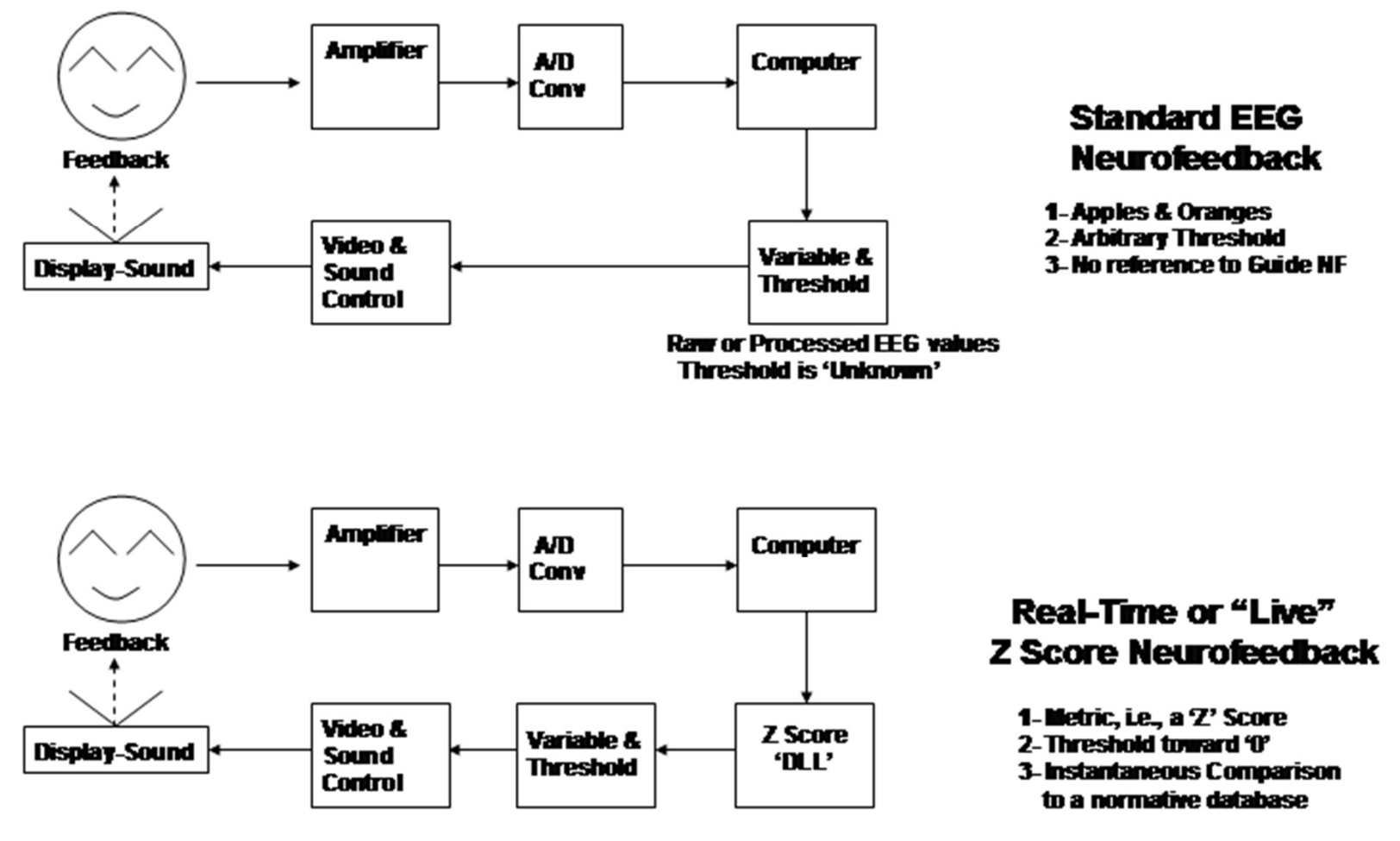

Move 7 toward 0

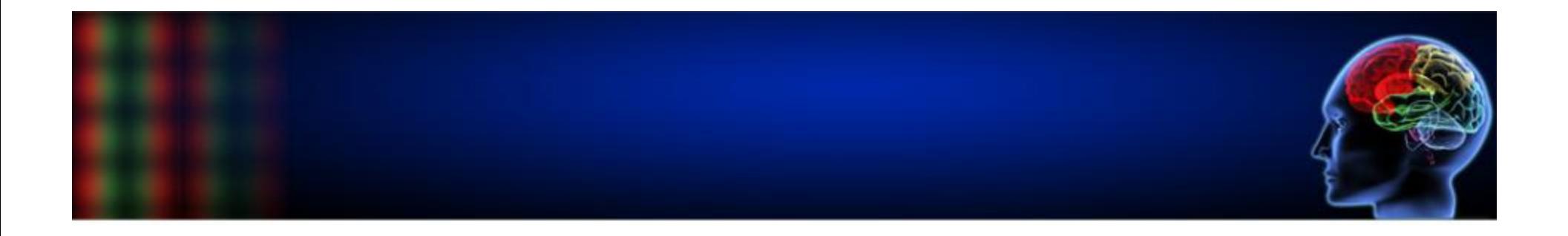

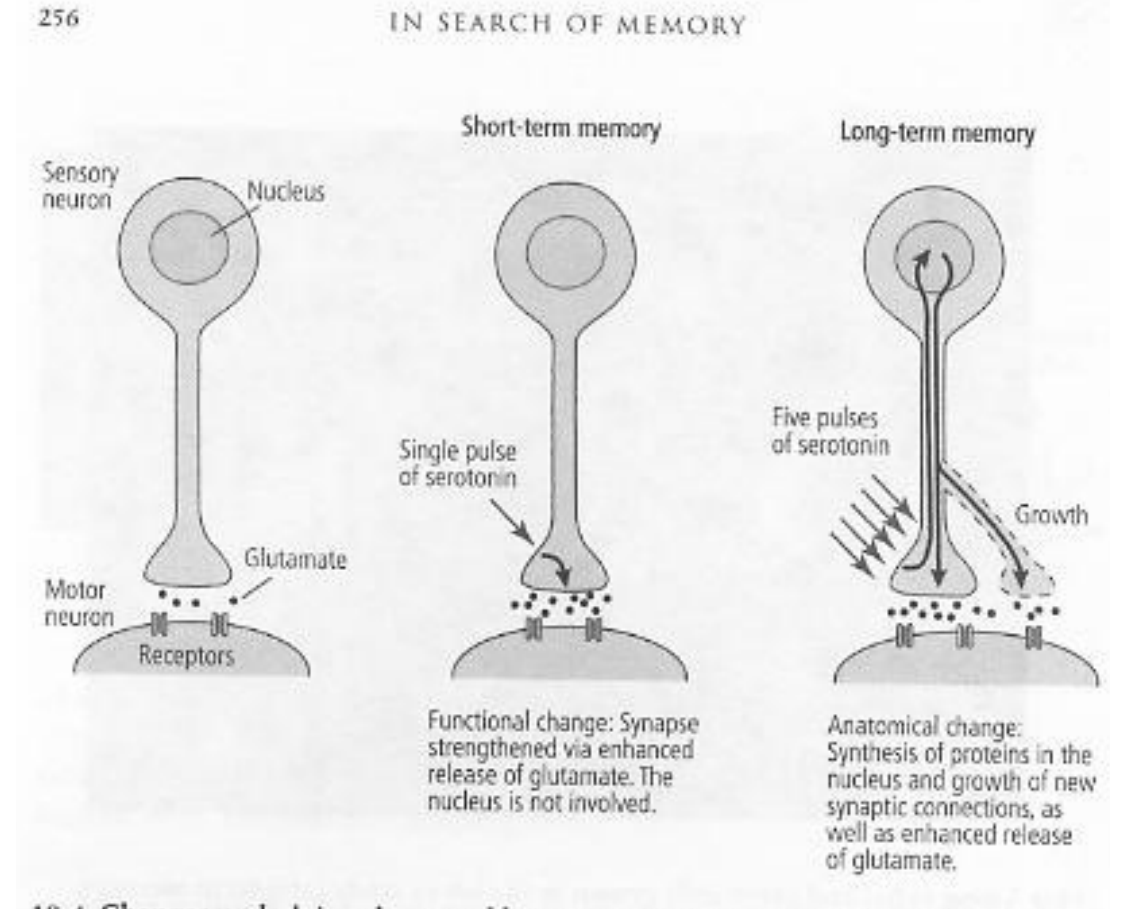

18-4 Changes underlying short- and long-term memory in a single sensory and motor neuron.

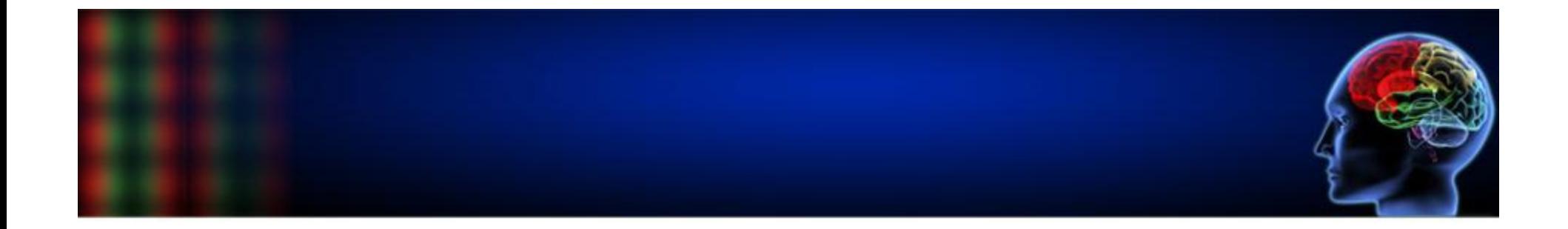

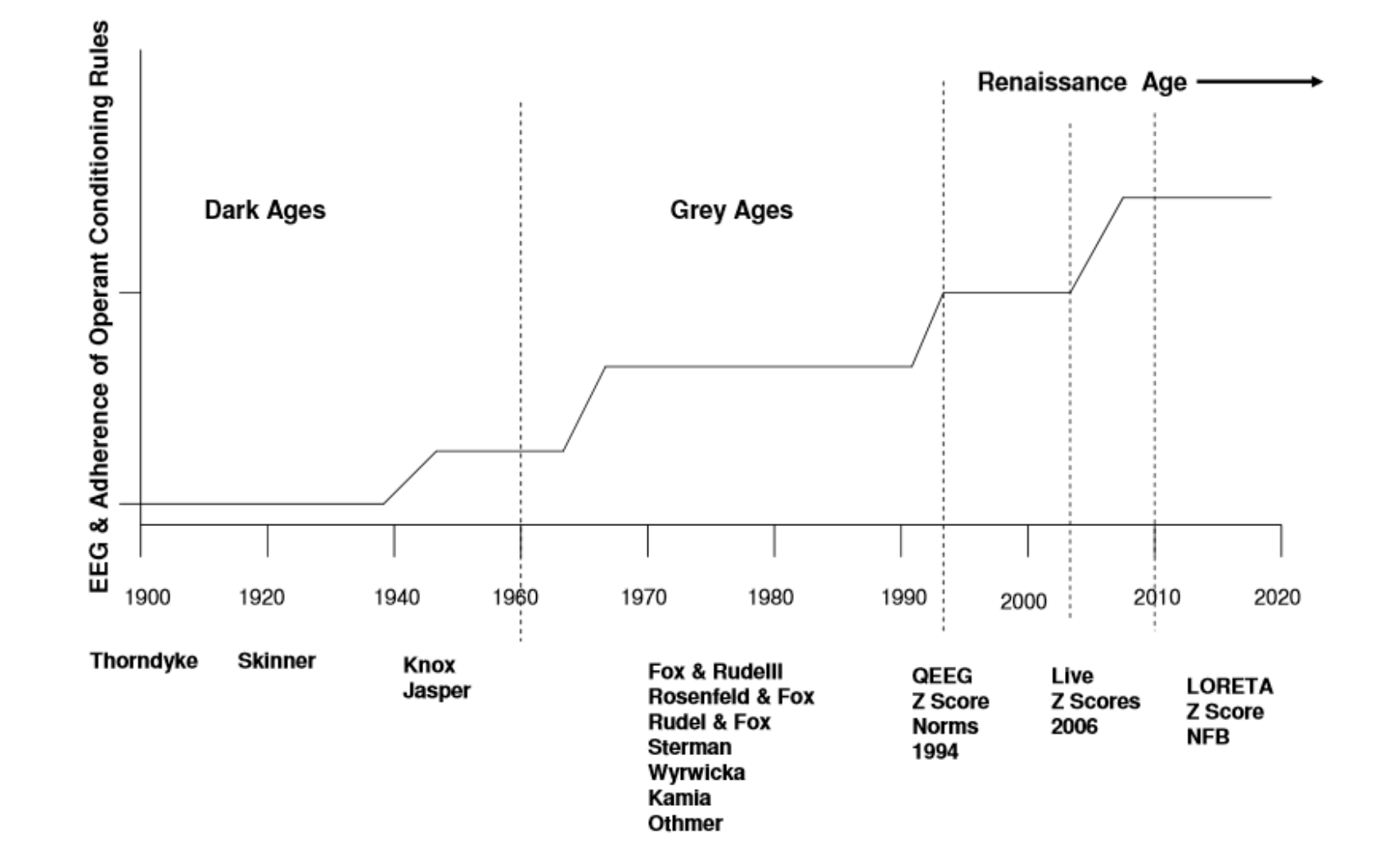

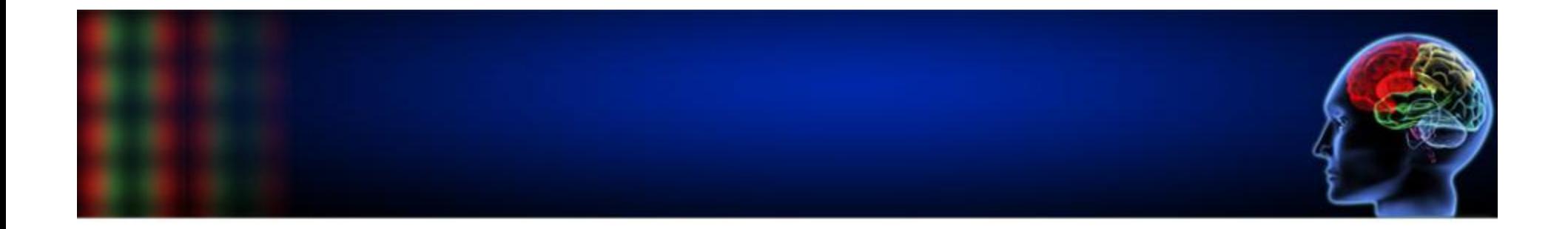

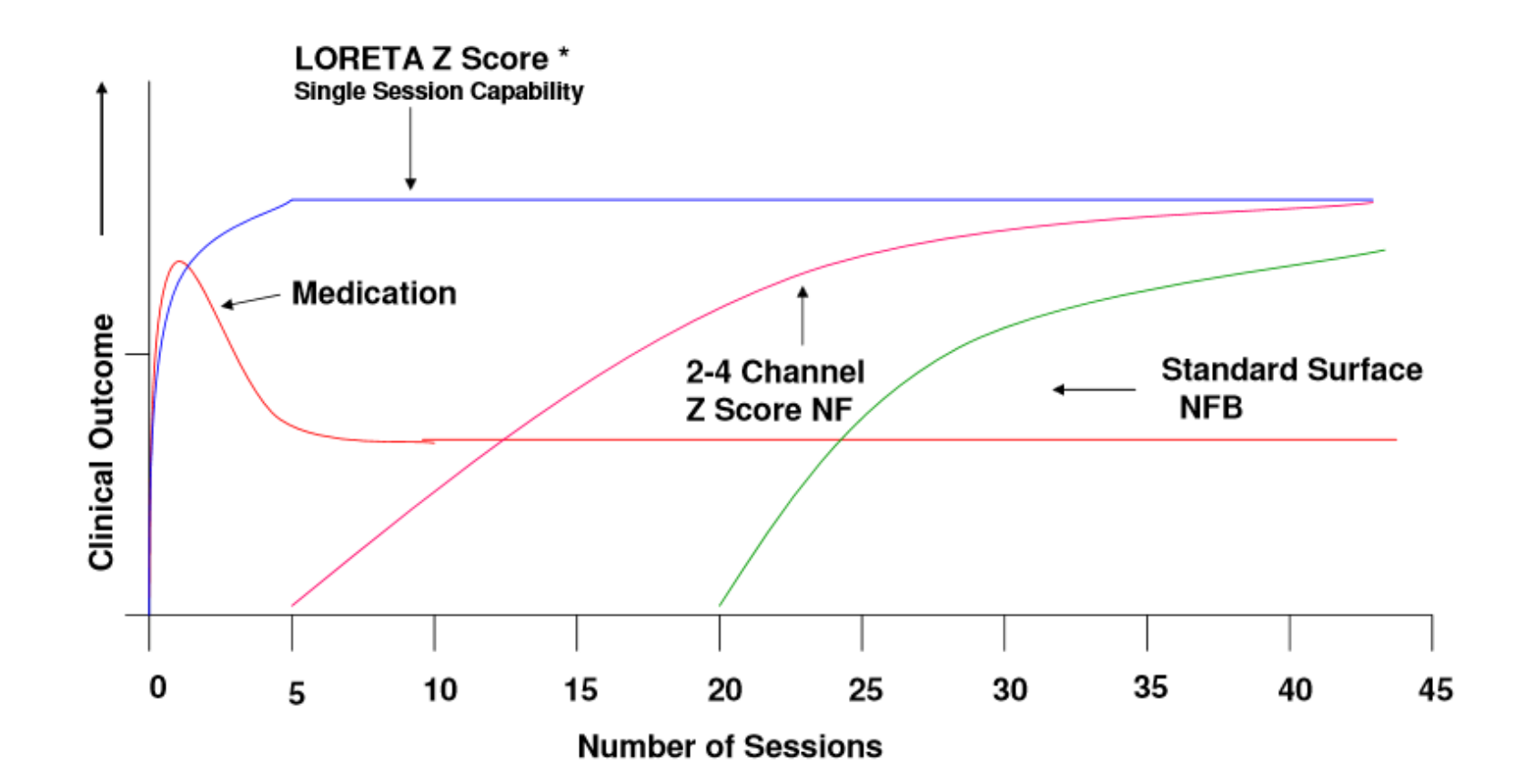

\* Combine with Neurofield in cases to reset or "unstick" the brain

### **Seamless QEEG and Neurofeedback Approximately 50 – 60 minutes for a Single Session in Three Steps from Clinical Interview to QEEG to Neurotherapy**

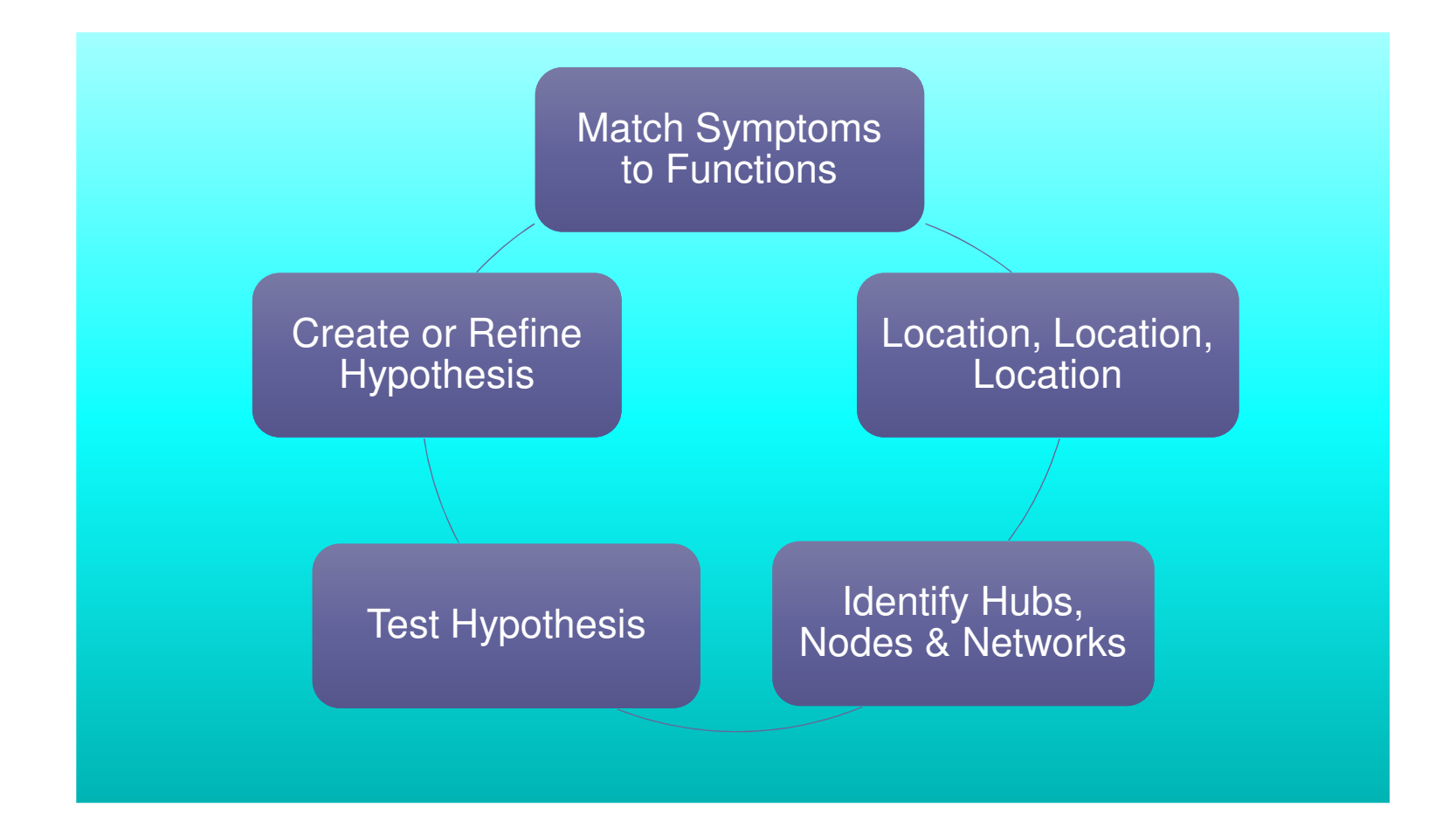

### **Seamless QEEG and Neurofeedback Approximately 50 – 60 minutes for a Single Session in Three Steps from Clinical Interview to QEEG to Neurotherapy**

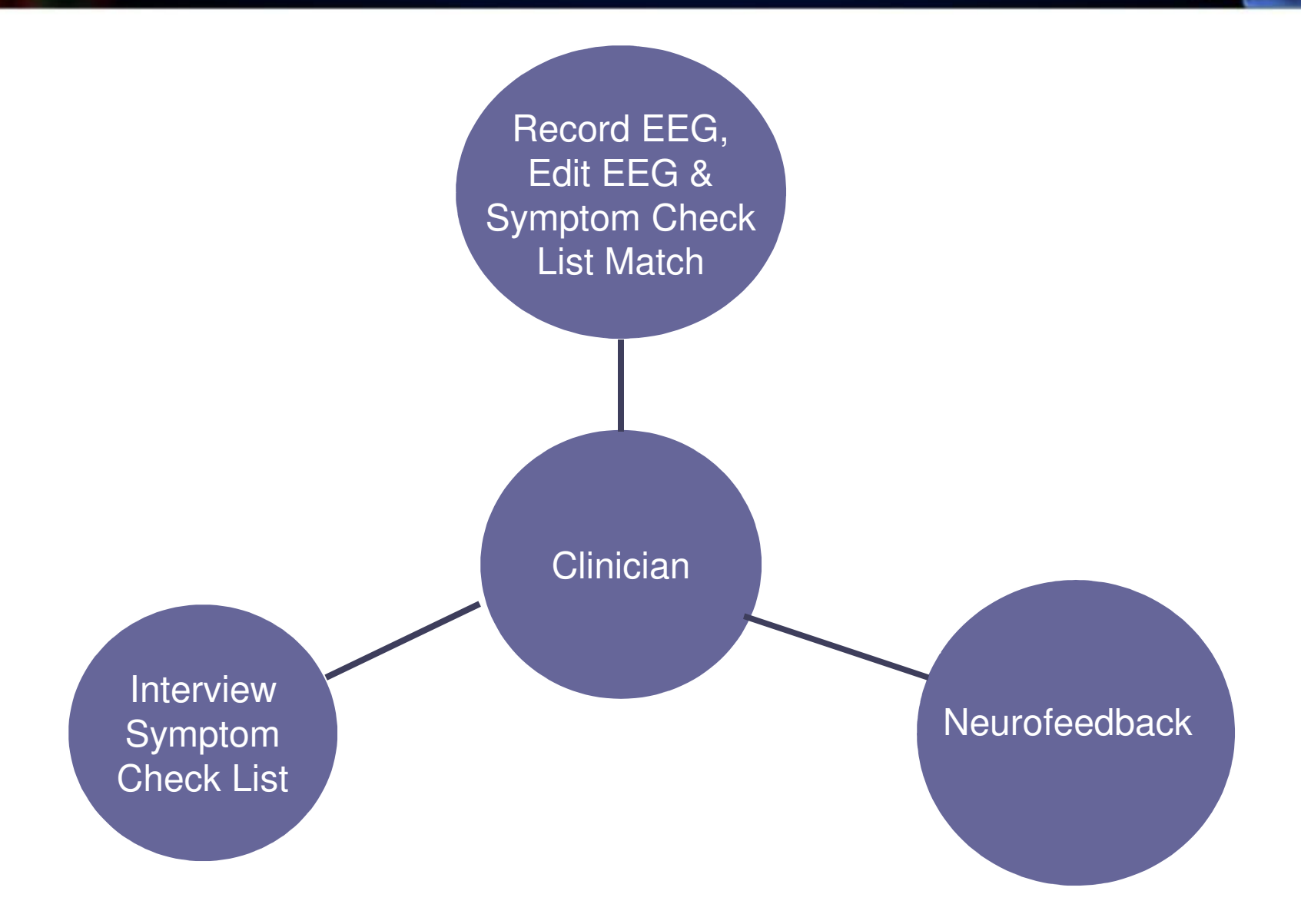

## **Select a Network or Symptoms, Frequency and Metric**

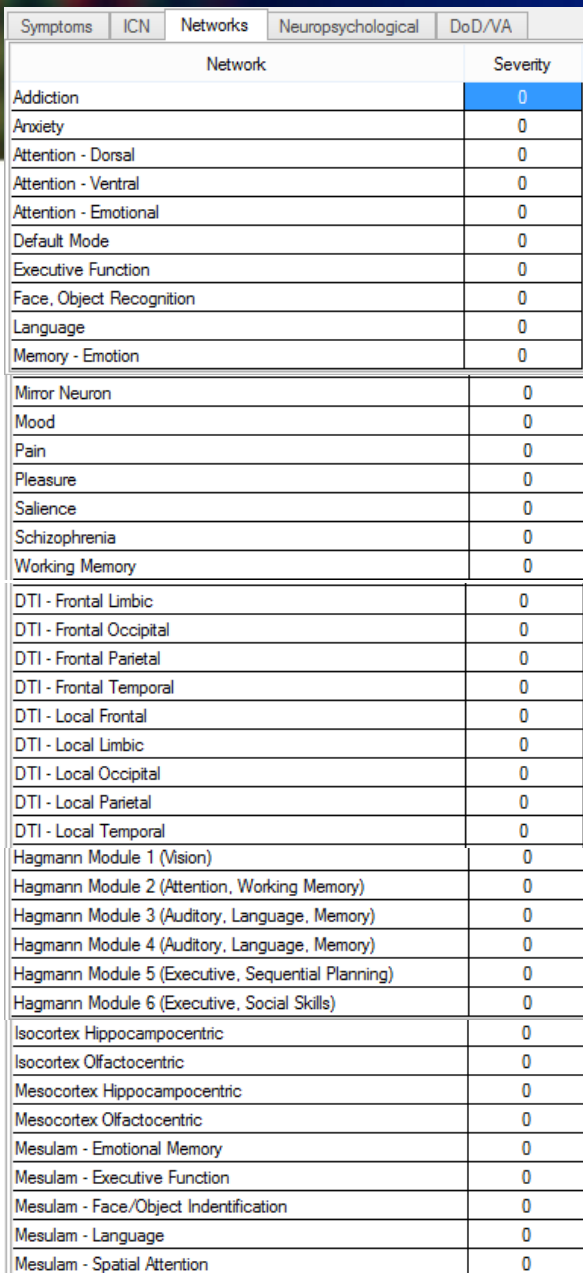

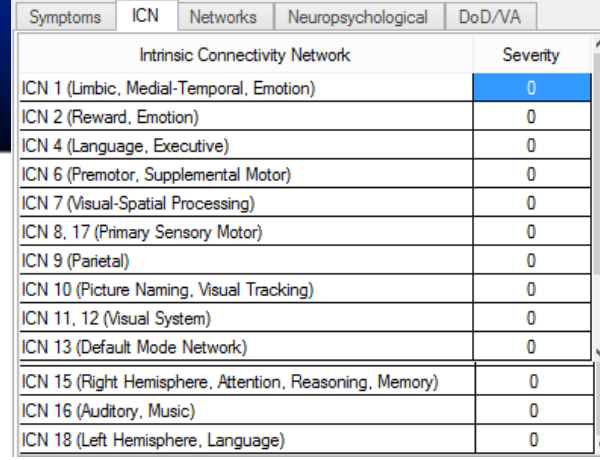

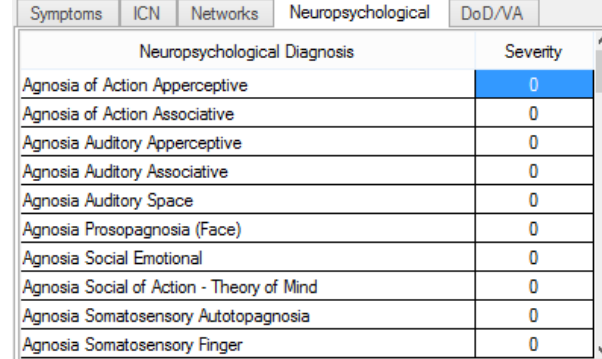

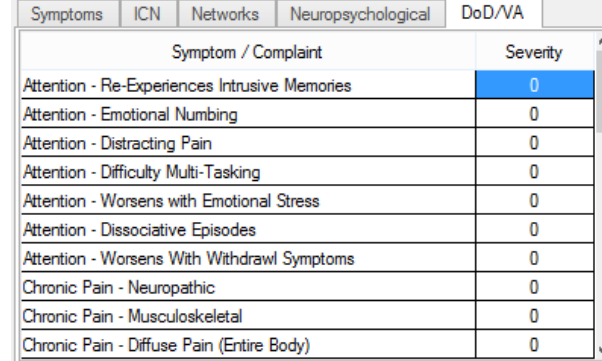

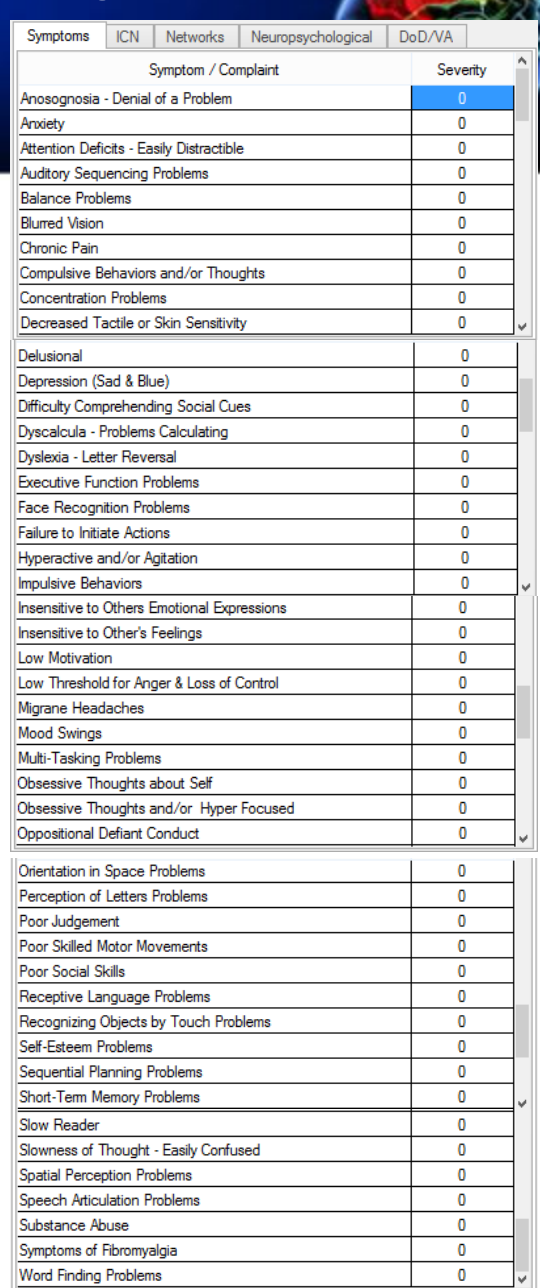

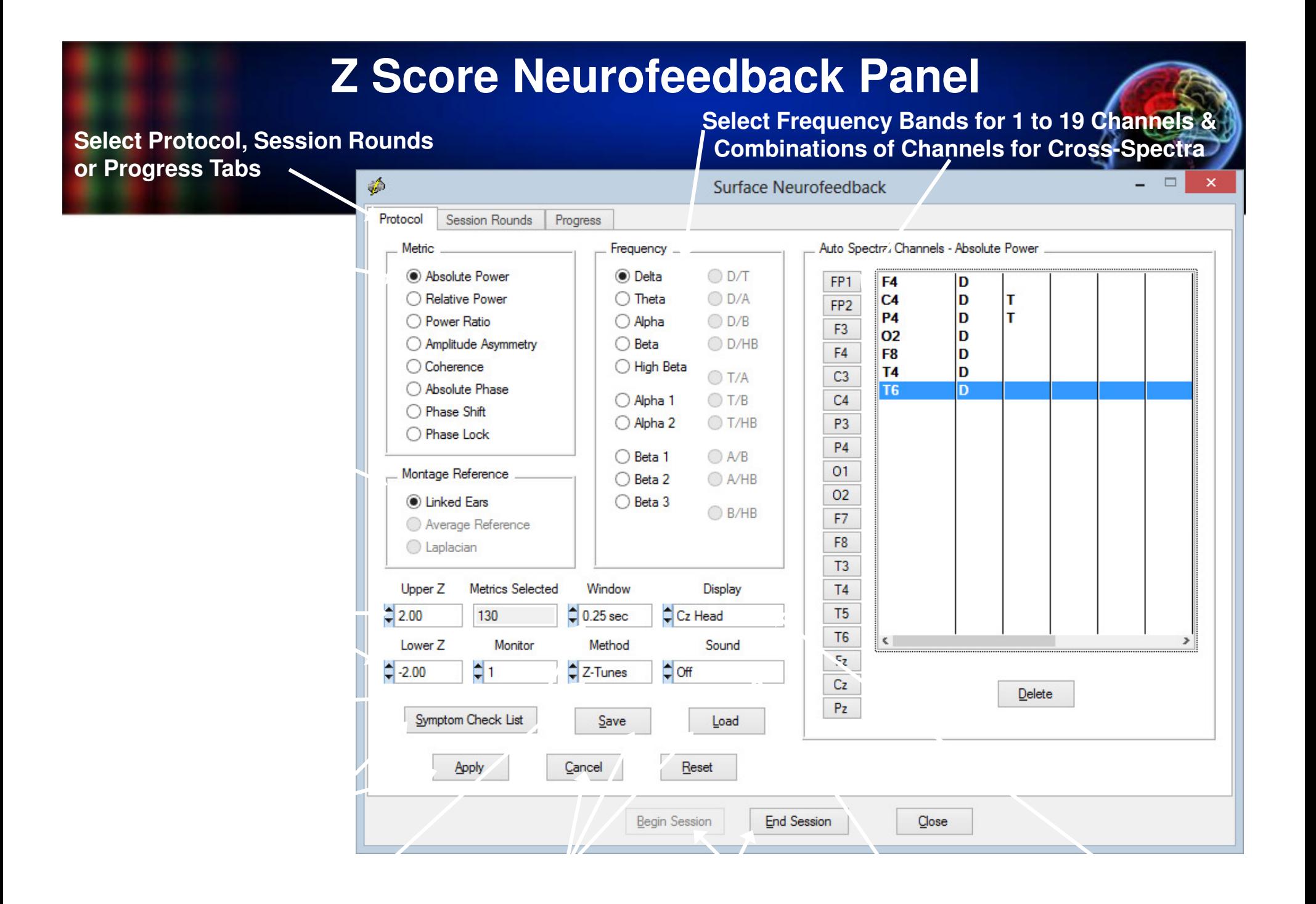

# **Neuroimaging Neurofeedback Symptom Check List**

**Click Symptoms or Neuropsychological Diagnoses** 

**List of Matching**

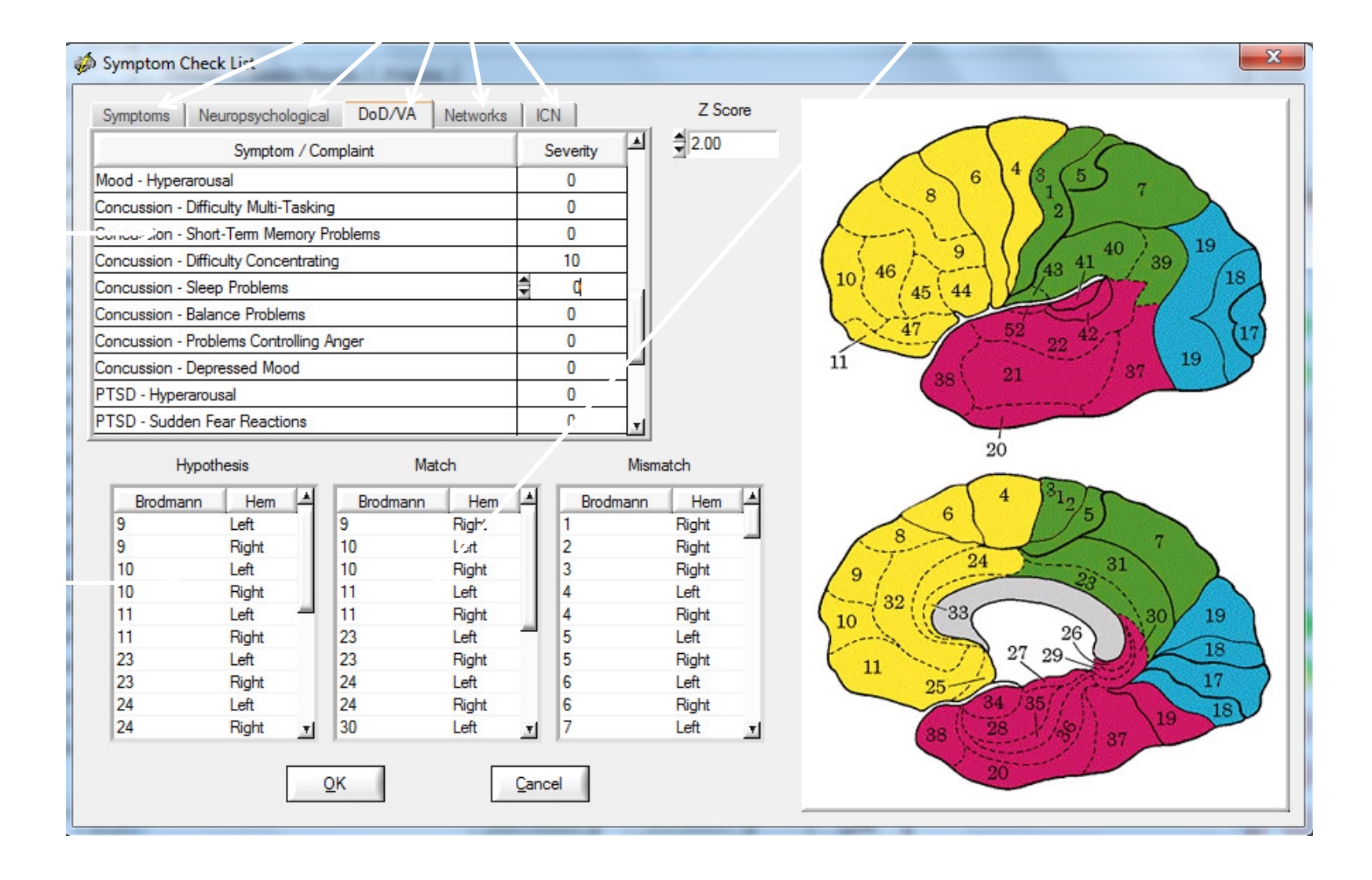

## **Use the Progress Chart as a Feedback Display**

### **Neurofeedback Setup Panel**

**Move the Display to the Client's Monitor**

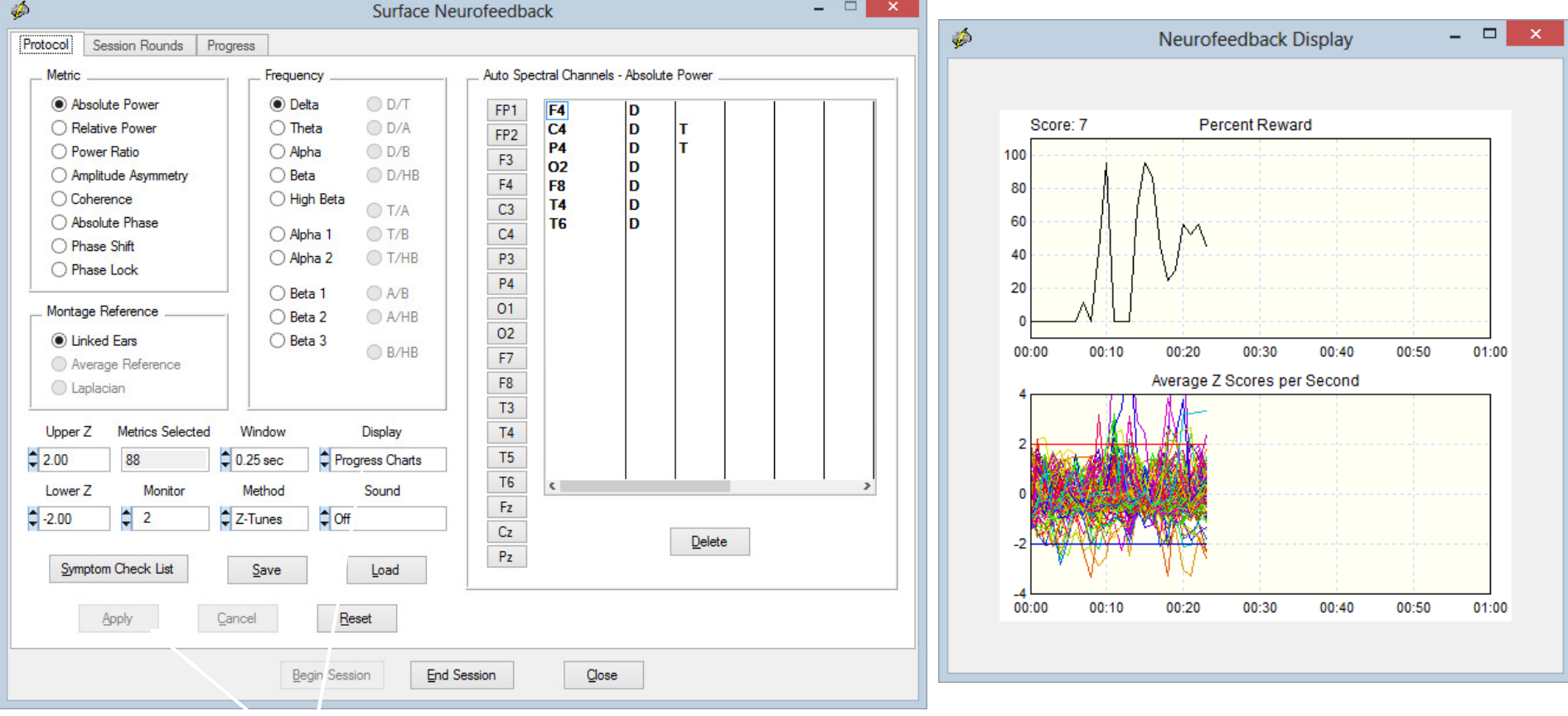

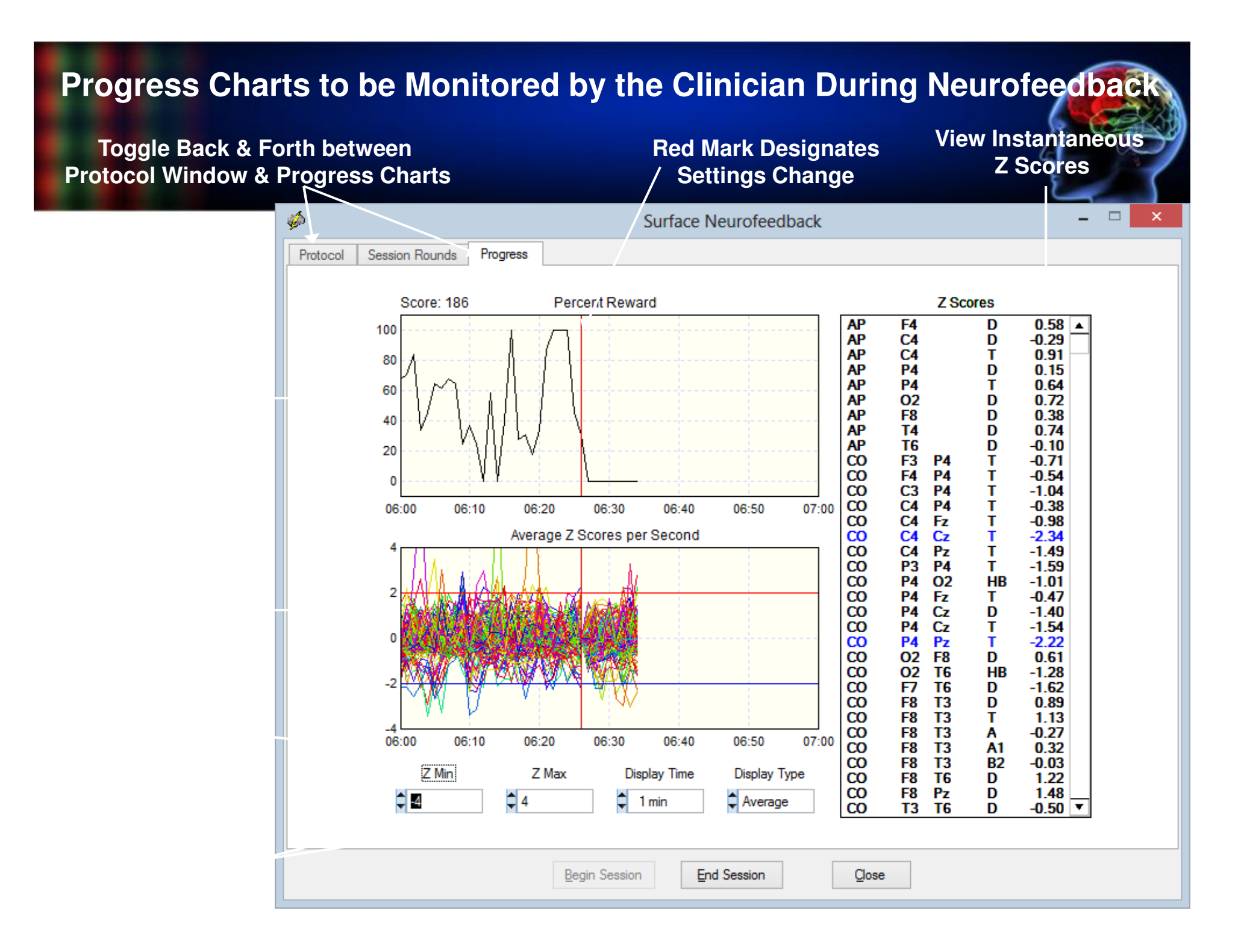

#### Surface Neurofeedback Inter-Session Progress

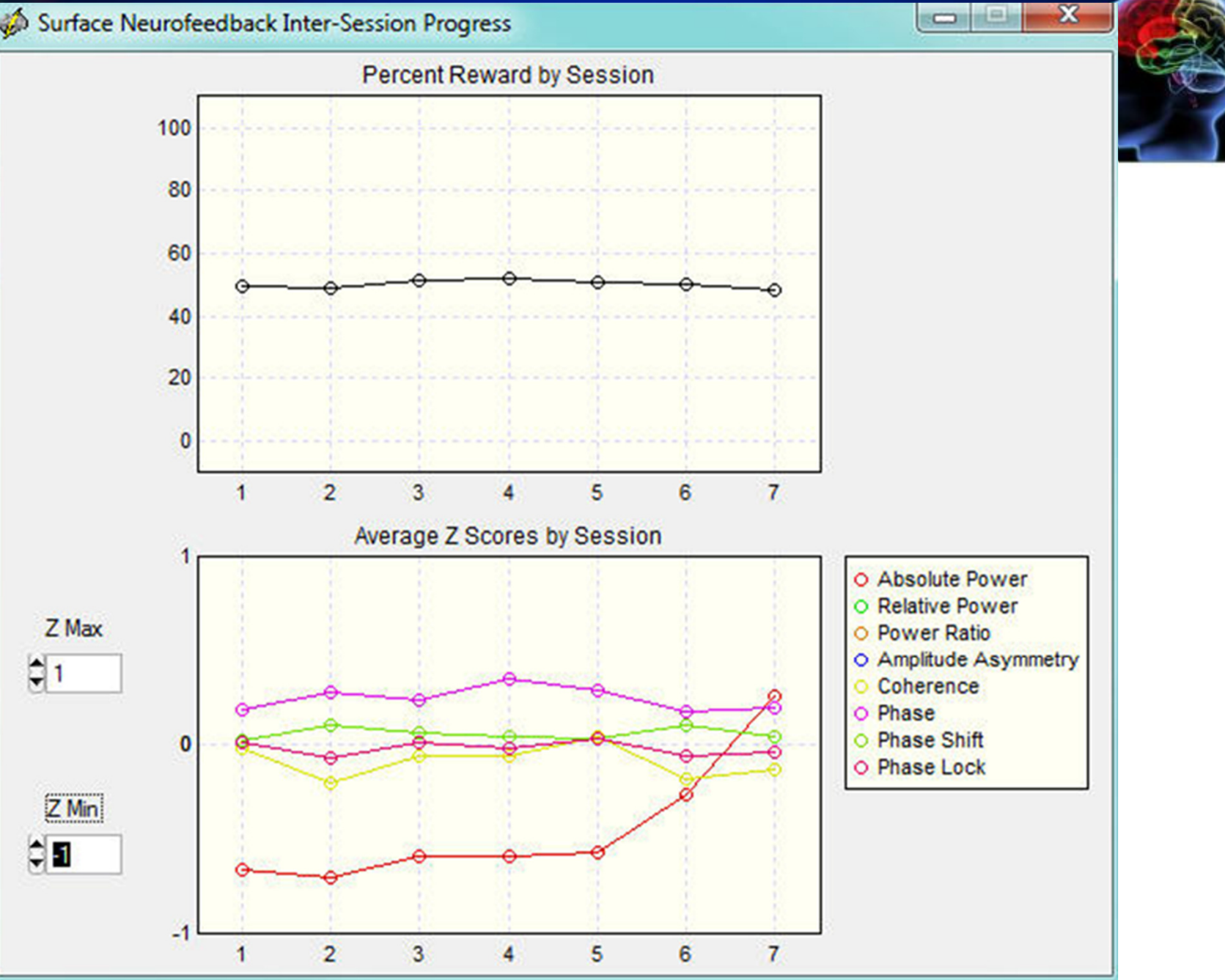
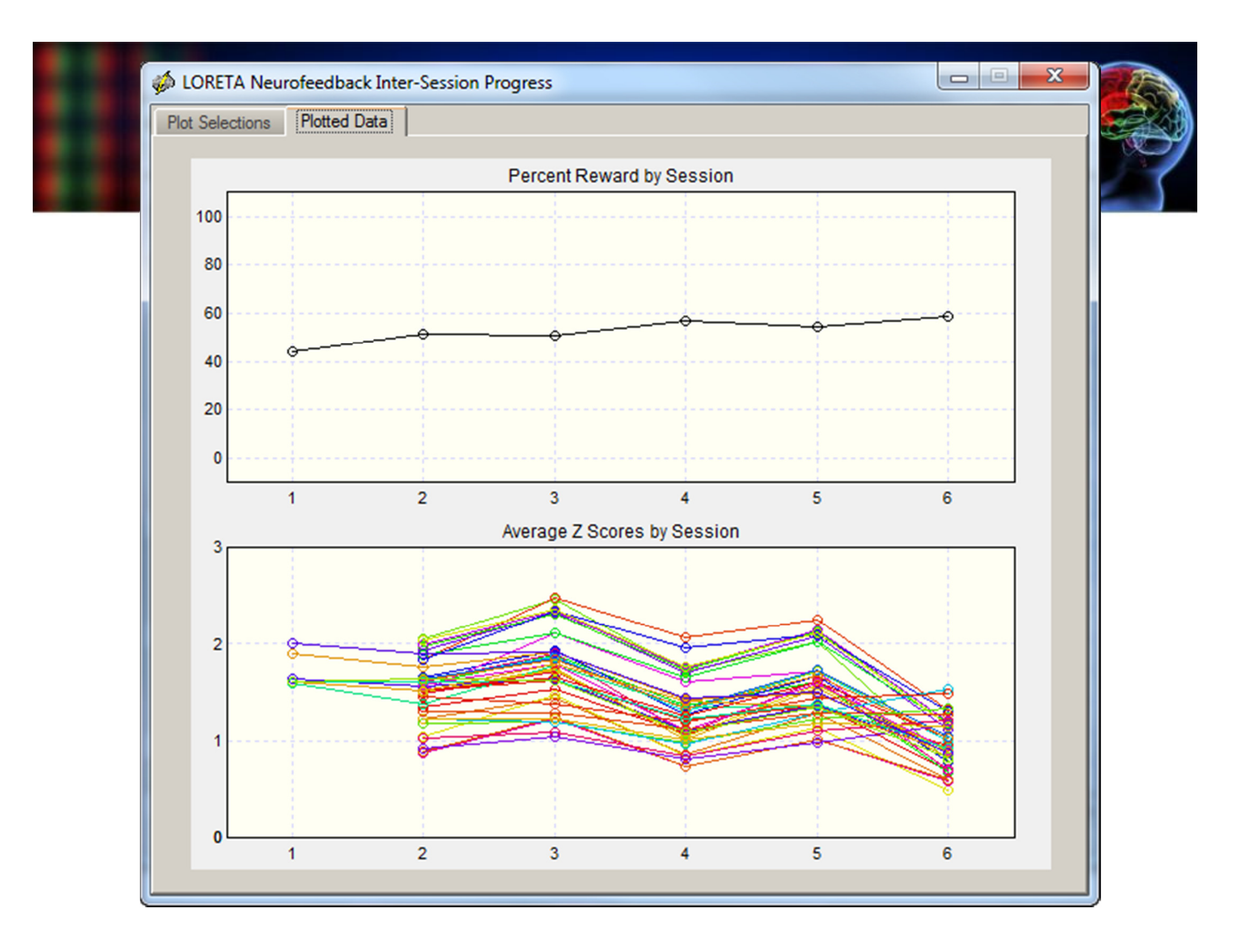

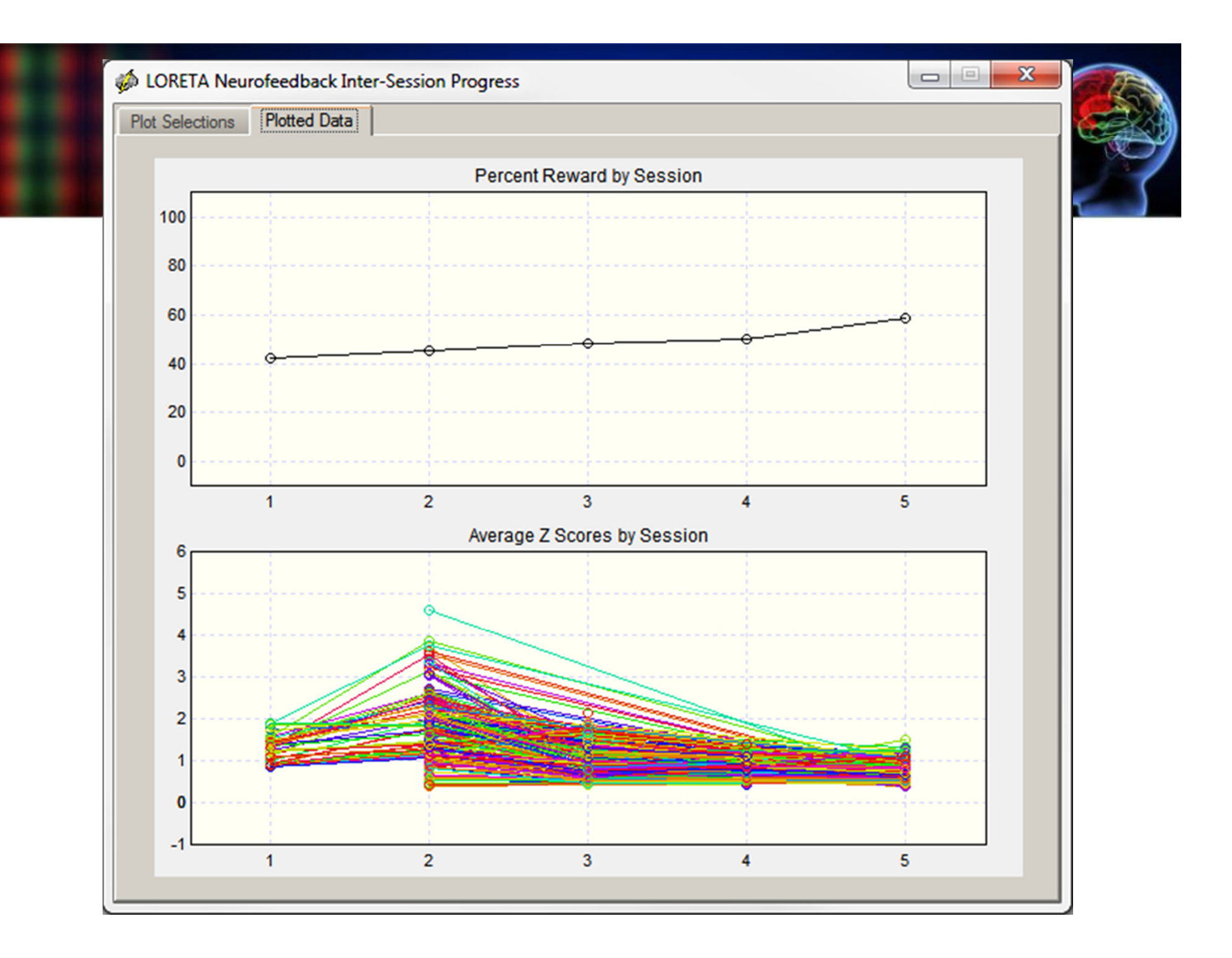

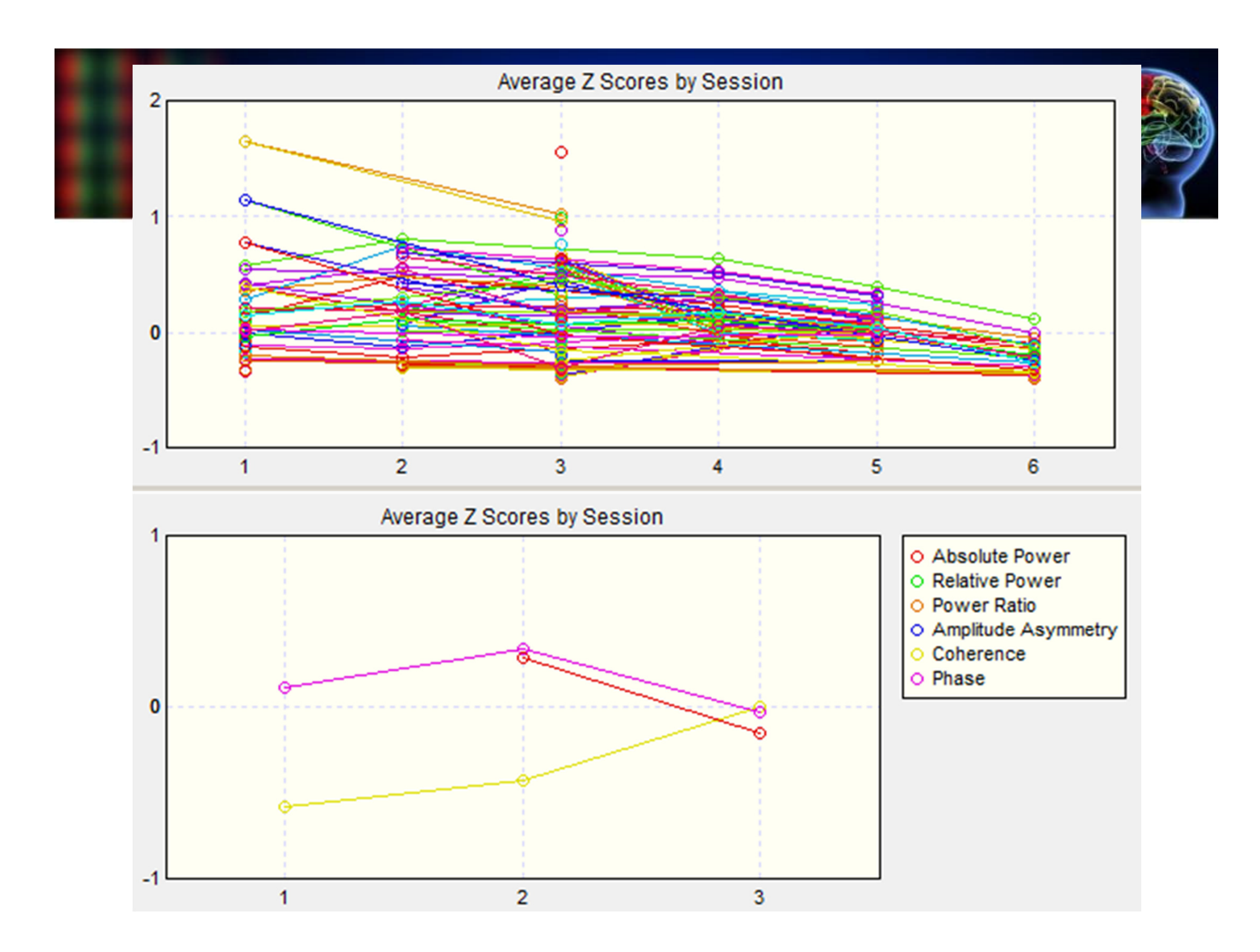

## **Examples of Surface EEG Changes After EEG Neurofeedback**

## **Pre-Treatment Post – 10 Treatments**

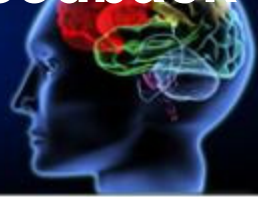

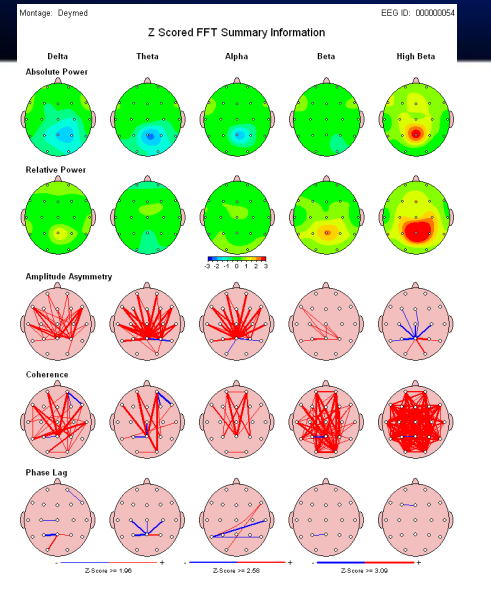

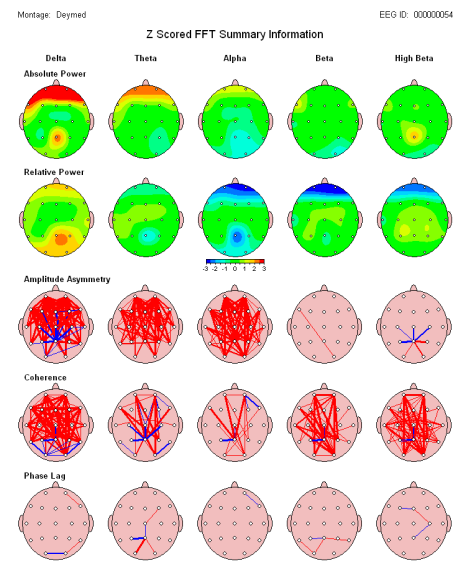

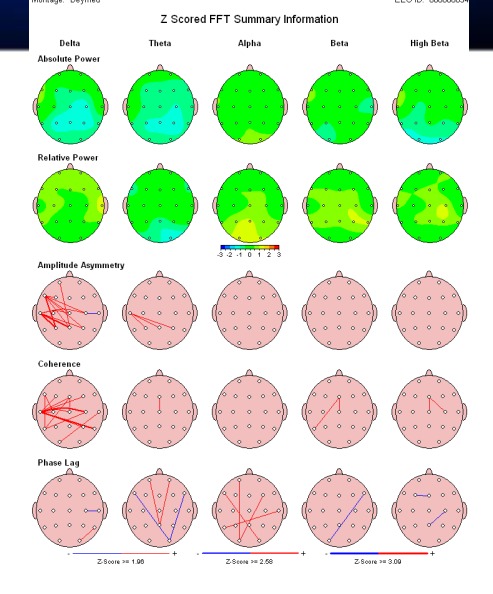

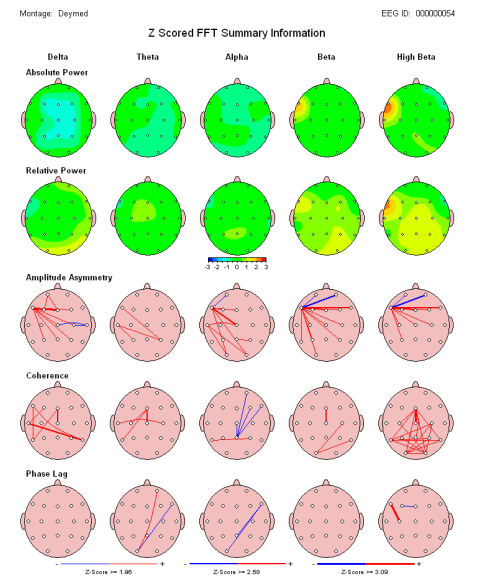

## **Examples of Electrical Neuroimaging After Neurofeedback**

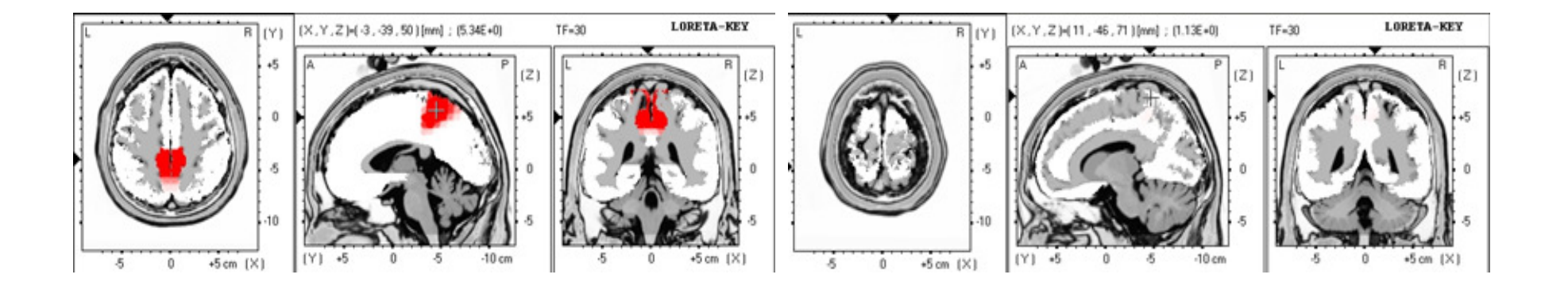

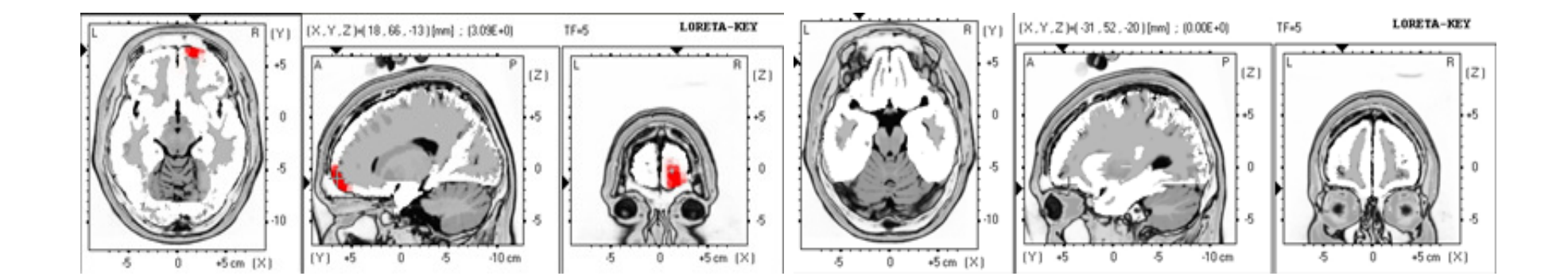

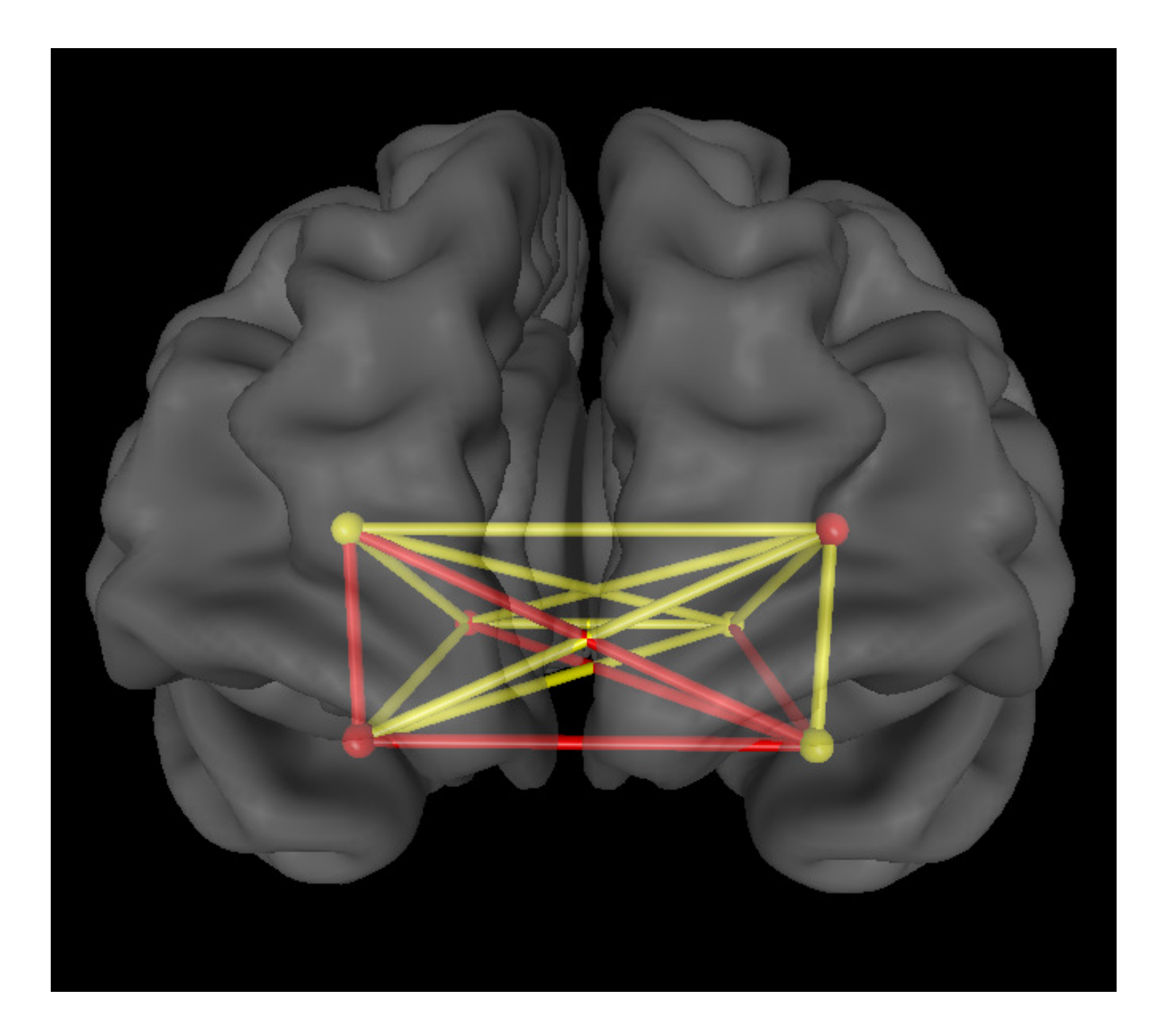

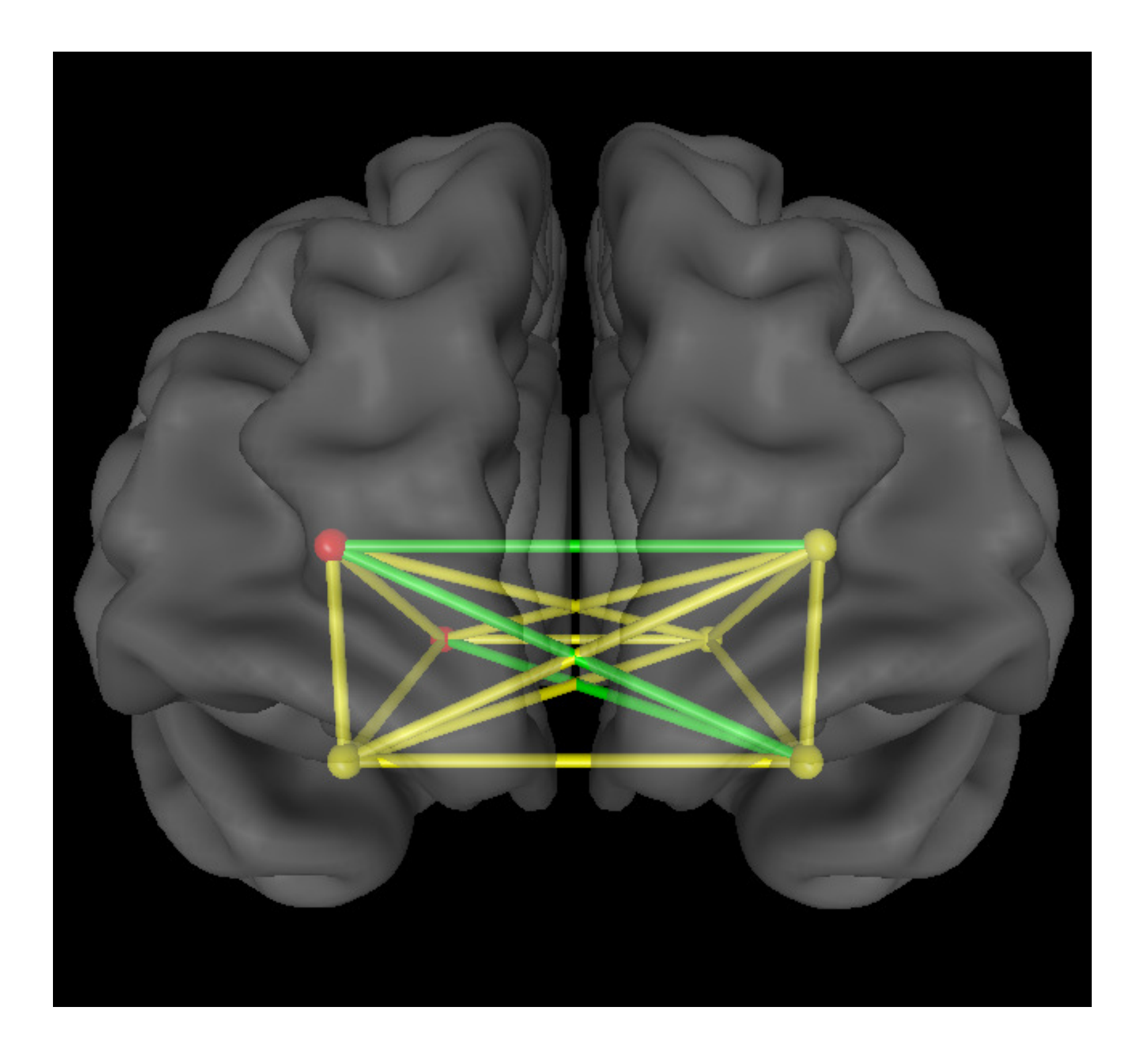

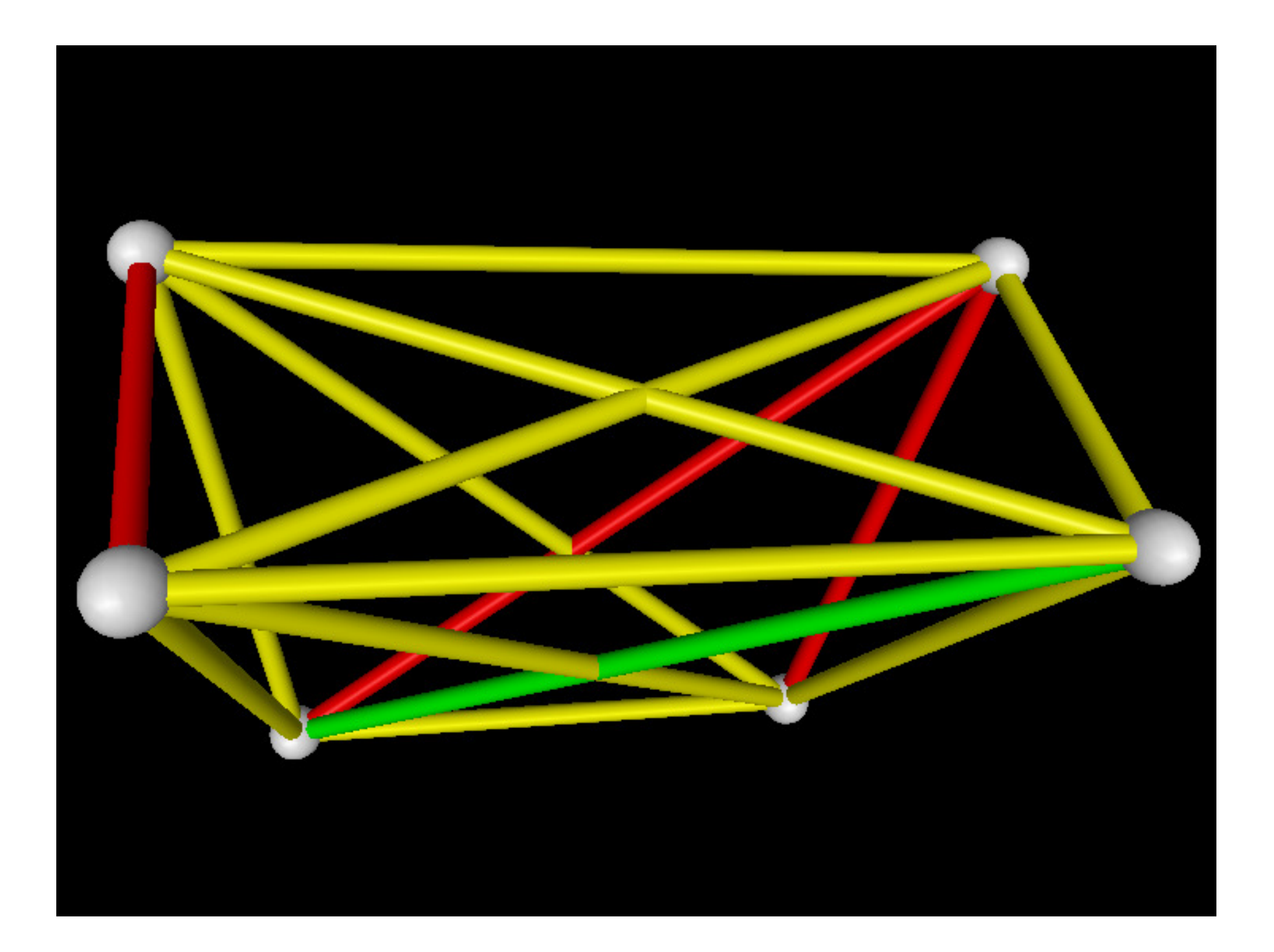